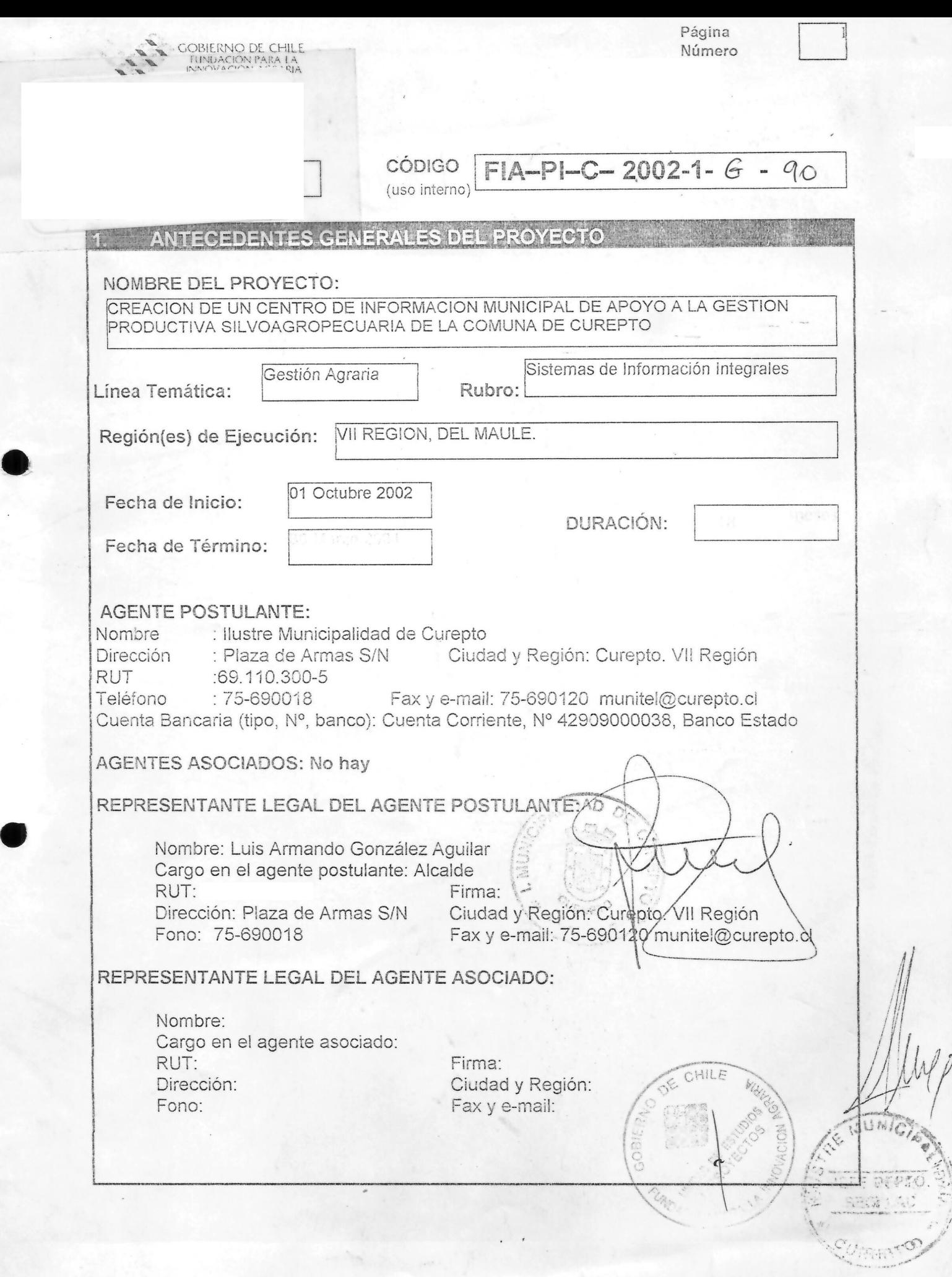

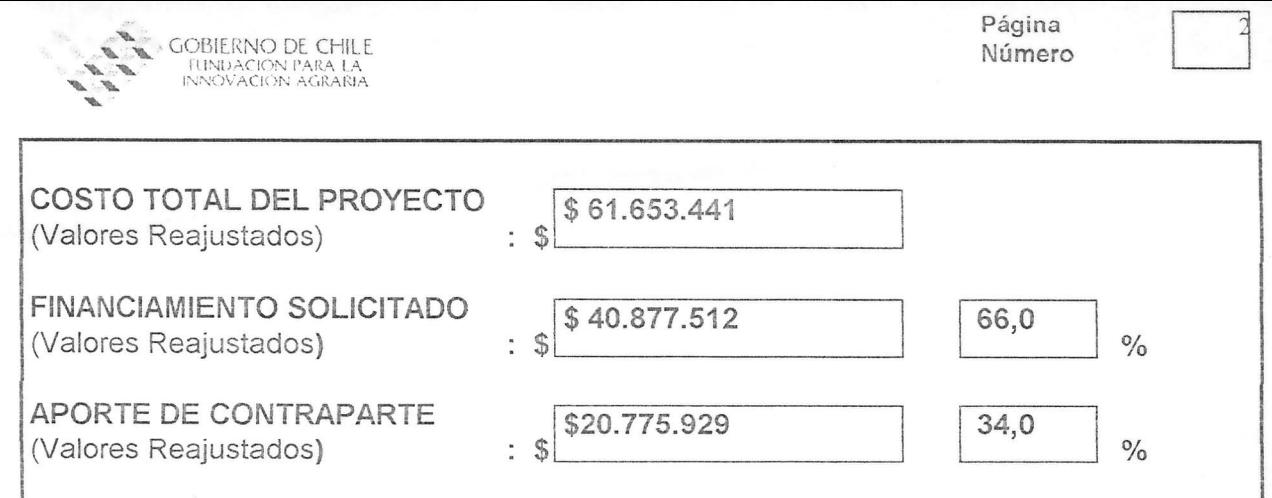

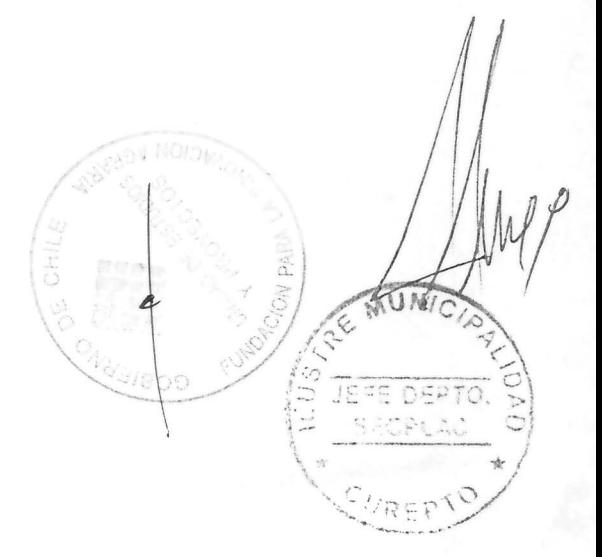

**WE GOBIERNO DE CHILE.**<br>""" """ (INCOVACIÓN PARA LA

'L

**I •.•• •** , . . '. ., " . ~ **"** 

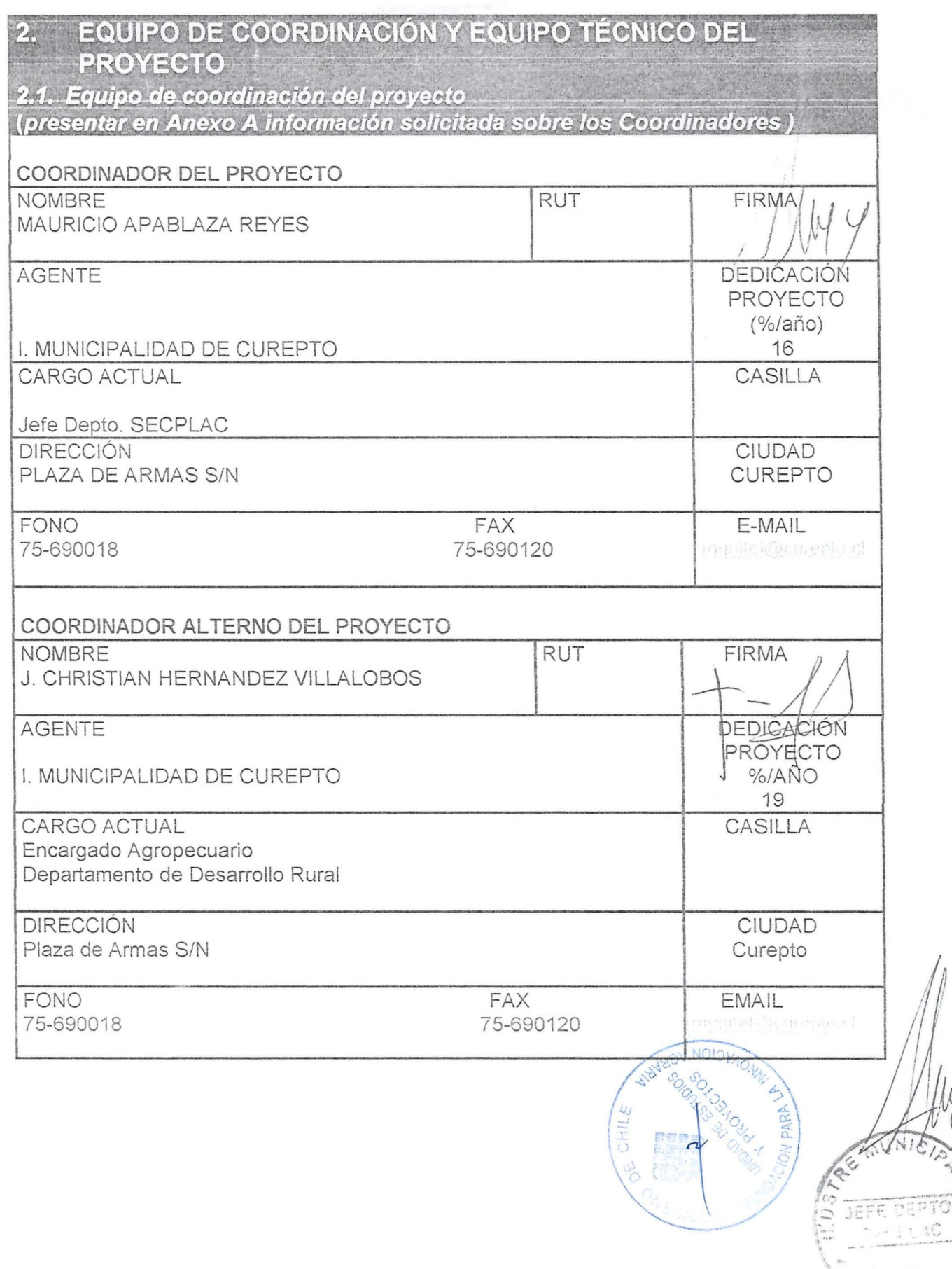

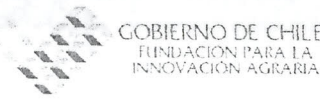

e

e

 $\lambda$ 

 $F \simeq 2500$ 

CUREPTO

,

...

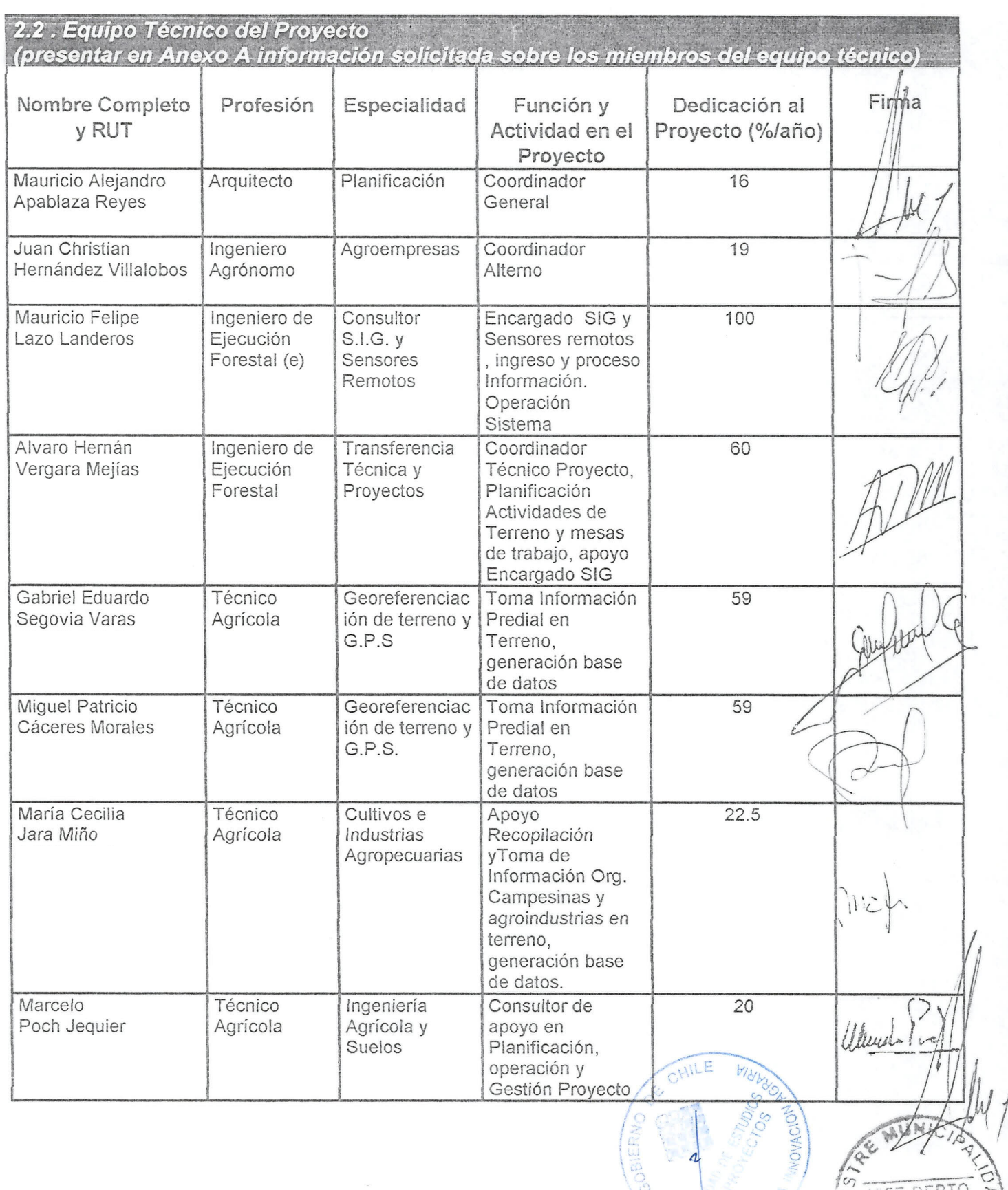

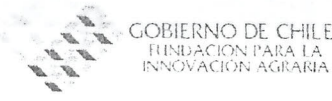

Página<br>Número Página<br>Número **Dalama** 

## **BREVE RESUMEN DEL PROYECTO**

*(Comp/etar esta secci6n* a/ *finafizar* /a *formu/aci6n de/ Proyecto)*

El provecto se aboca a la tarea de crear de un sistema de información municipal de informaci6n silvoagropecuaria tanto predial como territorial comunal. EI sistema consiste principalmente en un sistema computacional de última generación con el soporte del software SIG Arcview 3.1 y con entradas de información tanto de capas disponibles en servicios públicos regionales y/o nacionales como también de información capturada en terreno con georeferenciación satelital a través de GPS.

EI instrumento esta enfocado a ingresar a la base de datos airededor de 556 predios de pequeños y medianos agricultores de la Comuna de Curepto que actualmente son atendidos por tres organismos de transferencia técnica que operan en la comuna, además se ingresará al sistema la información georefernciada de las organizaciones campesinas productivas, pequeñas y medianas agroindustrias y comunidades de aguas y sus áreas de influencia territorial.

Se persigue implementar esta herramienta como un instrumento de planificación y desarrollo productivo del sector silvoagropecuario de la comuna optimizando la utilización de los recursos disponibles e incorporando análisis de rentabilidad, determinación de volúmenes, y unificando las pautas técnico-económicas de los cultivos tradicionales y de los susceptibles de ser introducidos.

Los elementos descritos integrados en un solo sistema de administración municipal permitirán monitorear, en conjunto con los organismos públicos y privados que trabajan con los agricultores locales, la diversidad, calidad y cantidad de la producción y de esta forma mejorar los canales de comercialización y hacerlos partícipes de los beneficios de las economias de escala.

Por otra parte este instrumento será un pilar fundamental para la ordenación territorial, evaluación y seguimiento de los recursos forestales existentes y del actual estado de erosión y desertificación de la Comuna de Curepto.

*r·*

 $\int$ 

DE CHILE MURE

*f" .*

El posterior incremento de la base de datos prediales y comunales será de responsabilidad del municipio quién administrará y manejara el sistema entregando gratuitamente la información a los usuarios de la Comuna y a organismos públicos y privados para la focalización de programas y proyectos agroforestales y de inversión privada.

Página<br>Número Página<br>Número <u>Para</u>

 $\nabla\mathbf{r}$ 

-.:.:-~-'-:./ !

 $\lceil 0.~\rangle$  $\circ$ 

> .,... ..' /

 $-1$  , if  $L$  , if  $L$ 

 $C:$ REPIO

# **4. IDENTIFICACION DEL PROBLEMA A RESOLVER**

OBIERNO DE CHILE

EUNDACIÓN PARA LA

..•..

Falta de un sistema de información que aporte las herramientas de planificación, gestión y optimización de la actividad silvoagropecuaria de la Comuna de Curepto y que aporte a la protecci6n y mejor *aprovechamiento* de los recursos naturales renovables desde un punto de vista de la ordenación territorial.

La producción silvoagropecuaria de la Comuna no cuenta con pautas técnicoeconómicas de acuerdo a una visión global que permita aprovechar las ventajas de las economías de escala y agrupar los sectores geográficos productivos y prediales por rubro para determinar tipos de cultivo, volúmenes de producción, precios de mercado e incorporar análisis de rentabilidad por cultivo según pautas técnicas homogéneas para toda la Comuna

EI problema es factible de solucionar 0 por 10 menos superar notablemente ya que se cuenta con las herramientas tecnológicas en base a Sistemas de Información Geográfica (SIG), y software especializado como ArcView cuyas aplicaciones pueden ayudar a resolver infinidad de consultas como por ejemplo administración de uso de la tierra, evaluación y monitoreo de los recursos agrícolas y forestales, monitoreo de la desorestación, E.I.A, estudios de capacidad de uso de los suelos, ubicación de suelos más apropiados para determinados cultivos, evaluación de cosechas, etc.

Desde el punto de vista económico y social su implementación beneficiará a un número cercano a 556 pequeños y medianos agricultores agroforestales de la Comuna ya que contarán con una directriz en torno a sus reales posibilidades de producción y al adecuado uso de sus recursos naturales.

Por otra parte el desarrollo de esta iniciativa aporta a la proyección de los municipios rurales como gestores de un desarrollo ex6geno comunal tanto a nivel regional como nacional.

OBIERNO DE CHILE indación Para La<br>jóvación agraria

Página Número

> DEPTO SECPLAC

# ANTECEDENTES Y JUSTIFICACIÓN DEL PROYECTO

La Comuna de Curepto presenta una agricultura tradicional deprimida en la que operan principalmente tres empresas de transferencia técnica que atienden alrededor de 556 pequeños y medianos agricultores con unidades prediales de diverso tamaño y con distintos usos agrícola, forestal y pecuario distribuidos en 28 localidades de la Comuna.

Estas unidades productivas funcionan de forma independiente con un horizonte de planificación de corto plazo y estacional sin una visión de conjunto lo que disminuye sus capacidades de desarrollo económico.

Si adicionamos la condición de secano de la Comuna el panorama es menos favorable, sin embargo, existen tranques y obras de riego que palearían en cierto modo esta situación pero también enfrentan problemas de gestión y de operación derivados de la falta de organización en sus áreas de influencia

Paralelamente existen en la Comuna un número importante de organizaciones productivas campesinas que cuentan con instalaciones agroindustriales de pequeña y mediana escala formadas principalmente con aportes de Indap y Fosis, que presentan serios problemas de gestión y proyección técnico-económica que fomente su sustentabilidad y desarrollo comercial.(D.D.R. 2002)

Por otra parte los suelos de la comuna se encuentran en franco proceso de degradación, situación que afectará gravemente a las generaciones futuras. La erosión de los suelos de la Comuna es consecuencia de las malas prácticas agrícolas y de explotación de bosques que se profundizan al no contar con elementos de visualización y análisis de las características territoriales de la Comuna.

Las situaciones antes descritas se agudizarán de no implementar un sistema de información territorial orientado al sector productivo y que sirva como una herramienta de planificación y fortalecimiento de la gestión silvoagropecuaria de los pequeños y medianos agricultores en temas de manejo integrado de la producción por rubros, centros de procesamiento, análisis de factibilidad técnica y rentabilidad de actuales y nuevos cultivos, tecnificación de riego y conservación de suelos.

En este escenario el municipio está llamado a impulsar el desarrollo del sector rural de la comuna generando, administrando y promoviendo un eficiente uso y entrega de la información territorial a los agricultores, organizaciones campesinas, empresas de transferencia técnica, empresarios y a instituciones publicas para la focalización de programas dirigidos al sector silvoagroprcuario. (Pladeco, 1999)

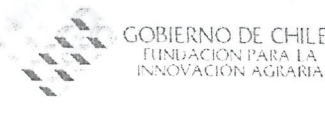

Página Página<br>Número **Dalama** 

### "S.' **MARCO GENERAL, pel 'PRoyeCTQ :,'.".,', ," , , '**

El proyecto se desarrollará en la Comuna de Curepto, Provincia de Talca, VII Region.

La comuna de Curepto está ubicada en la VII Región del Maule, en el Noroeste de la Provincia de Talca. Limita al norte con el Río Mataquito y la provincia de Curicó; al sur, con la comuna de Constitución y el Río Huenchullami; al oriente, con la comuna de Pencahue; y al poniente, con el Océano Pacífico y posee una superficie de 1.073,8 km², lo cua corresponde a un 3,5% del territorio regional.

El Pueblo de Curepto, se encuentra a 74 km al Oeste de la ciudad de Talca, siendo su ubicación a nivel de los 35°06' latitud sur y 72°01' longitud W, con una proximidad de unos 16 Km en línea recta al litoral. Su altura media, por otra parte es de 10 m.s.n.m

Se considera ingresar a la base de datos del sistema toda la información disponible en los servicios públicos afines y georeferenciar localmente aproximadamente 556 predios de pequeños y medianos propietarios agroforestales de la Comuna que se encuentran distribuidos en 28 localidades. El ingreso al sistema de información será asociado a una base de datos obtenida mediante sistemas de registro diseriado para este efecto.

Del mismo modo se obtendrá la información de las organizaciones campesinas, comunidades de aguas y agroempresas existentes en fa Comuna.

EI municipio cuenta con el software Arcview 3.1 por 10que no sera necesario adquirirlo como parte del proyecto.

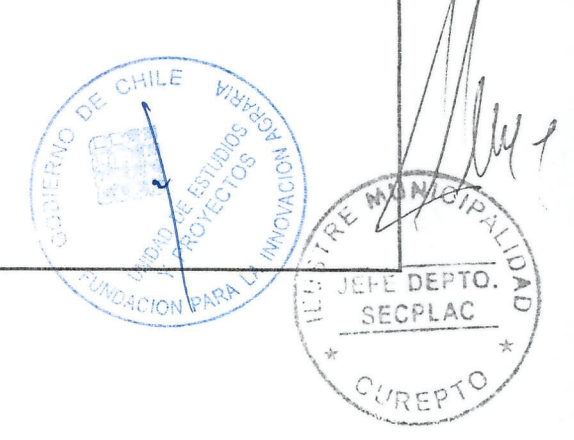

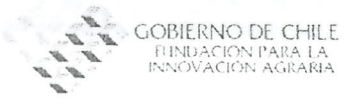

Página Número

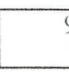

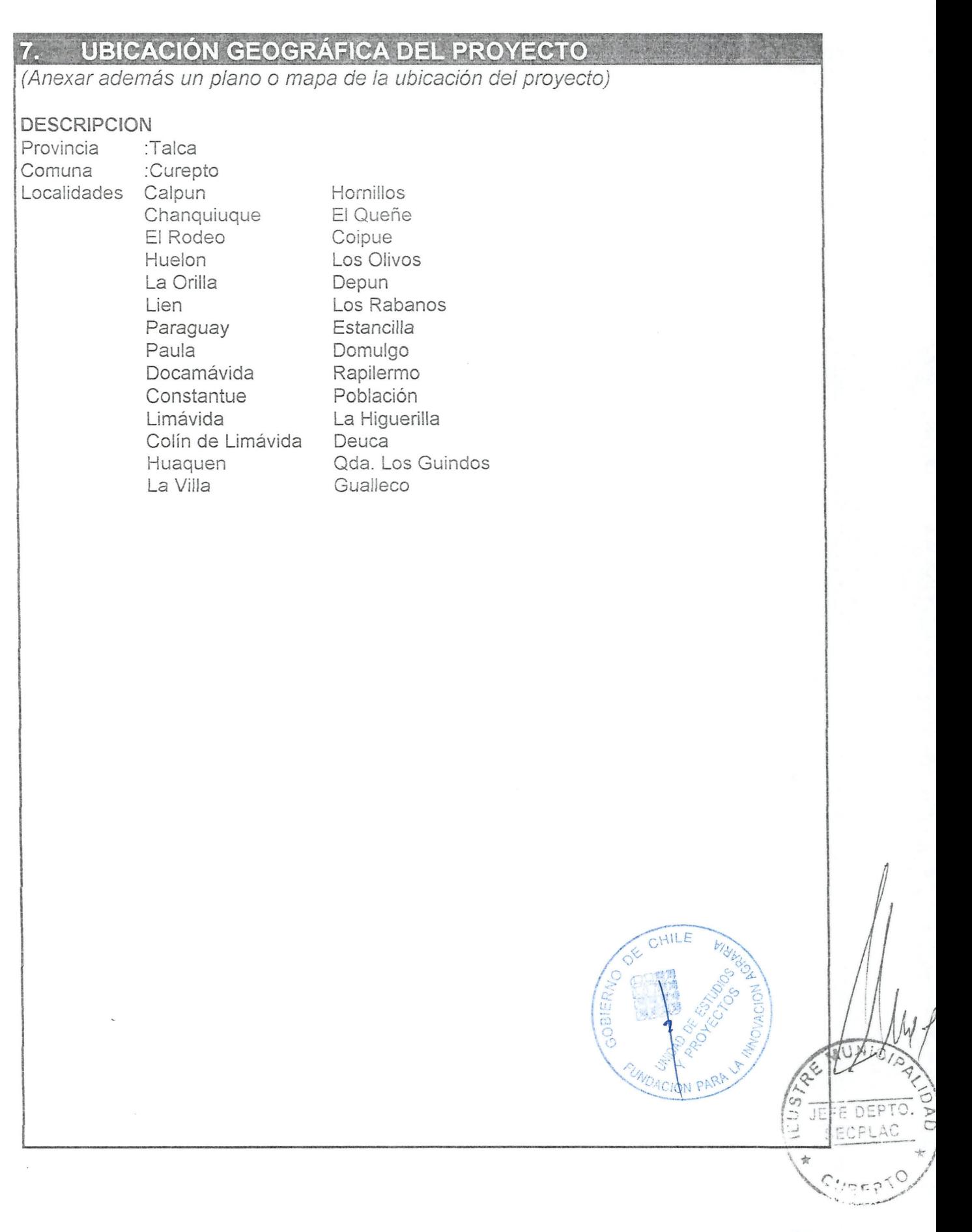

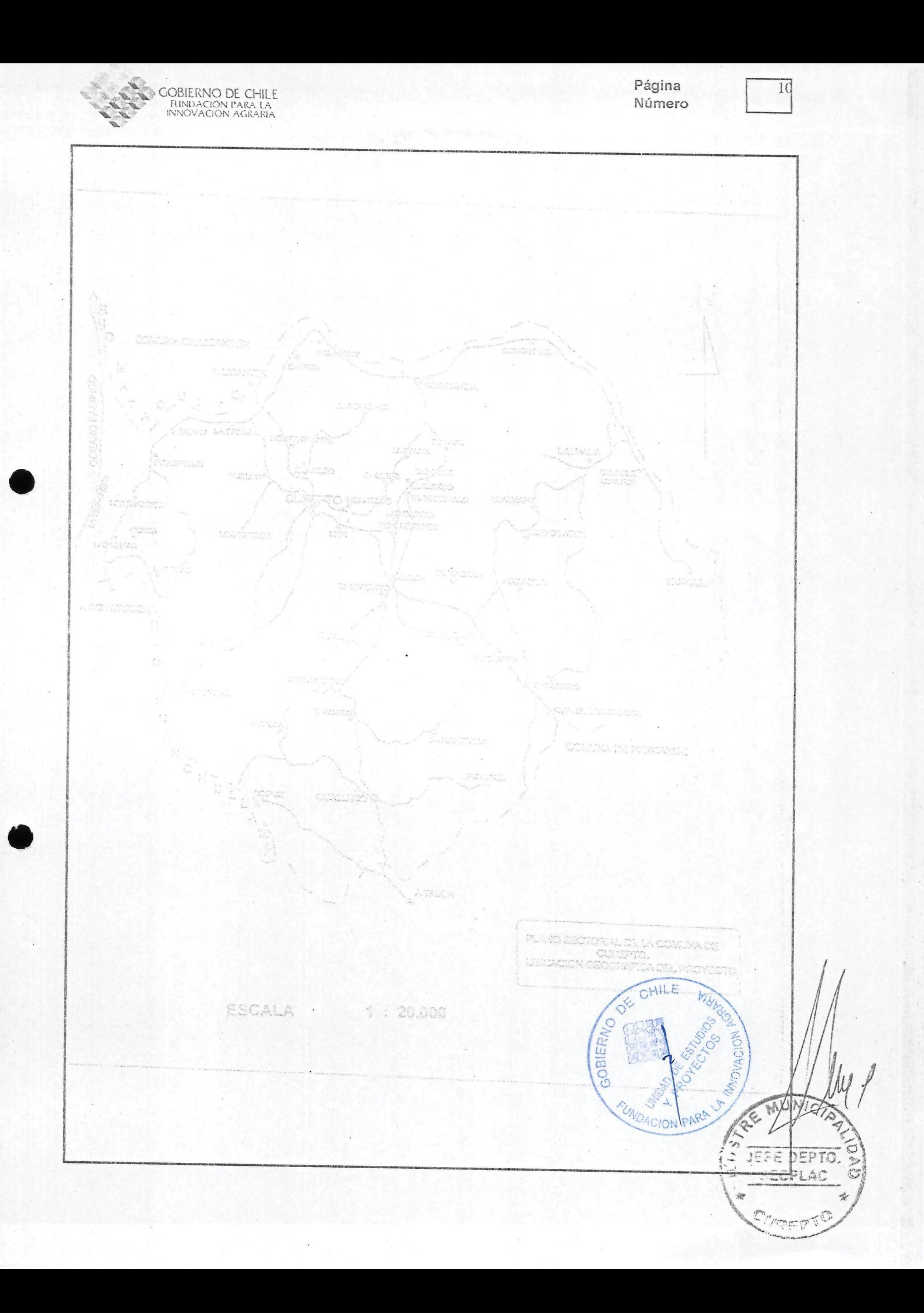

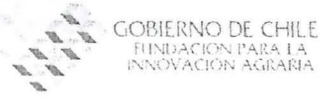

Página Número  $\begin{array}{|c|c|} \hline & 11 \\ \hline \end{array}$ 

#### **OBJETIVOS DEL PROYECTO**  $8 -$

8.1. GENERAL:

"CREAR UN CENTRO DE INFORMACION MUNICIPAL DE APOYO A LA GESTION SILVOAGROPECUARIA DE LA COMUNA DE CUREPTO"

#### $8.2$ **ESPECÍFICOS:**

•

- 1 Implementar a la Ilustre Municipalidad de Curepto con el equipamiento necesario para el soporte de un Sistema de Información Geográfico.
- 2 Capacitar a los funcionarios en el uso y mantención del sistema.
- 3 Recopilación de capas temáticas comunales e ingresarlas al sistema
- 4 Capturar e ingresar al sistema la información territorial comunal
- 5 Recoletar e Ingresar al Sistema información agrícola Técnico-económica
- 6 Clasificar y Geoprocesar la información.
- 7 Establecer una estrategia de análisis y divulgación de la información a los usuarios.

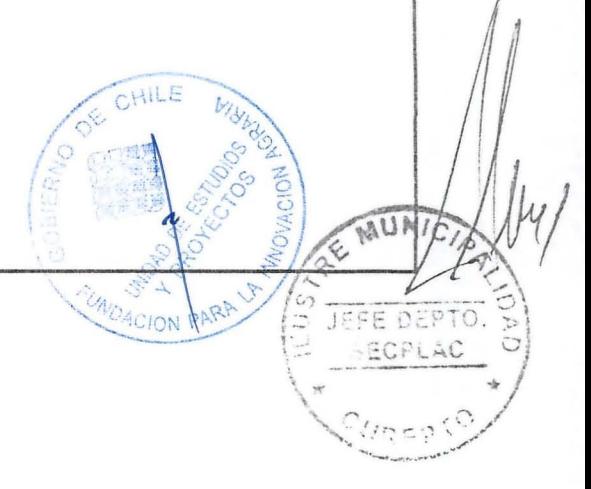

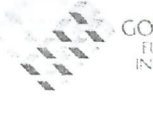

**COBIERNO DE CHILE** " " FUNDACIÓN PARA LA<br>"INNOVACIÓN AGRARIA

#### 9. METODOLOGÍA Y PROCEDIMIENTOS

*(Describir en detalle la metodologia y procedimientos* a *utilizar en la ejecucion del proyecto)*

La implementación del sistema se refiere principalmente a la adquisición de un equipo computacional, dos GPS para la captura de información predial comunal y de un Plotter para la salida gráfica de la información, de acuerdo a cotizaciones adjuntas. Este equipamiento, una vez configurado, funcionará en una oficina a determinar, interna o externa mientras dure el proyecto. Una vez finalizado el proyecto se ubicará en el departamento de secretaria comunal de planificacion de quien dependera la administracion del sistema.

Posteriormente los funcionarios municipales recopilarán la información base para el sistema, estas son las capas temáticas de clase de uso de suelos, cuencas hidrográficas, pendientes, redes camineras, distritos censales, erodabilidad de sueios, distritos agroclimaticos, catastro, bosque nativo entre otras, las que seran solicitadas a Serplac, Conaf, Conama, Sag, Indap, Seremi de Vivienda y Urbanismo y otros.

Alternadamente se realizaran mesas de trabajo para recoger las necesidades de información de estas instituciones y solicitarles la información disponible, en esta etapa se incluirá a Bienes Nacionales, Instituto Nacional de Estadísticas y el Servicio de Impuestos Internos.

Se contempla la contratación de un profesional consultor en SIG y un profesional experto en transferencia técnica y proyectos, el primero será el encargado de la implementación, ingreso de la información y mantención del sistema, el segundo será el encargado de Coordinar Técnicamante Proyecto, Planificación Actividades de Terreno y mesas de trabajo y trabajará en conjunto con el profesional SIG, ambos profesionales prestarán sus servicios durante todo el proyecto.

También participará dentro del equipo técnico con un consultor externo con experiencia en proyectos similares quién aportará en las etapas de planificación y orientaciones metodologicas en sistemas de informacion territoriales.

Este profesional organizará una gira de captura tecnológica a la VIII Región donde el equipo técnico conocerá los alcances de un proyecto similar realizado en las comunas de secano de la provincia de Ñuble.

Inmediatamente después el profesional SIG capacitará a 6 funcionarios municipales usuarios del sistema pertenecientes a Secplac, Depto. Desarrollo Rural y Depto. Silvoagropecuario en uso y aplicaciones y mantencion del sistema, del software Arcview 3.1 y Sistemas de Posicionamiento Global, GPS.

Posterior a la capacitación los consultores junto al equipo técnico municipal y a representantes da las empresas de transferencia técnica comunal, realizarán mesas de trabajo con los diferentes servicios que operan en la comuna con el finde planificar la toma de información en terreno definiendo, sistemas de registro, áreas prioritarias ubicación y número de predios a registrar, localidades, organizaciones campesinas, comunidades de aguas y agroempresas. \ : . . ,~: ~ \'

Se pondrá énfasis en capturar la información predial de los 556 pegueños y medianos propietarios, entre la información proyectada esta:

.'

- Polígonos prediales con sus subdivisiones (Unidad básica de Información) - Uso actual del Suelo (Agricola, Forestal, Ganadero y sus correspondientes subclasificaciones)

Página

Página 13<br>Número 13

- Capacidad de Uso del Suelo

" "HINDACION PARA LA

- Regimen de Tenencia
- Datos Propietario

 $\mathcal{E}$ 

- Disponibilidad de Riego
- Comunidades de Aguas (Tranques, Pozos, etc)
- Area de influencia de obras de riego

**OBIERNO DE CHILE** 

- Áreas de Inundación
- Situaci6n Tributaria
- Organizaciones Campesinas
- Agroindustrias
- Otras

La información recogida puede variar dependiendo de los resultados de las mesas de trabajo con los servicios ya que podrán solicitar información técnica adicional.

Esta informaci6n sera recogida en terreno por dos tecnicos externos, contratados para este fin que cuenten con experiencia comprobada en el uso de GPS para georeferenciación y captura de información espacial. Estos dos técnicos contarán con movilización propia la que emplearán para su trabajo y ocuparán los GPS adquiridos por el proyecto.

Iniciado el proceso de captura de información el equipo de profesionales se dedicará junto al equipo técnico municipal al geoprocesamiento de la información y su ingreso al sistema la información cartográfica diariamente de acuerdo al avance de la recogida en terreno y a realizar las individualizaciones prediales y anexando los datos existentes a la tom ada en terreno, generando una nueva base de datos asociada a poligonos distribuidos en la Comuna.

Una vez concluida la fase de captura de información en terreno e ingreso a la base de datos del sistema, el consultor junto al equipo técnico municipal ingresarán la información disponible en Fundación Chile e Indap relativa a fichas técnico-económicas de los diversos cultivos existentes en la comuna y los que podrían ser introducidos según las caracteristicas da cada sector en particular.

Posteriormente se clasificará y geoprocesará la información en conjunto con el fin de automatizar funciones determinar salidas de información tales como análisis de rentabilidad de cultivos existentes y/o por cultivar, calendarios de actividades culturales por cultivos, volúmenes de producción comunal por producto, áreas de influencia de actuales y futuras obras de riego, organizaciones campesinas y empresas y sus áreas de influencia. geográfica, focalización y base cartográfica para de programas públicos ambientales, agrícolas y forestales, recursos forestales exóticos y nativos, suelos en proceso de  $desertificación etc.$ 

Se trabajará por un período de tres meses en la automatización del sistema y/en sun *,i~* validación probando todas las posibles entradas y salidas de información para dejar el a sistema en condiciones de ser usado permanentemente, a la vez en este lapso se elaborarán los informes finales del Proyecto.

 $r'$ .'

Página Número

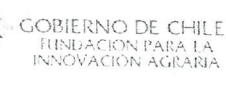

Finalmente sedará a conocer el sistema municipal y se divulgarán los usos y aplicaciones del sistema tanto como sus salidas de información a la los agricultores, organizaciones campesinas, empresas de transferencia técnica, empresarios y a instituciones publicas que soliciten información para la focalización de programas y proyectos.

Cabe destacar que la actualización de la información la realizarán los funcionarios municipales que hayan sido capacitados en coordinación con las empresas de transferencia técnica que atienden a los pequeños y medianos propietarios cuyos predios serán ingresados a la base de datos comunal.

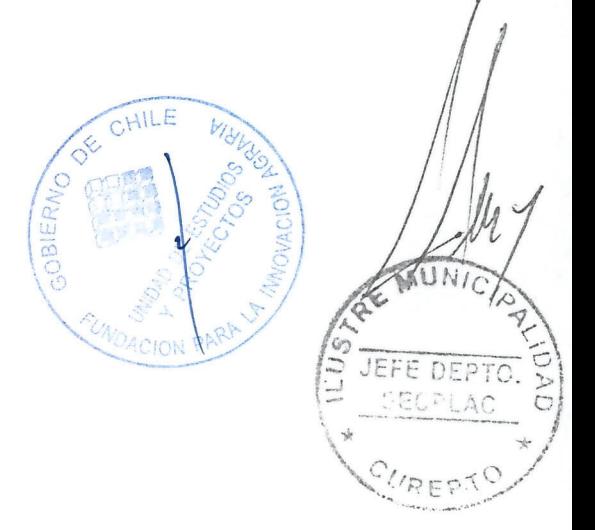

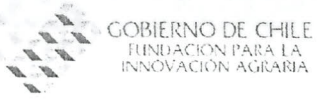

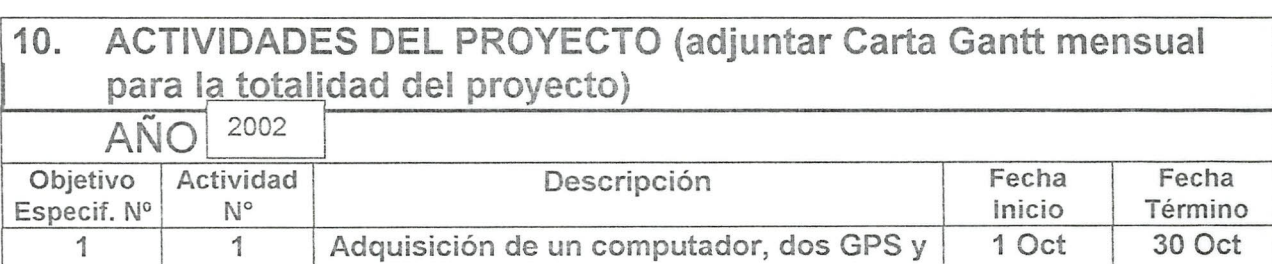

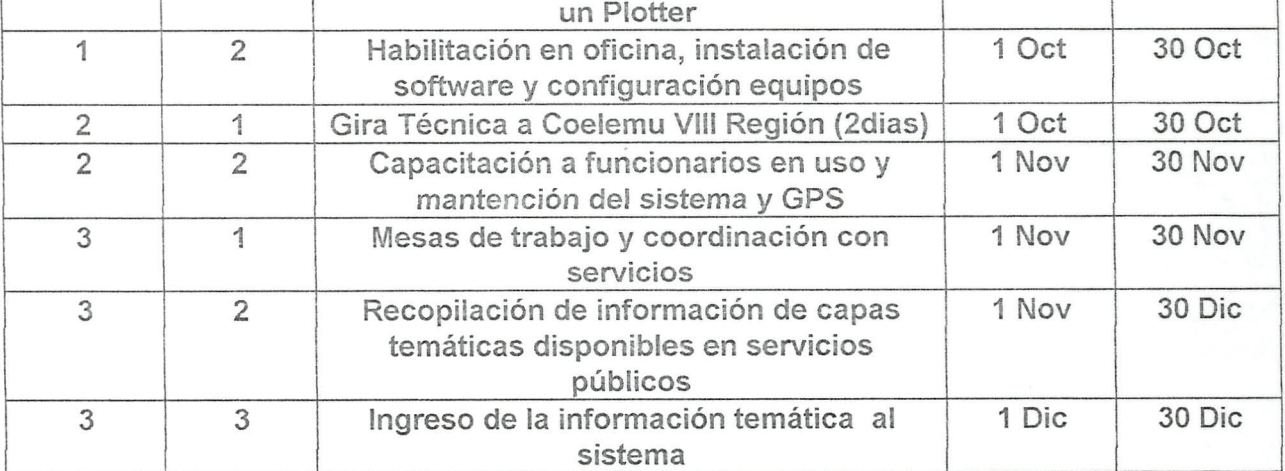

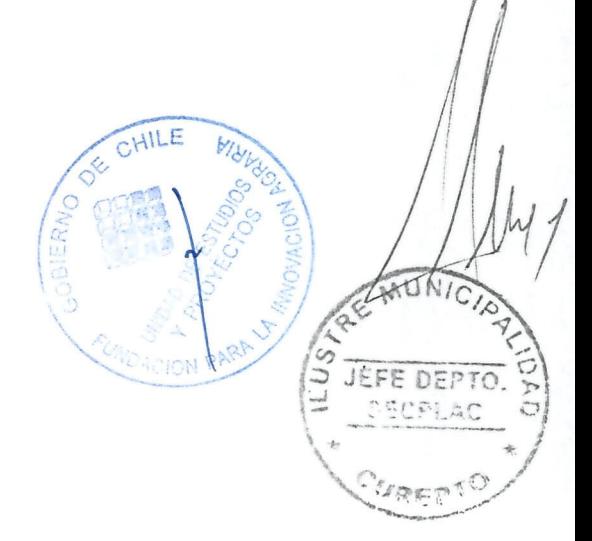

Página Página<br>Número 16

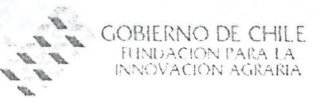

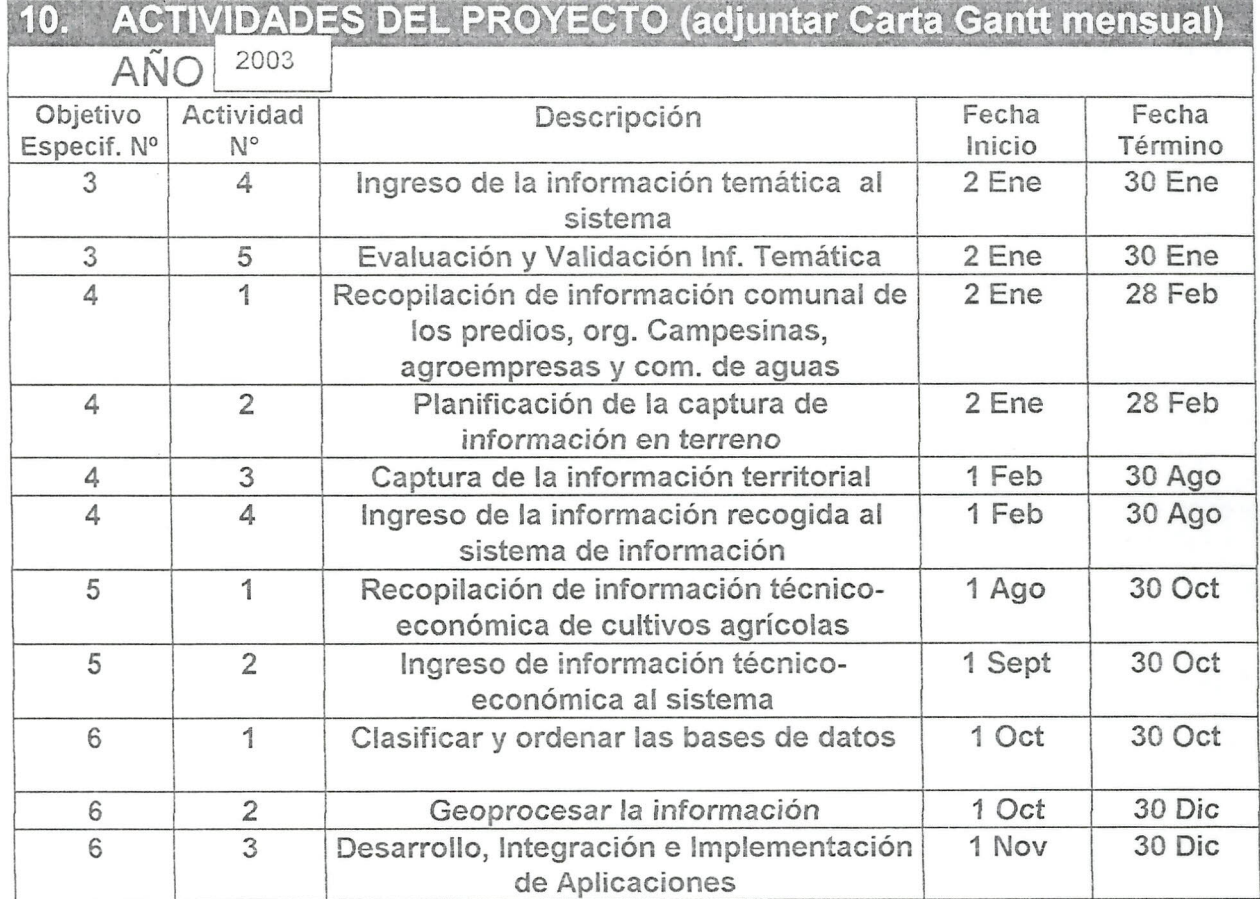

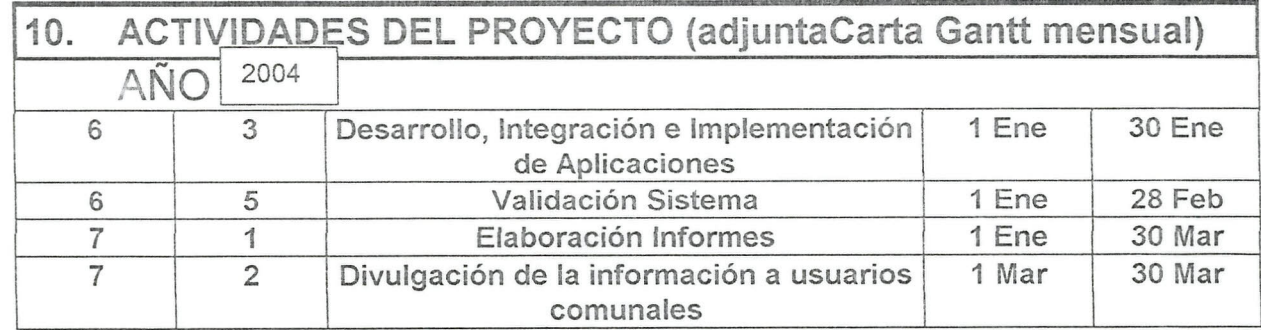

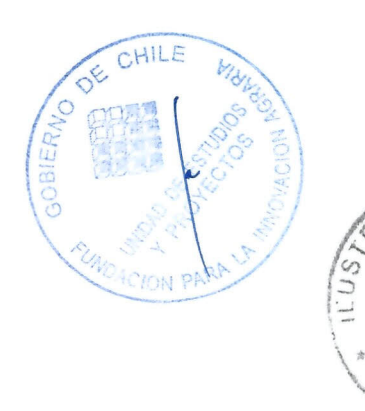

 $\mu$ 

Ō

REPAIRING

JEFE DEPTO.

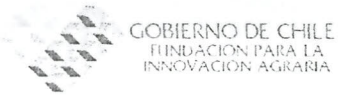

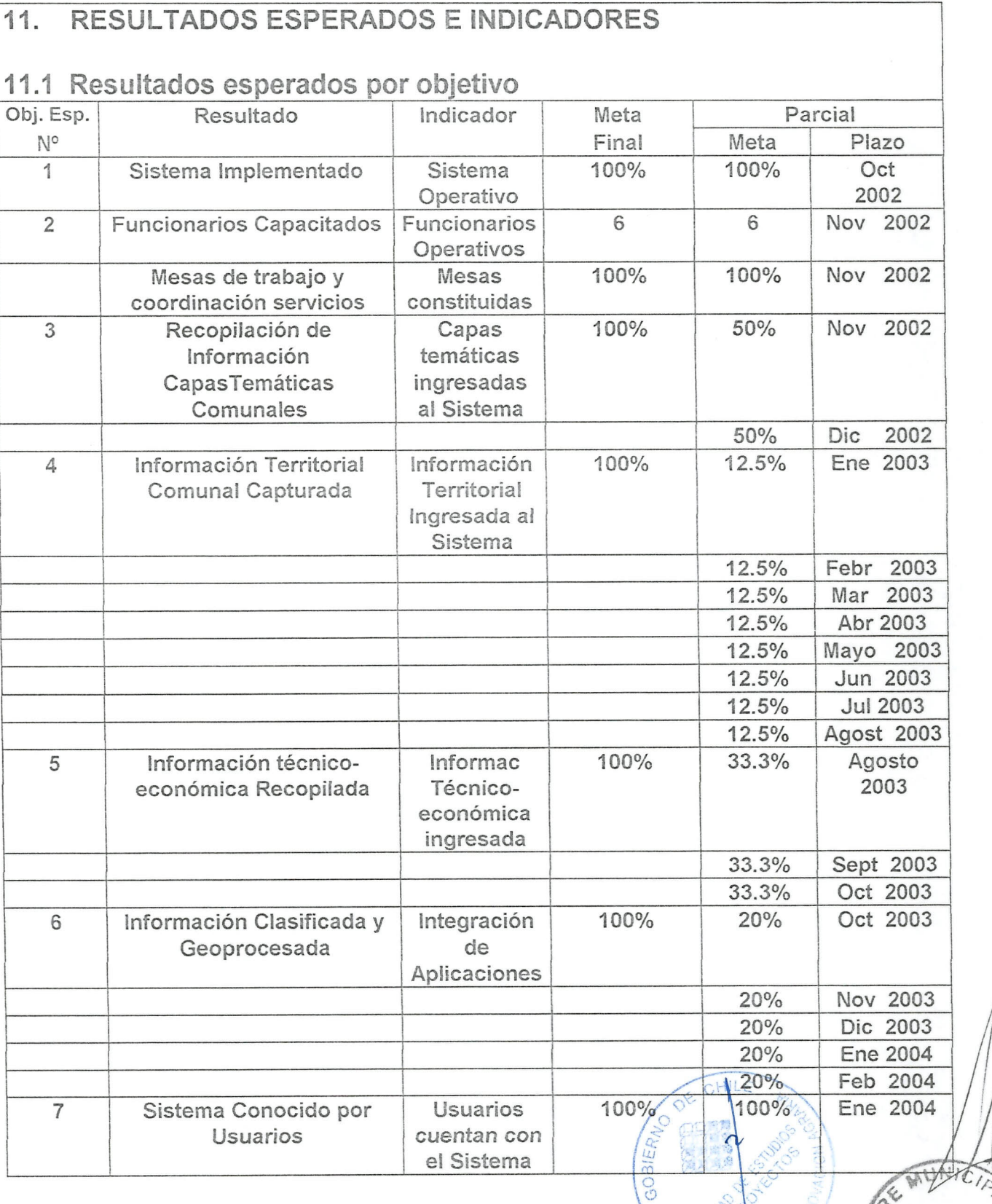

I

 $A^*$ 

信号

**NOACION PAR** 

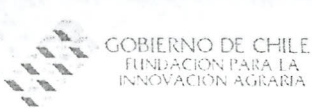

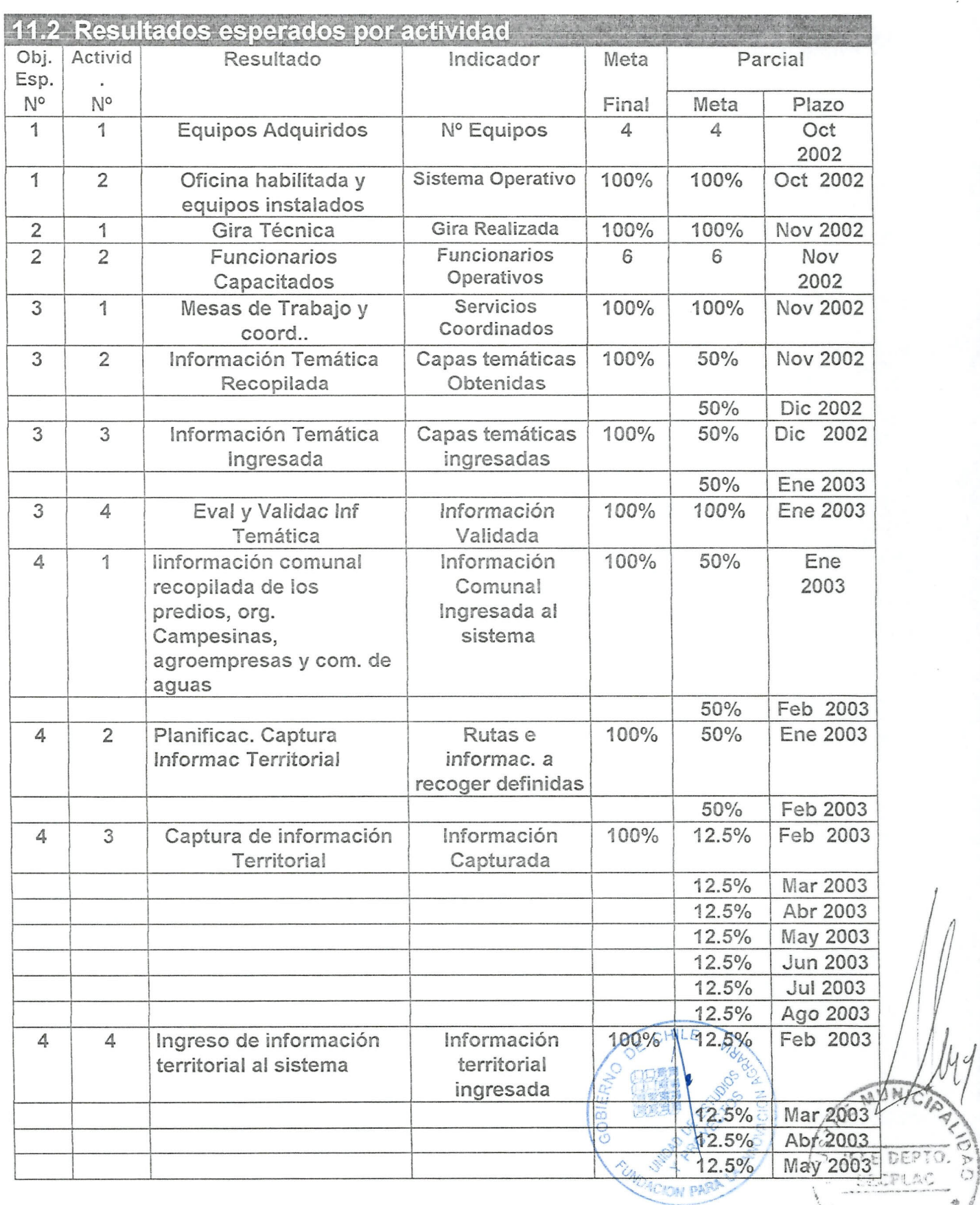

 $\overline{\phantom{a}}$ 

ć

**TREPTIO** 

Página

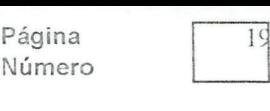

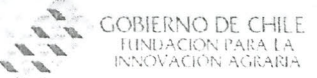

....

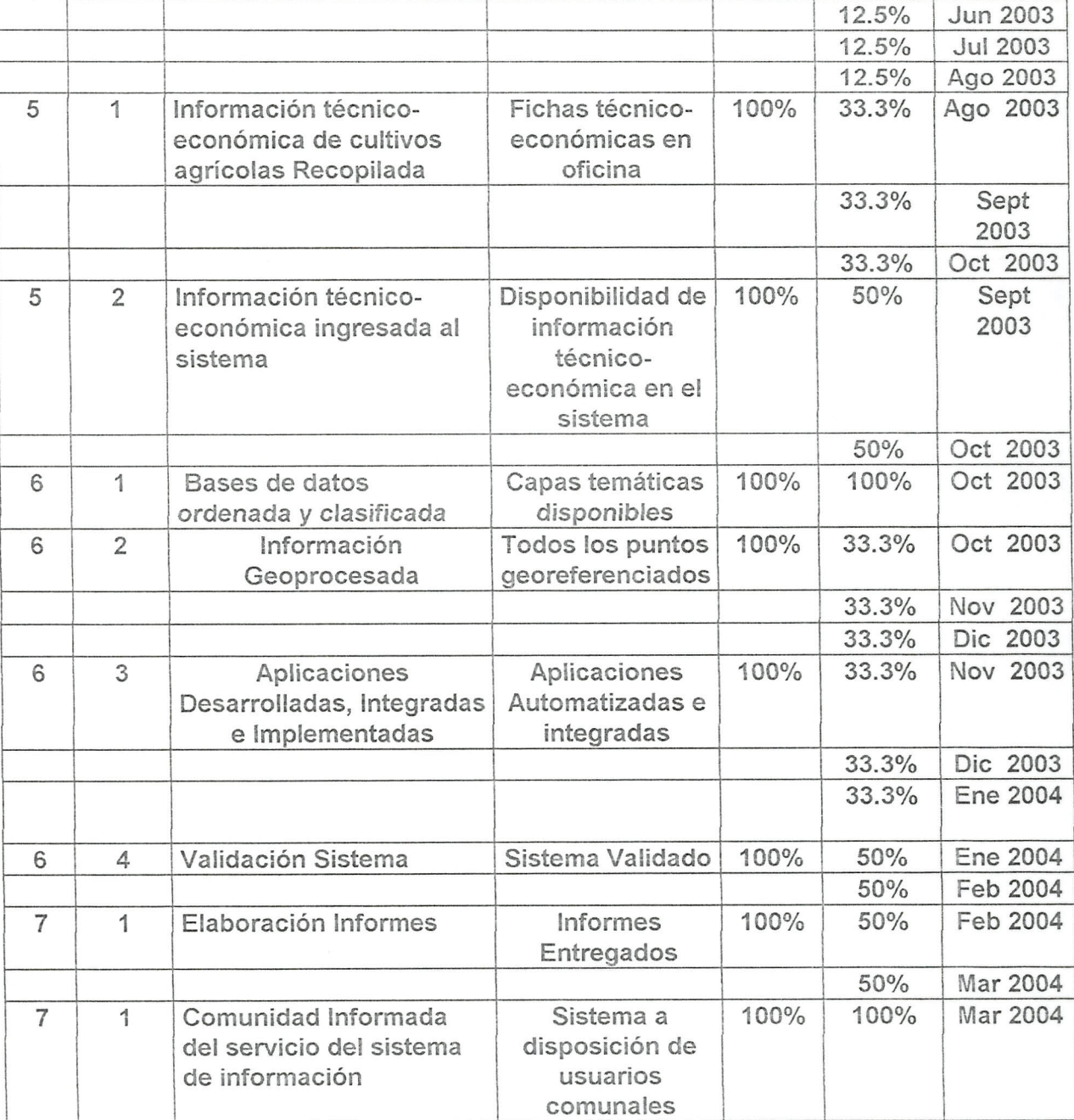

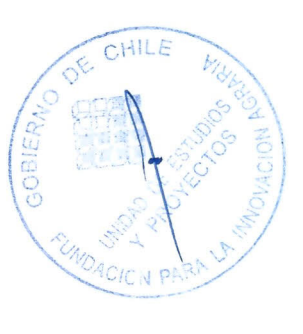

IJ 5 Ò  $\left(\frac{\text{spec}(B_1, B_2, B_3)}{\text{spec}(B_1, B_2, B_3)}\right)$  $C$ "  $\cdot$  -... :

Cronograma año 2002

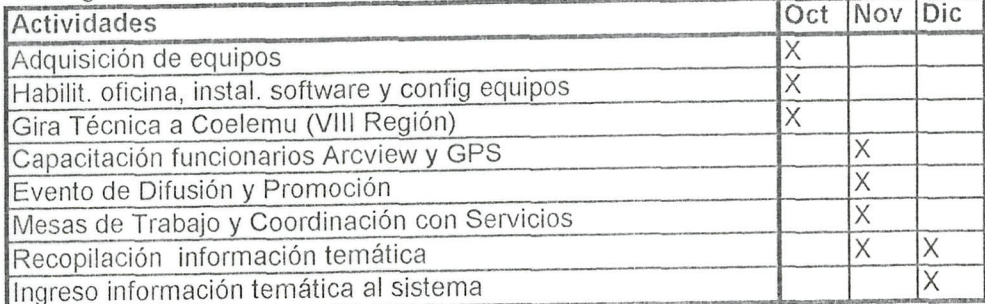

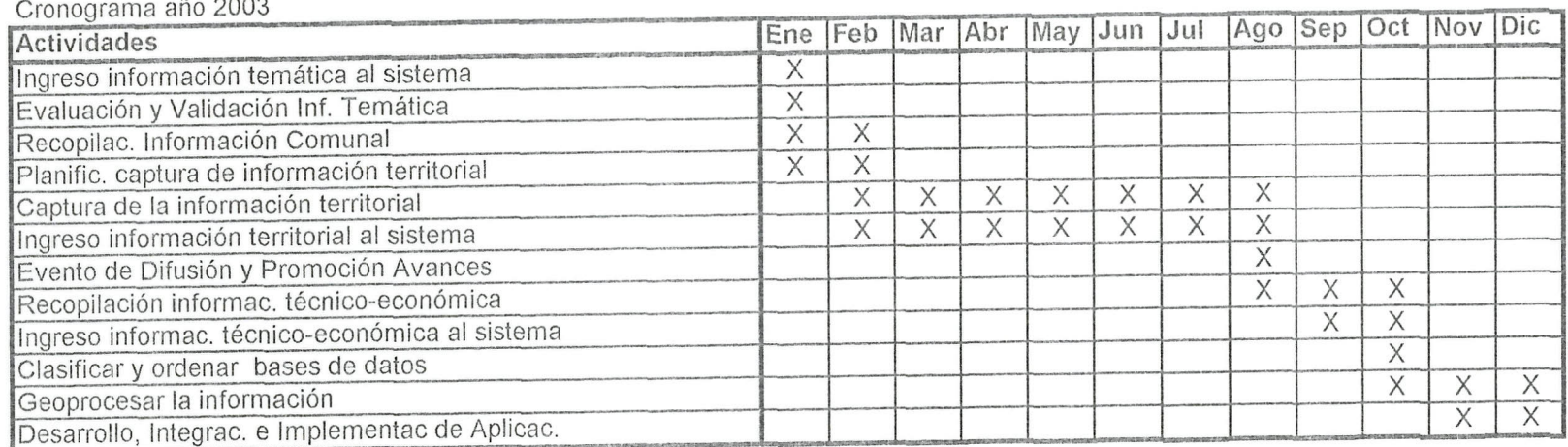

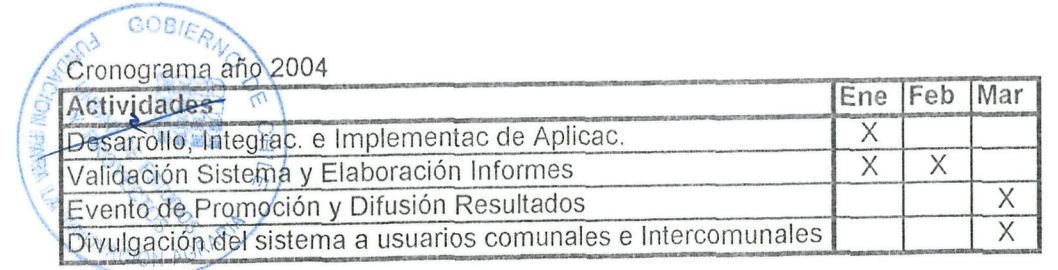

 $\frac{1}{1.44}$  $i^+$ 司巴达 с T  $\ddot{\circ}$ 

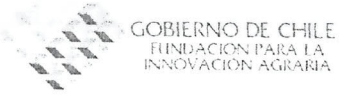

#### **12. IMPACTO DEL PROYECTO** *12.1. Econ6mico*

El principal impacto económico del proyecto se reflejará en el aumento de los ingresos de los 556 agricultores que serán ingresados a la base de datos del sistema, derivado de la planificación y proyección conjunta entre profesionales y técnicos de la municipalidad y de las empresas de transferencia técnica que operan en la comuna y que atienden directamente a estos agricultores.

Lo anterior se justifica con el manejo integrado de los distintos cultivos de la comuna lo que permitirá realizar a priori análisis de rentabilidad para los predios de los 28 sectores que cubre el proyecto con el fin de optimizar el actual y potencial uso productivo predial y comuna!.

Como producto de la utilización del Centro de Información se pueden contar, entre otros los siguientes:

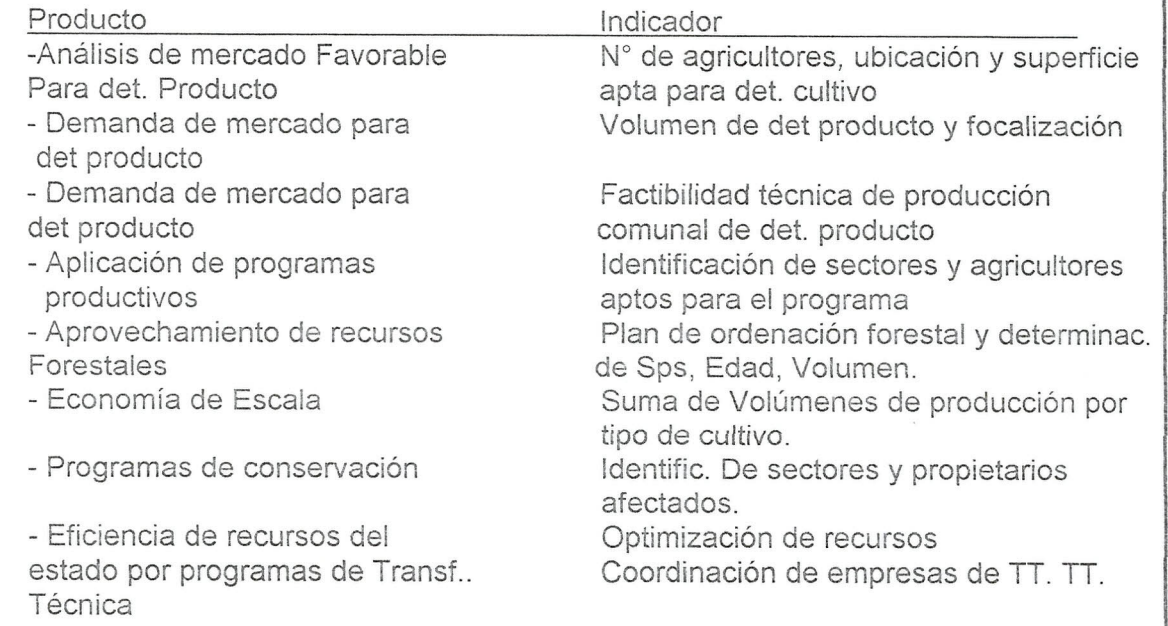

Estos son sólo algunos de los indicadores y productos/resultados de contar con un sistema central de información, su impacto y alcance son difíciles de detallar y cuantificar ya que se trata principal mente de eficiencia en el uso de los recursos naturales y los recursos /. '.:::- " ...•. ! estatales que se invierten en la pequeña agricultura.  $\sqrt{0}$  ,  $\sqrt{0}$ 

*-..,r. ~.;-,/ .••.•.. ,f'-,:-;' .,.*

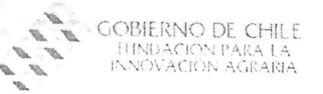

Página Número

 $21$ 

12.2. Social

El impacto social se desprende directamente del aumento en el nivel de ingresos de las familias de 28 localidades de la Comuna, en dónde se ubican las 556 unidades prediales sujetas al catastro predial comunal.

Esto responde a la organización y coordinación de los programas productivos que actualmente operan en Curepto, principalmente de INDAP, además en la correcta focalización de programas de forestación y control de erosión, de calificación grave y muy grave, en la Comuna. En general se puede afirmar que estos procesos erosivos provocan altas pérdidas de suelo por ha por año lo que directamente afecta la calidad de vida de los agricultores y en definitiva generan mas pobreza.

El hecho de agrupar actividades productivas puntuales en áreas geográficas delimitadas facilita la interrelación entre los actores por lo que se crean instancias de participación conjunta entre agricultores.

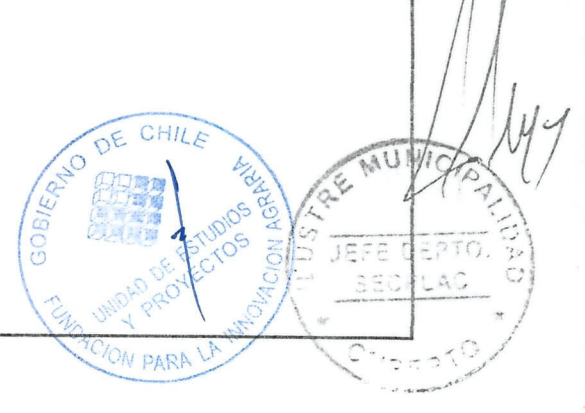

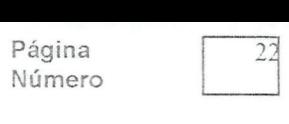

#### GOBIERNO DE CHILE " - THINDACION PARA LA .•..

## *12.3. Otros (legal, gestion, administracion, organizacionales, etc.)*

Los agricultores verán apoyada su gestión predial con herramientas modernas de planificación y con una base científica y tecnológica de punta, la que estará disponible para ellos y para los profesionales y técnicos que les asesoran.

Por su parte las organizaciones campesinas y agroindustrias verán reforzada su capacidad de gestion para ia adecuacion de sus sistemas productivos y orientarlos hacia la oferta de producción primaria identificada y cuantificada.

Las comunidades de aguas podrán definir científicamente sus áreas de influencia y se podrán identificar y evaluar con exactitud los sectores para futuras obras de riego y drenaje.

La Municipalidad administrará de forma mas eficiente los recursos ya que posteriormente se ingresarán capas de información relativa a organizaciones comunitarias, postas, escuelas y otras.

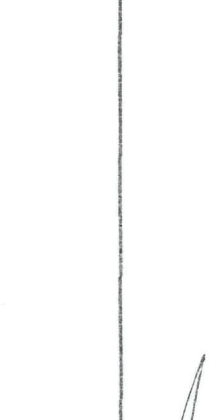

DEPT( SECPLAC

**SASEP** 

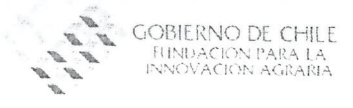

### **13. EFECTOS AMBIENTALES** *13.1. Descripci6n (tipo de efecto y grado)*

La ejecución del proyecto no implica efectos ambientales negativos ni positivos. Una vez concluido el proyecto y se encuentren en funcionamiento el servicio de herramientas de análisis que generará el sistema los alcances ambientales serán incalculables desde el punto de vista de la detección de áreas prioritarias de acción para implementar programas tanto públicos como privados para evitar pérdida de suelos por erosión, identificación predial ( 556 predios) de prácticas agrícolas no aptas y acciones correctivas focalizadas.

Por otra parte se tendrá a disposición de los planificadores comunales la información geogratica y tematica acerca de los recursos forestales nativos y de plantaciones forestales tanto de los agricultores que se integrarán en esta primera etapa como en general de la Comuna lo que indudablemente aportará a I manejo sustentable de los recursos forestales renovables de la Comuna de Curepto

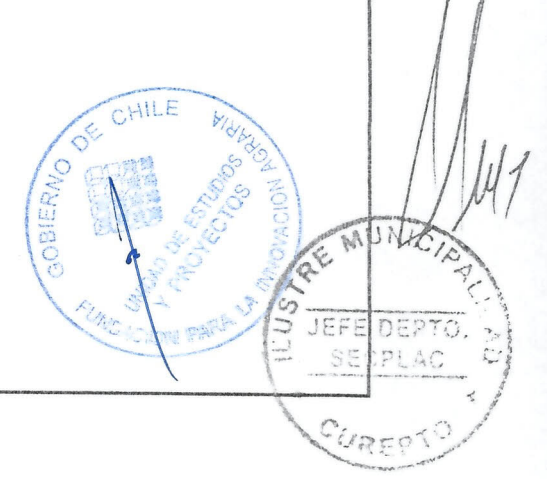

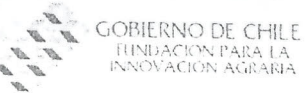

Página<br>Número

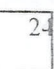

# 13.2. Acciones propuestas

No hay ya que la ejecución del proyecto no tiene impactos sobre el medioambiente.

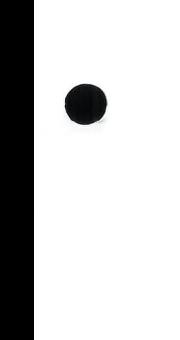

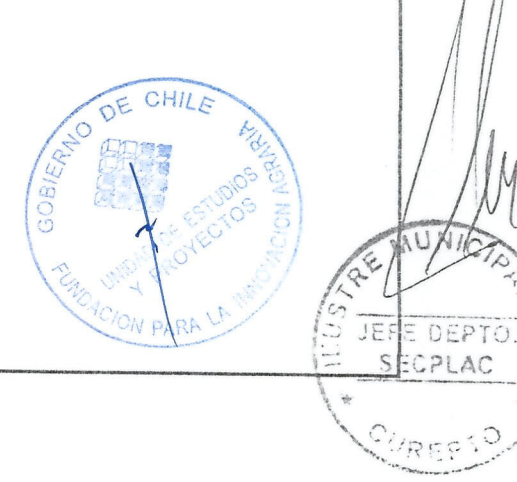

 $\tilde{C}$ 

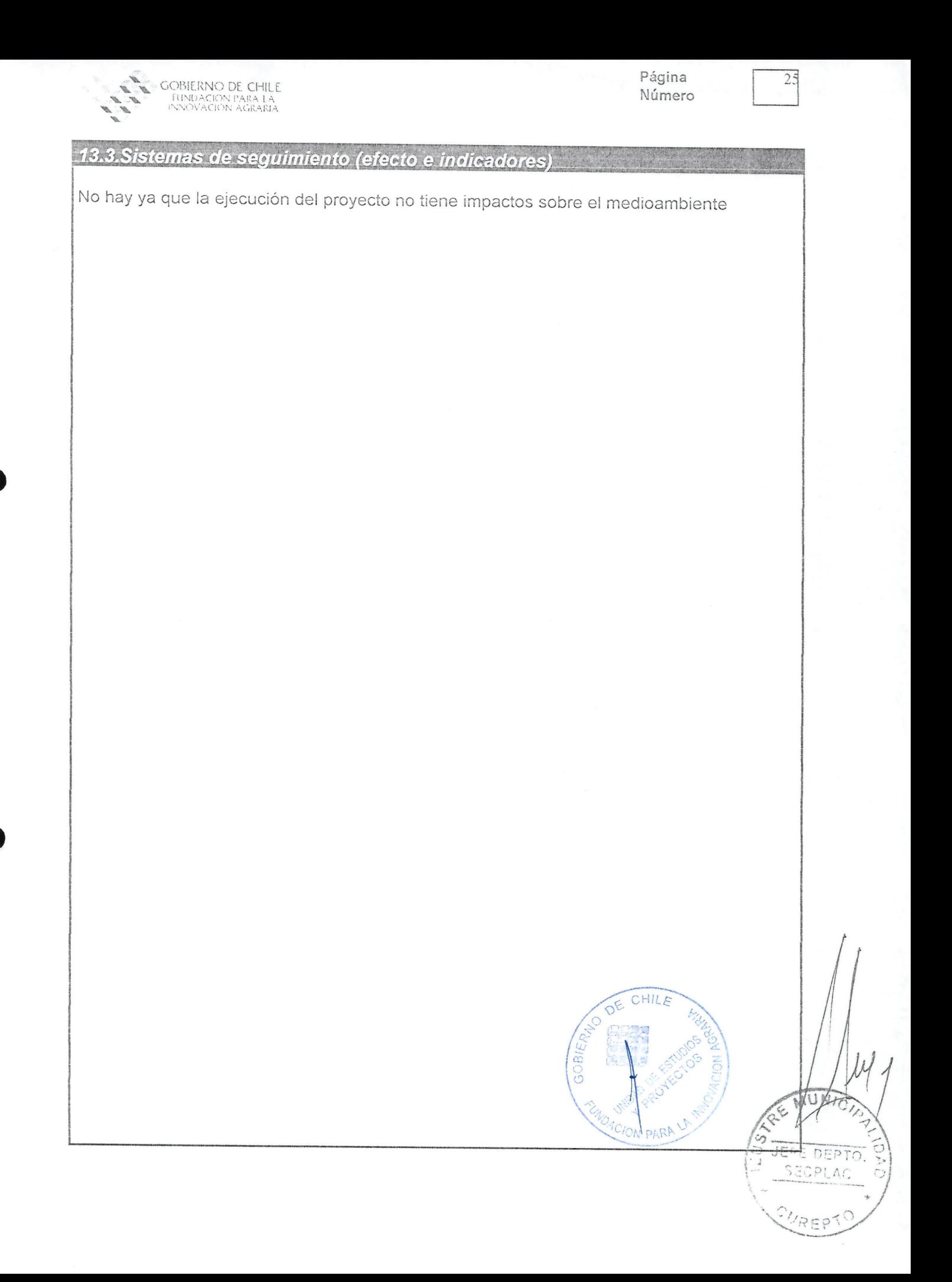

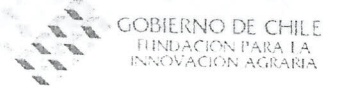

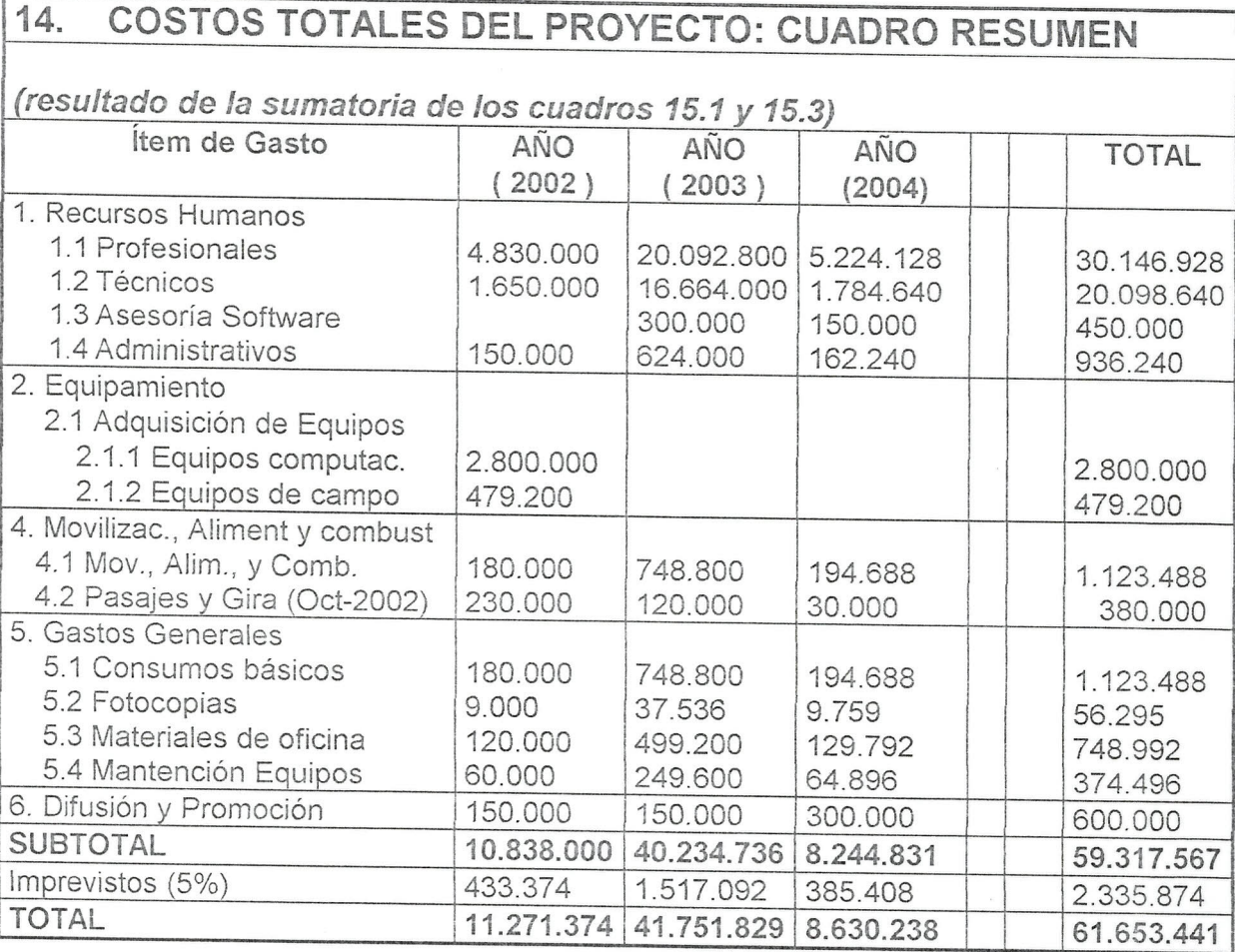

 $\hat{\boldsymbol{\epsilon}}$ 

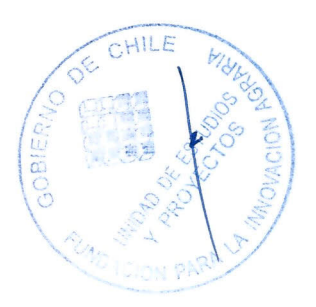

 $\sqrt{\frac{2}{\pi}}$ VEFE DEPTO.  $\circ$ **PEPT** 

 $\overline{2}$ 

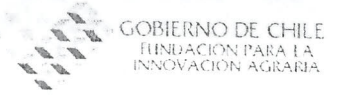

 $\overline{27}$ 

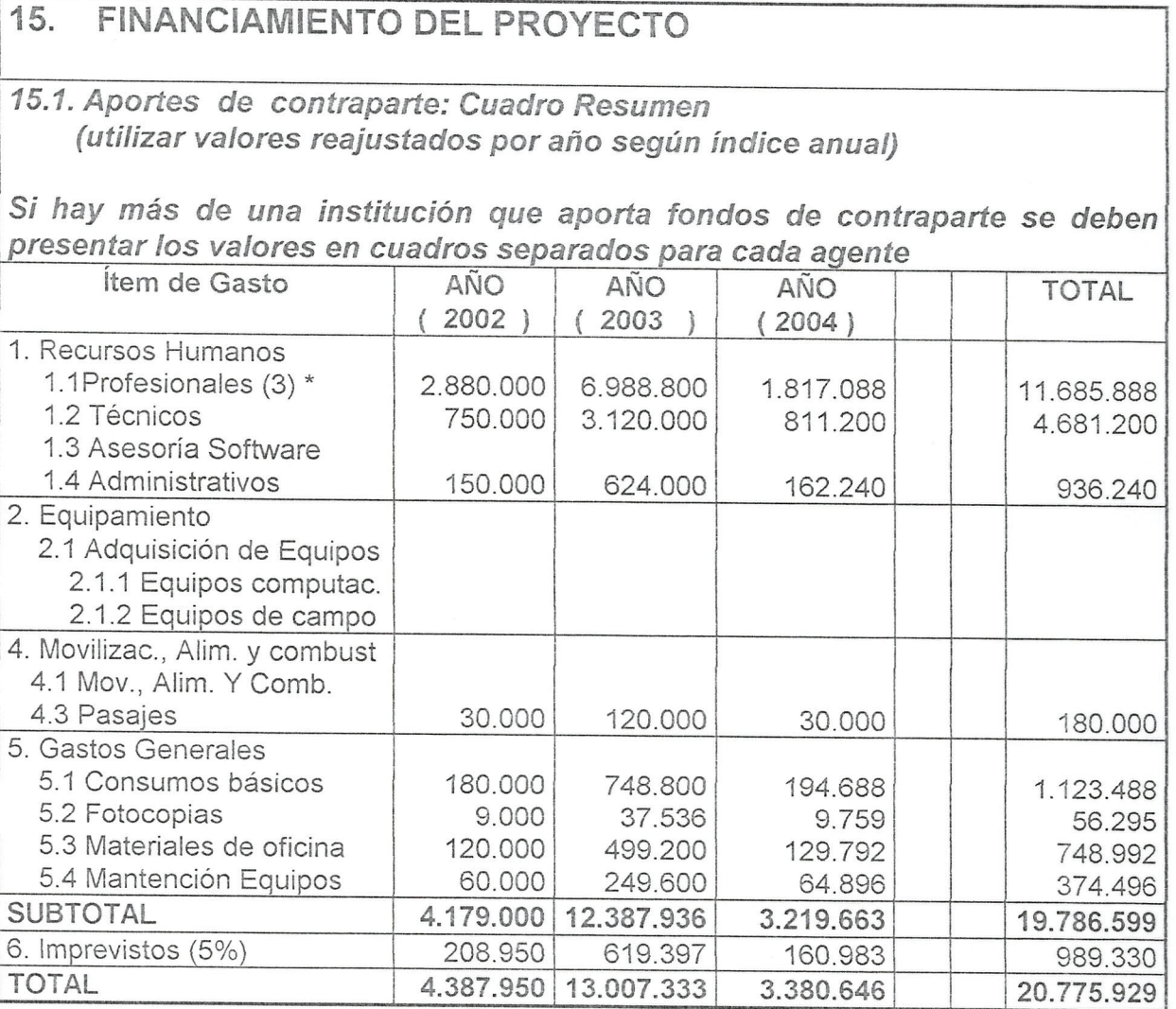

\*A contar del ario 2003 el profesional Ingeniero de Ejecuci6n Forestal pasa a Aporte FIA.

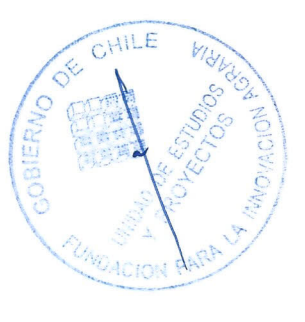

WN CFE DEPTO. ECPLAC CREPT

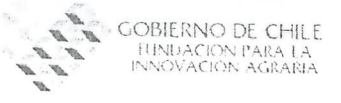

15.2. Aportes de contraparte: criterios y métodos de valoración

*Detallar los criterios utilizados y la justificaci6n para el presupuesto por item y por ano, indicando los valores unitarios utilizados y el numero de un ida des por concepto.*

*(para cada uno de los items de gasto se deberan especificar los criterios y metod%gia de va/oraci6n utilizada)*

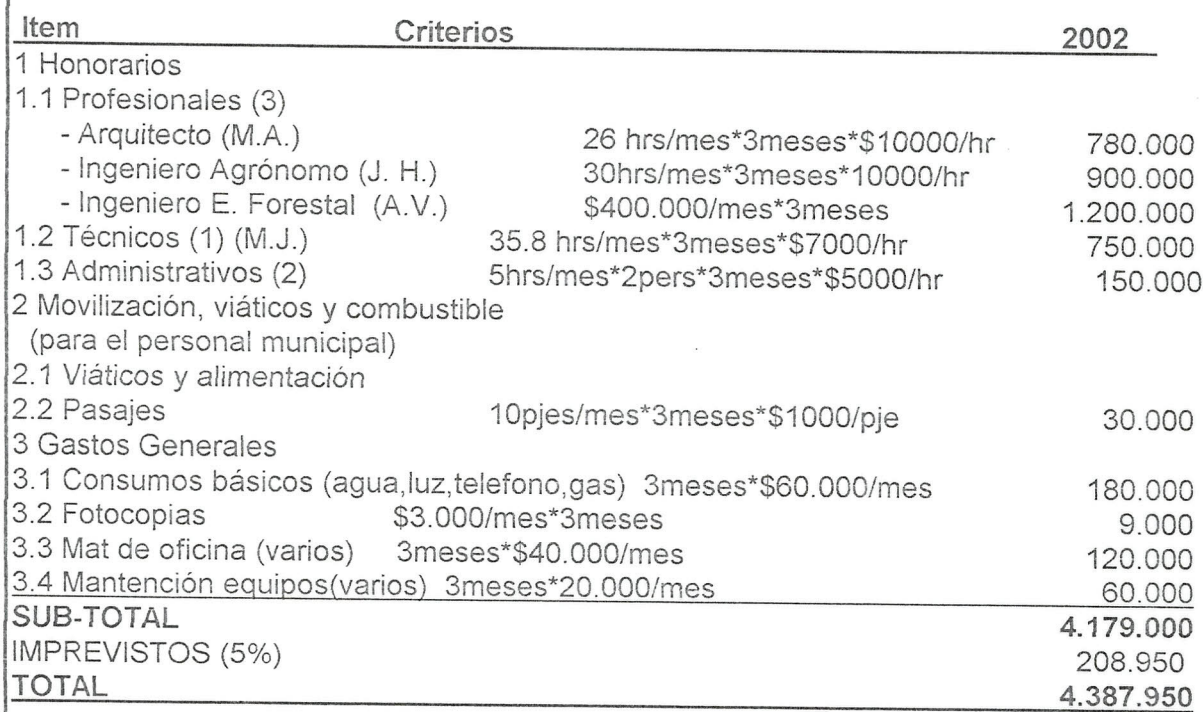

El profesional Arquitecto (Mauricio Apablaza) e Ingeniero Agrónomo (Juan Hernandez) son el coordinador general y coordinador alterno del proyecto respectivamente.

El profesional Ingeniero de Ejecución Forestal (Alvaro Vergara), será el coordinador técnico del proyecto, encargado de la planificación y realización de cada una de las etapas presupuestadas y será el nexo con el personal de terreno, trabajará en conjunto con el profesional consultor SIG y lo apoyará técnicamente en todas las etapas del proyecto, sus honorarios seran aporte contraparte durante 2002 y aporte FIA durante el resto del Proyecto.

El técnico Técnico Agrícola (María Jara) trabajará en este año en recopilación de las capas temáticas base para el sistema y visitas de difusión en terreno.

El departamento de finanzas (2 contadores) trabajarán en liberar los flujos de caja para el proyecto, cuadratura del presupuesto, rendición de cuentas yelaboración de informes administrativo-financieros durante toda la ejecución de<u>l</u> proyecto

*, ,J,'*

Página<br>Número Página 1999<br>Número 29

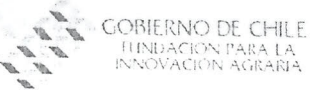

"<br>"B

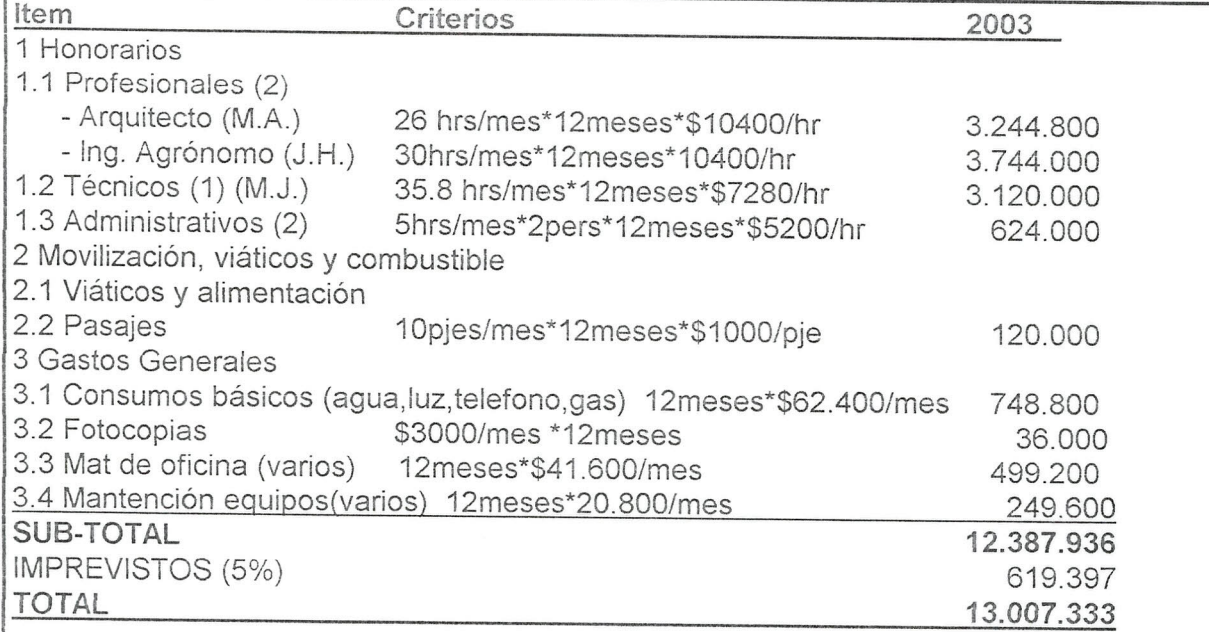

El profesional Arquitecto (Mauricio Apablaza) e Ingeniero Agrónomo (Juan Hernández) son el coordinador general y coordinador alterno del proyecto respectivamente.

El departamento de finanzas (2 contadores) trabajarán en liberar los flujos de caja para el proyecto, cuadratura del presupuesto, rendición de cuentas y elaboración de informes administrativo-financieros durante toda la ejecución del proyecto.

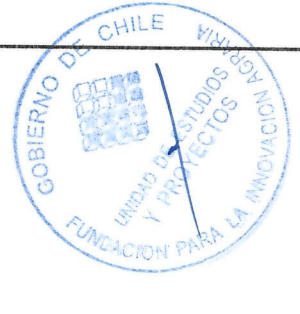

M. JEFE DEPTO

Página<br>Número Página<br>Número <u>130</u>

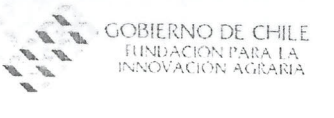

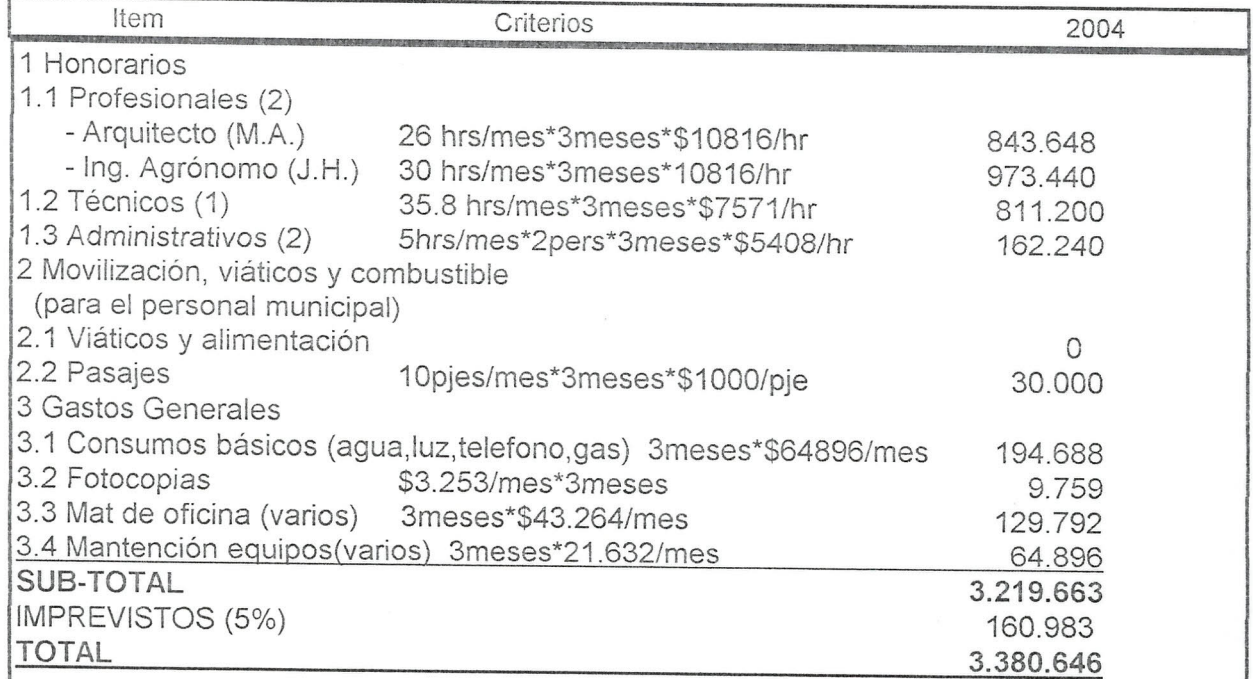

El profesional Arquitecto (Mauricio Apablaza) e Ingeniero Agrónomo (Juan Hernandez) son el coordinador general y coordinador alterno del proyecto respectivamente.

El técnico Técnico Agrícola (María Jara) trabajará en este año en recopilación de las capas temáticas base para el sistema y visitas de difusión en terreno.

El departamento de finanzas (2 contadores) trabajarán en liberar los flujos de caja para el proyecto, cuadratura del presupuesto, rendición de cuentas y elaboración de informes administrativo-financieros durante toda la ejecución del proyecto.

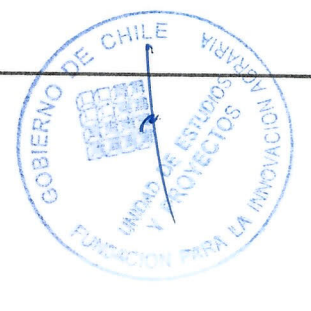

*II*

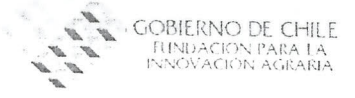

 $\hat{\mathcal{A}}$ 

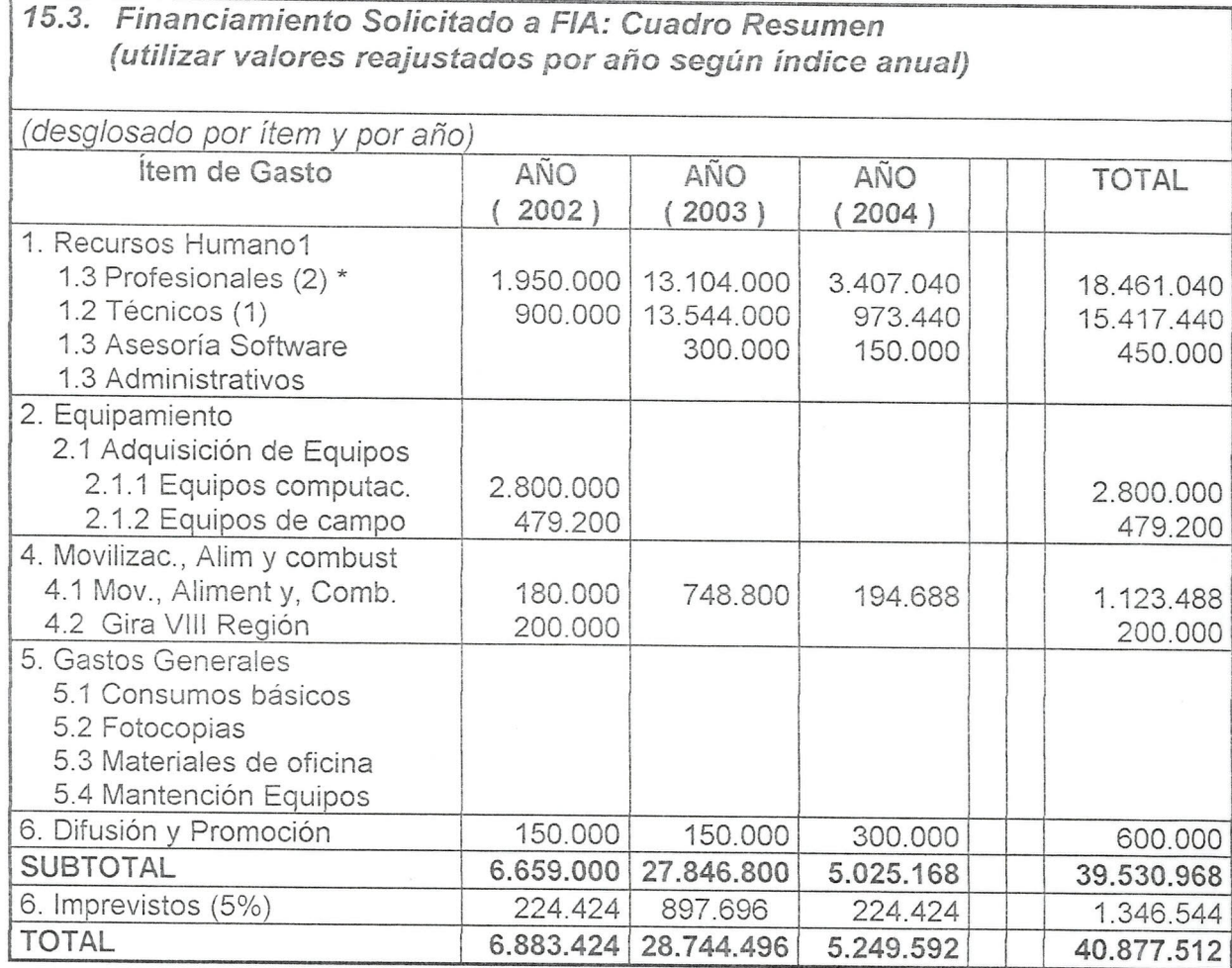

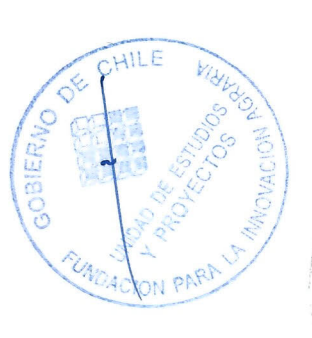

M Ó  $\mathfrak{p} \mathfrak{p} \mathfrak{q}$ 

 $\overline{31}$ 

**GOBIERNO DE CHILE** fundación para la<br>nnovación agraria

32

15.4. Financiamiento solicitado a FIA: criterios y métodos de valoración

Detallar los criterios utilizados y la justificación para el presupuesto por item y por año, indicando los valores unitarios utilizados y el número de unidades por concepto.

(para cada uno de los items de gasto se deberán especificar los criterios y metodología de valoración utilizada)

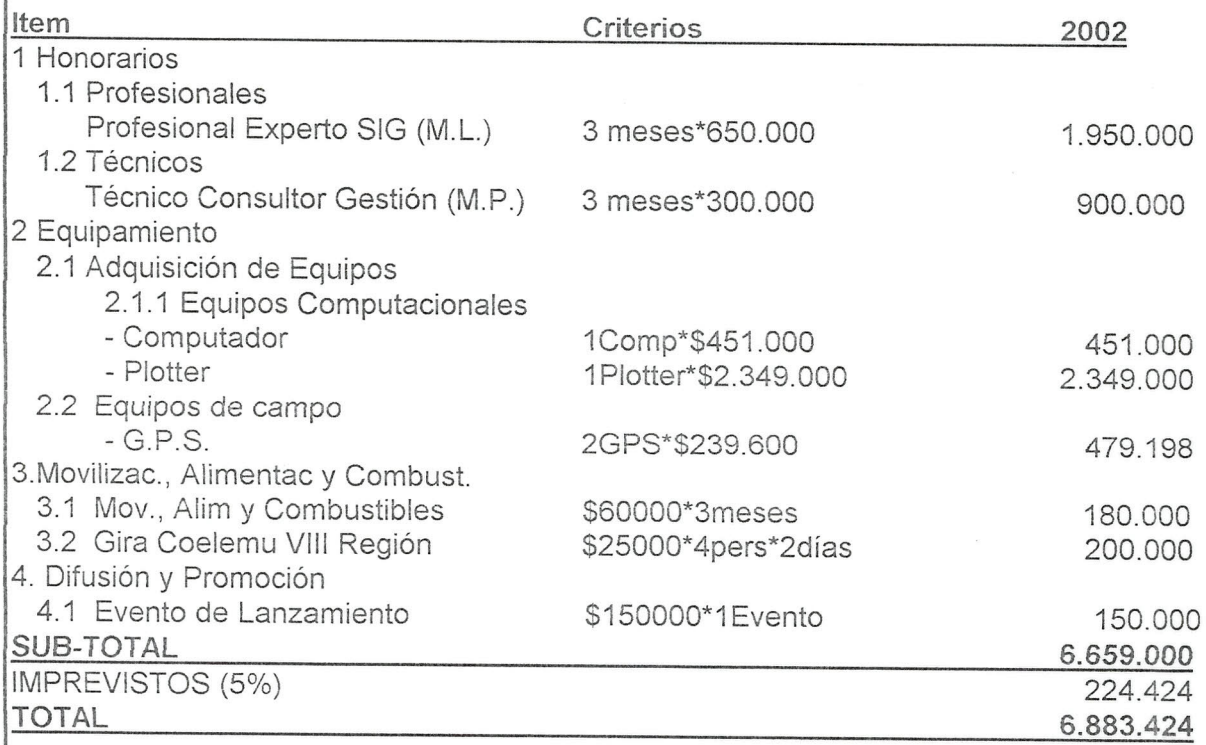

El profesional SIG (Mauricio Lazo)será el encargado de diseñar, implementar, mantener y geoprocesar la información del sistema, así también de automatizar los procesos.

El Técnico Consultor en gestión Técnico Agrícola (Marcelo Poch) será apoyo técnico de los profesionales SIG y Coordinador Técnico, y prestará sus servicios en el área de gestión y planificación de las distintas etapas del proyecto.

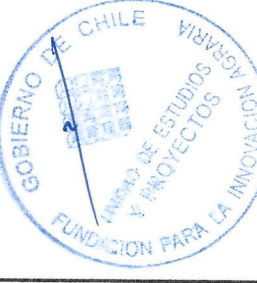

SEPTO  $P<sub>1</sub>AC$ 

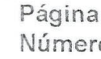

33

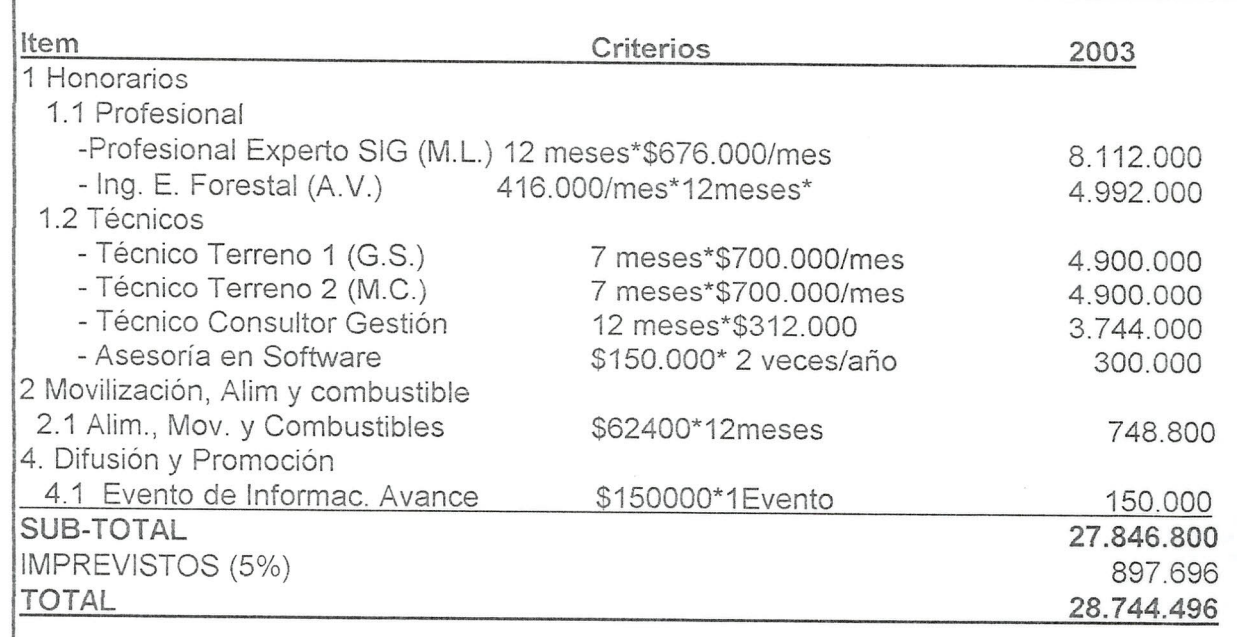

GOBIERNO DE CHIL I INDACIÓN PARA LA<br>NNOVACIÓN AGRARIA

El profesional Ingeniero de Ejecución Forestal (Alvaro Vergara), será el coordinador técnico del proyecto, encargado de la planificación y realización de cada una de las etapas presupuestadas y será el nexo con el personal de terreno, trabajará en conjunto con el profesional consultor SIG (Mauricio Lazo) y lo apoyará técnicamente en todas las etapas del proyecto, sus honorarios serán aporte contraparte durante 2002 y aporte FIA durante el resto del Proyecto.

Los dos técnicos de terreno técnicos agrícolas(Gabriel Segovia y Miguel Cáceres) serán los encargados de recoger y georeferenciar la información predial, de organizaciones campesinas, pequeñas y medianas agroindustrias y comunidades de aguas de la Comuna. Se incluye en sus honorarios movilizacion apropiada, combustibles y lubricantes y mantención del vehículo.

El Técnico Consultor en gestión Técnico Agrícola ( Marcelo Poch) será apoyo técnico de los profesionales SIG y Coordinador Técnico, y prestará sus servicios en el área de gestión y planificación de las distintas etapas del proyecto.

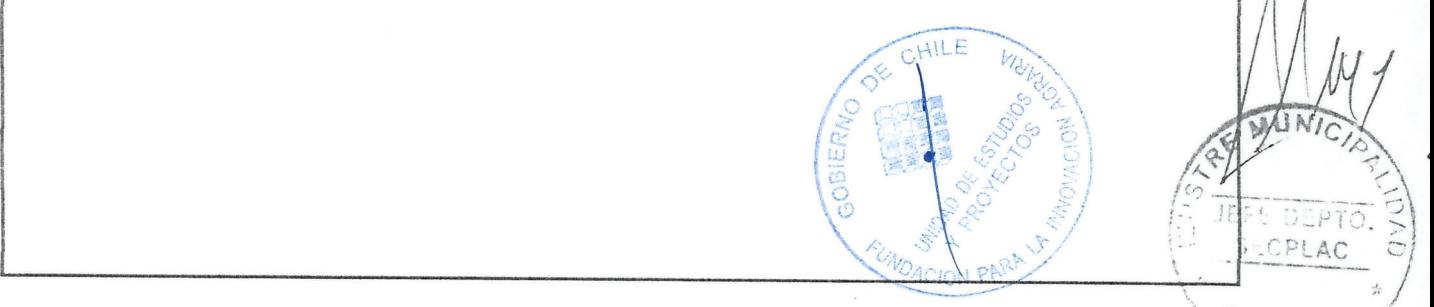

*~JC/~*

 $CPLAC$ 

 $\frac{1}{2}$ 

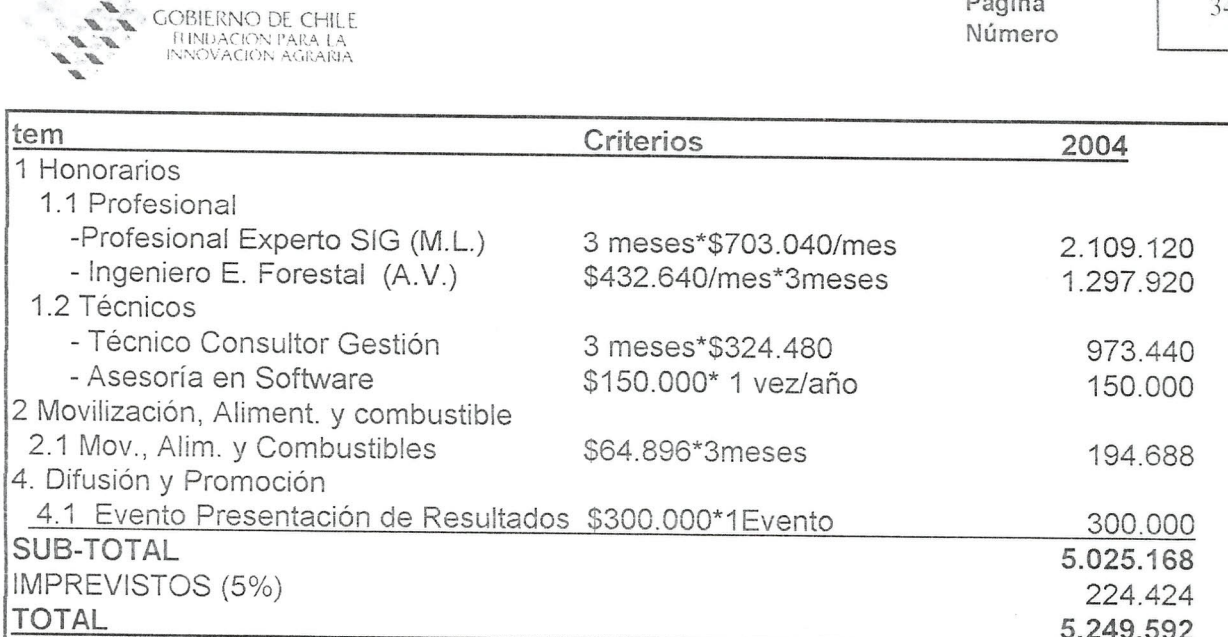

El profesional Ingeniero de Ejecución Forestal (Alvaro Vergara), será el coordinador técnico del proyecto, encargado de la planificación y realización de cada una de las etapas presupuestadas y será el nexo con el personal de terreno, trabajará en conjunto con el profesional consultor SIG (Mauricio Lazo) y lo apoyará técnicamente en todas las etapas del proyecto, sus honorarios serán aporte contraparte durante 2002 y aporte FIA durante el resto del Proyecto.

El Técnico Consultor en gestión Técnico Agrícola (Marcelo Poch) será apoyo técnico de los profesionales SIG y Coordinador Técnico, y prestará sus servicios en el área de gestión y planificación de las distintas etapas del proyecto.

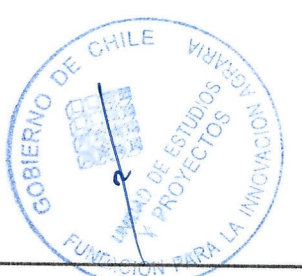

JEFF

DEPIO  $1 \Delta$ 

Página

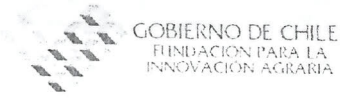

# **16. ANAuSIS ECONOMICO DEL PROYECTO**

## *16.1. Criterios* **y** *supuestos utilizados en el amilisis*

*Indicar criterios y supuestos utilizados en el cálculo de ingresos (entradas) y costos (salidas) del proyecto*

Como se trata de la creación de un sistema de información comunal que prestará, una vez implementado, un servicio gratuito a la comunidad y considerando que el organismo ejecutor no persigue fines de lucro es imposible realizar el análisis económico de este proyecto ya que sólo considera salidas (costos) para su implementación y no considera entradas (beneficios) cuantificables para el municipio por 10 que no se tienen los elementos necesarios para realizar el flujo que determine los analisis de rentabilidad del proyecto

La mayor parte de las decisiones que se toman para establecer un desarrollo sostenible son intrinsecamente multidisciplinarias 0 de varios sectores porque requieren un balance entre las metas de los diversos sectores o instituciones que están en conflicto. Sin embargo, la mayoría de las agencias encargadas del desarrollo de los recursos naturales y Fomento Productivo son orientadas desde el punto de vista de un solo sector. La tecnologia del sistema de información geográfica (SIG) establecerá la comunicación de las instituciones que operan en la Comuna, a través de sus diversos Programas y Proyectos, proporcionando no solamente las herramientas de gran alcance para el almacenaje y el analisis de datos espaciales y estadisticos multisectoriales, sino que tambien integra las bases de datos de los diversas instituciones en un mismo formato, estructura y mapa en el S.I.G., con la consecuente optimización de recursos para el estado.

Por otra parte no se pueden estimar con precisión los beneficios económicos directos para el municipio ya que son amplias sus aplicaciones, ahorro de tiempo y recursos y generación de ingresos por concepto de venta de información a empresas y/o grandes propietarios por concepto de:

- Análisis de cobertura, ecosistemas y uso de la tierra
- Cartografia de ecosistemas y agroecosistemas
- Cartografia de uso actual y potencial del suelo
- Evaluación de áreas de riesgo
- Cartografia Urbana
- Cartografía temática socioeconómica
- Caracterización ecológica
- Diagnósticos ambientales
- Diagnósticos Municipales
- Ordenamiento Territorial
- $-EIA.$
- Analisis de redes
- Modelos digitales de terreno
- Cartografia de pendientes

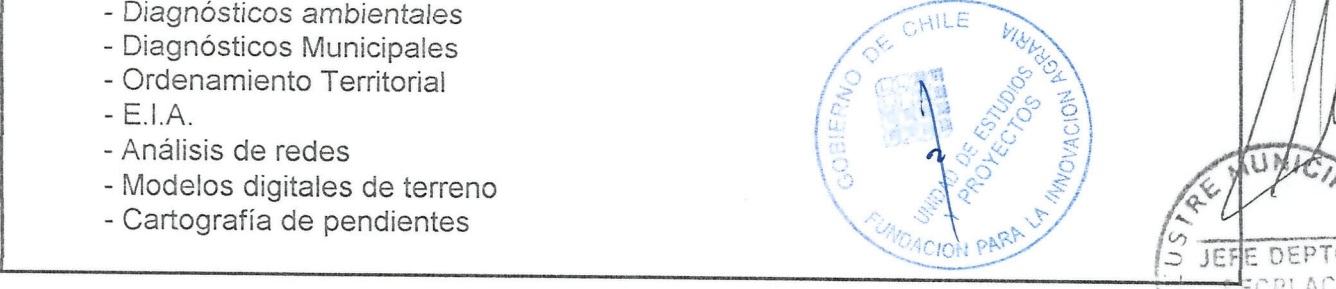

!! .•.. 1 *i*
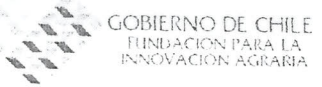

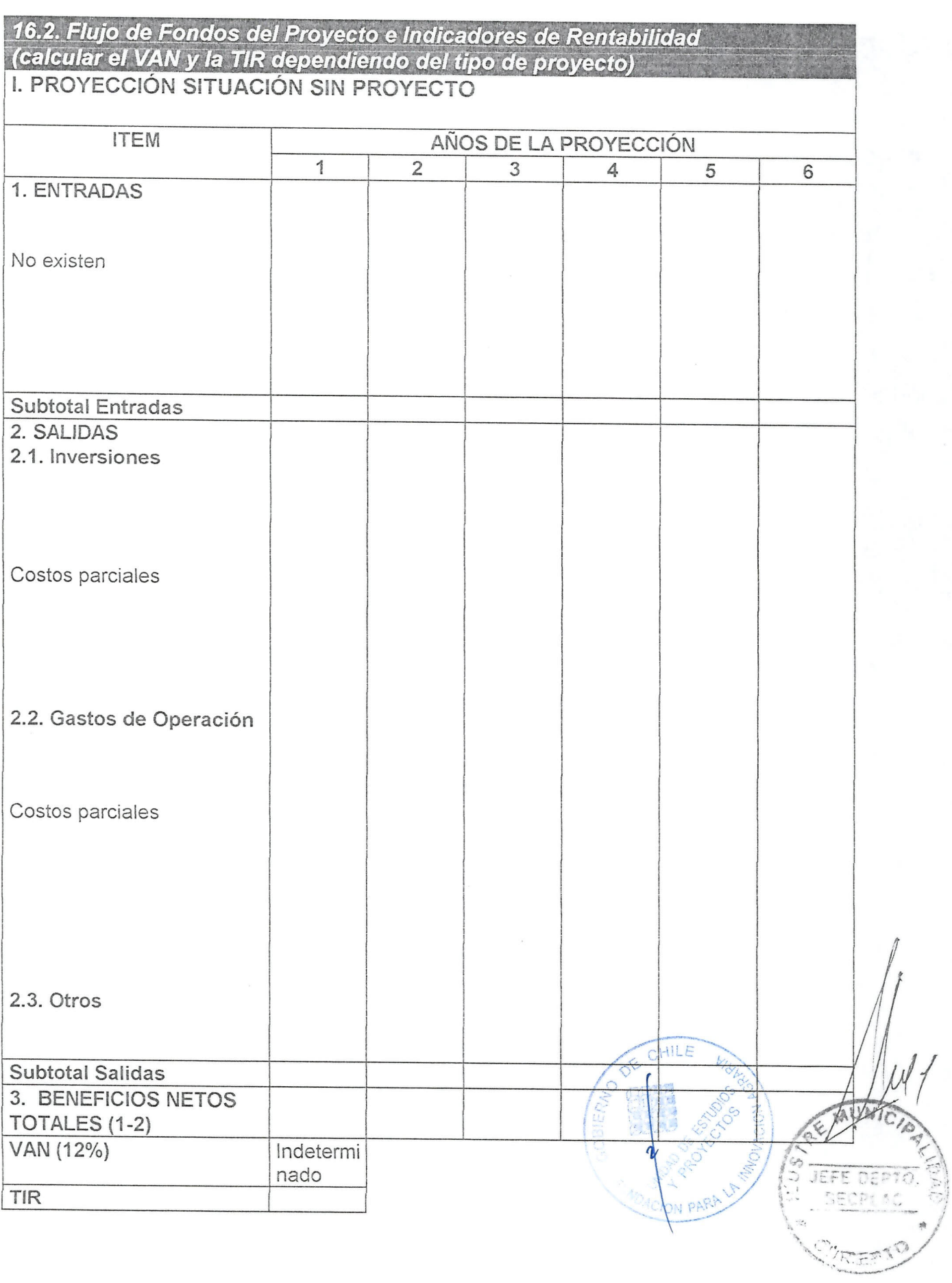

 $\overline{36}$ 

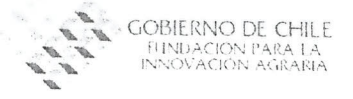

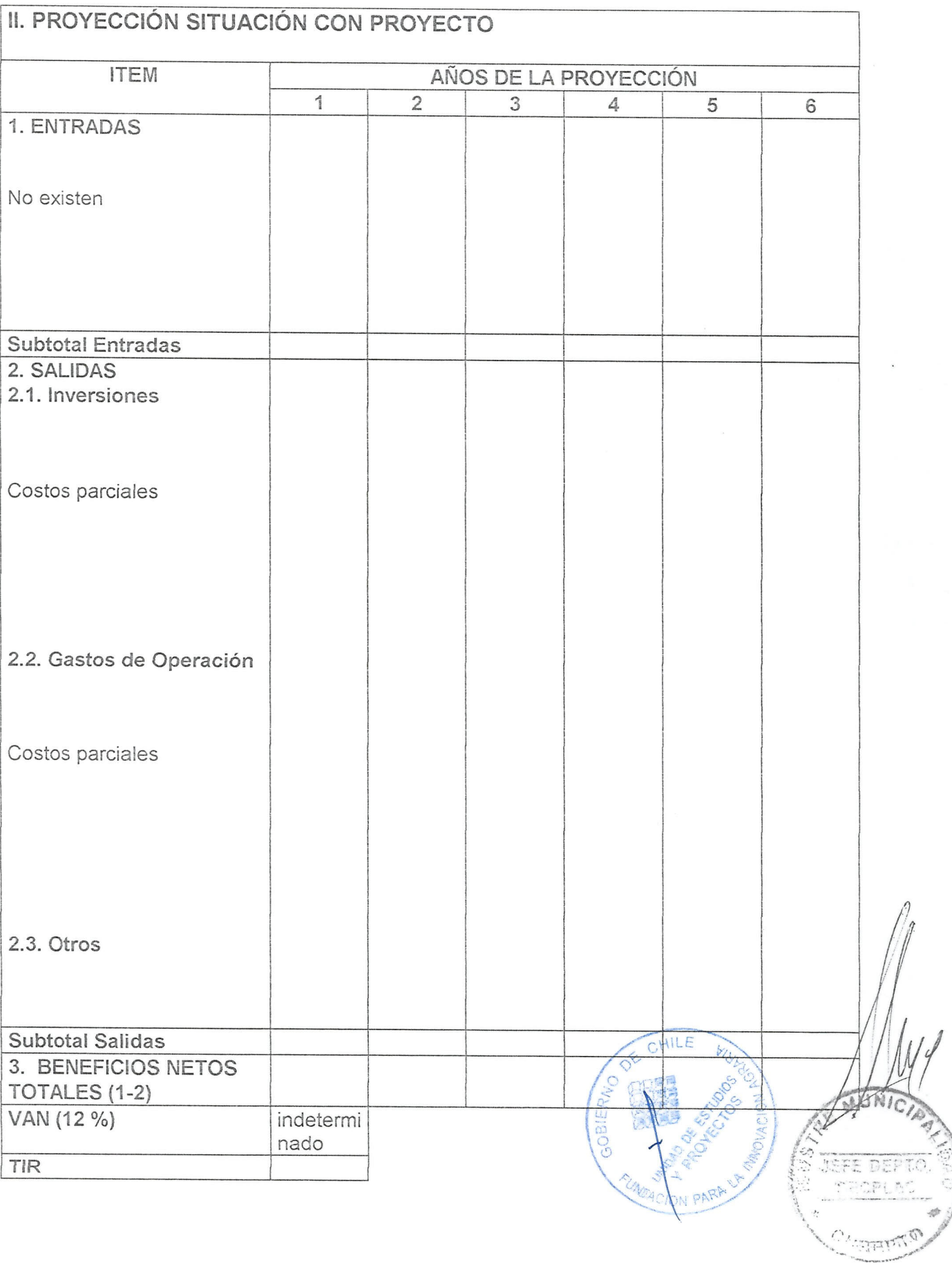

 $\overline{37}$ 

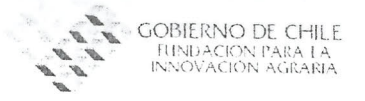

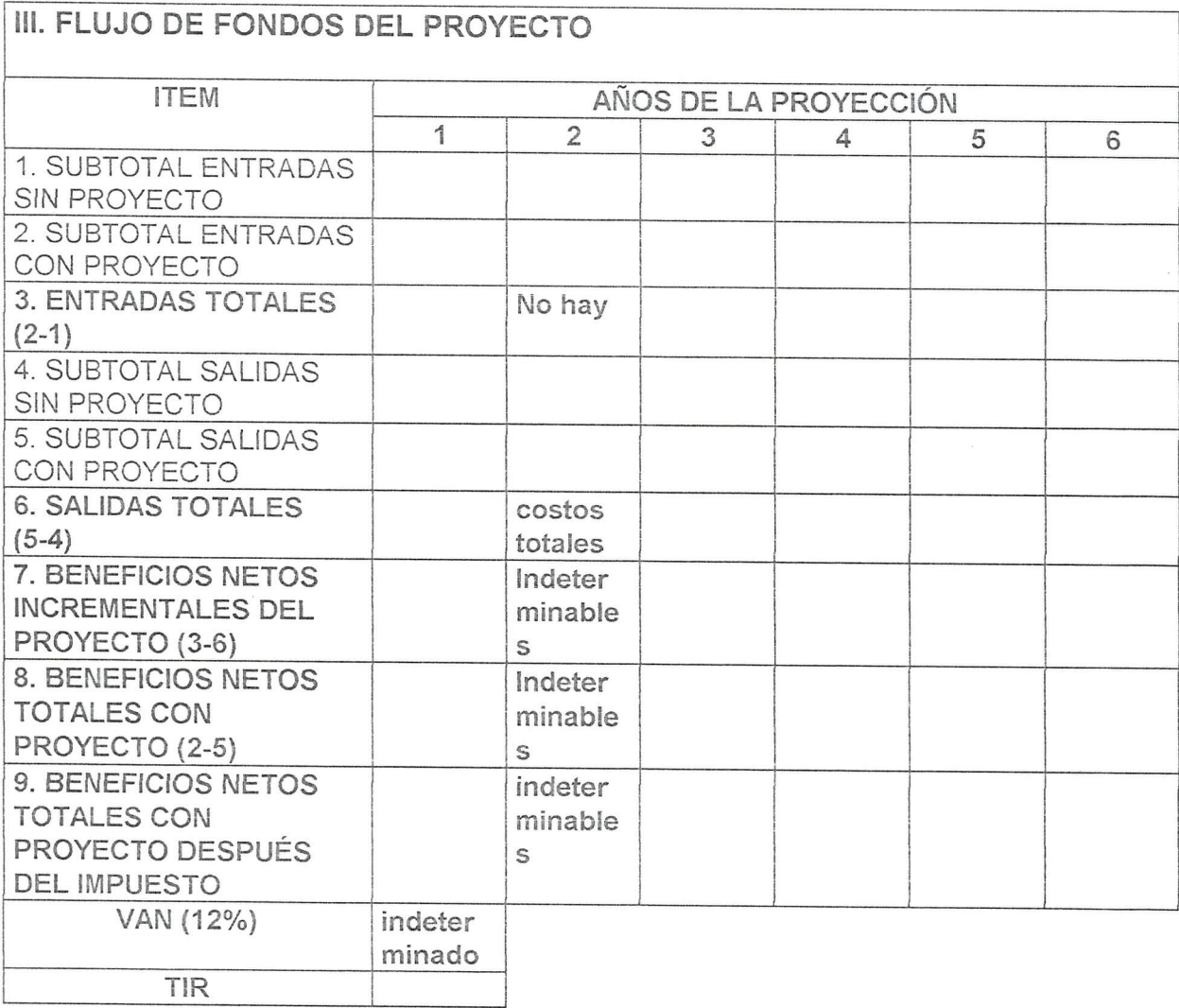

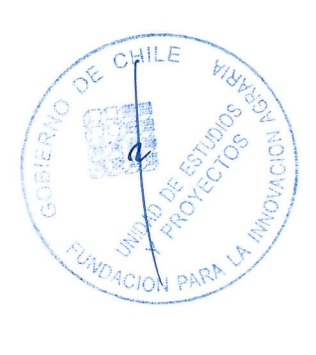

N G. EUS<sup></sup> JEFE DEPTO. A P RE?

 $\overline{38}$ 

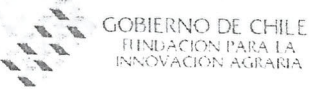

39

#### RIESGOS POTENCIALES Y FACTORES DE RIESGO DEL  $17.1$ **PROYECTO**

17.1. Técnicos

Pérdida de tiempo en la captura de información por desconocimiento de la comuna por parte de los técnicos externos de georeferenciación.

Perdida de informacion por errores al ingresar las bases de datos al sistema de información.

Errores en el proceso de digitalización de la información al sistema

Problemas de *configuracion* de software, equipos computacionales y equipos de captura de información en terreno.

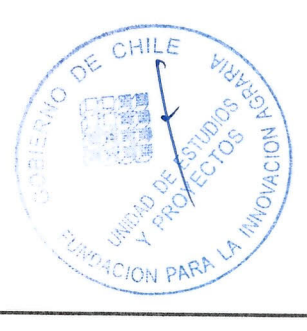

*'. I*

*, I*  $IREP$ 

DEPTO

~~

JEFE

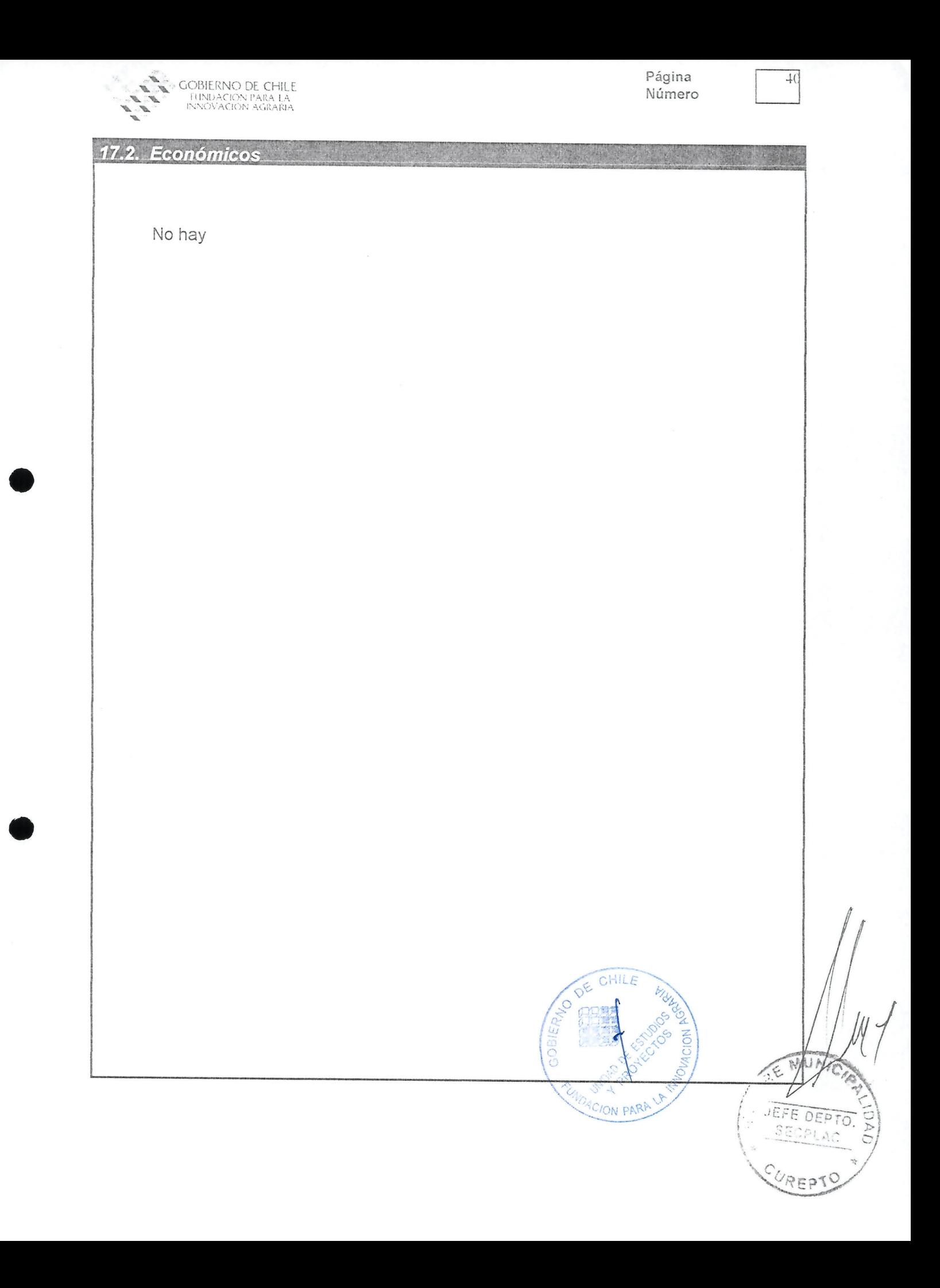

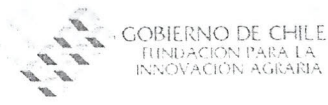

Página Número  $41$ 

#### *17.3. Gestion*

 $77.4.25$ </u>

Problemas para manejar el sistema de informacion por parte del personal municipal.

Negativa de los agricultores a permitir el acceso a sus predios a los técnicos de terreno que recogerán y georeferenciarán la información predial.

Dificultades burocráticas de los servicios públicos que operan en la Comuna para facilitar las capas temáticas digitalizadas.

Rotación del personal profesional y técnico que desarrollará el Proyecto

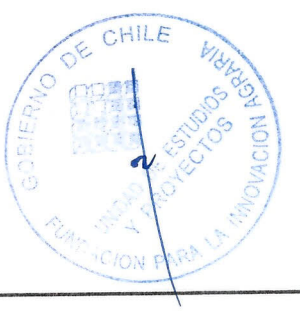

 $\sim$   $\sim$  $L$   $C$ *I,* $n \in \mathbb{C}$  $\sim$   $C$   $t$  ,  $n \in \mathbb{R}$ .•. ...\_.,--'\_\_\_:'\_.

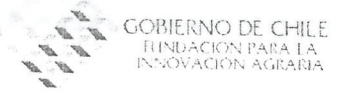

•

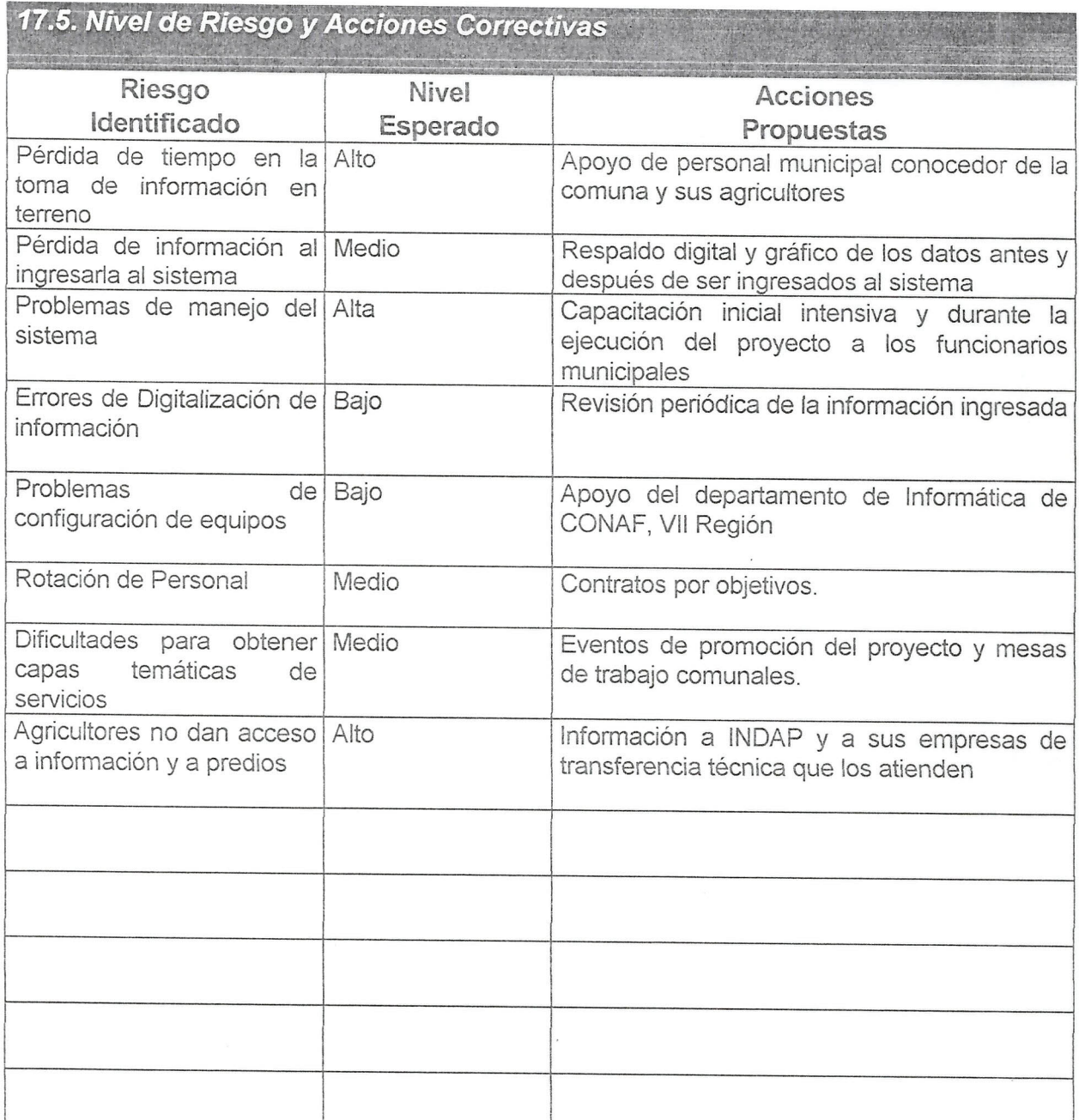

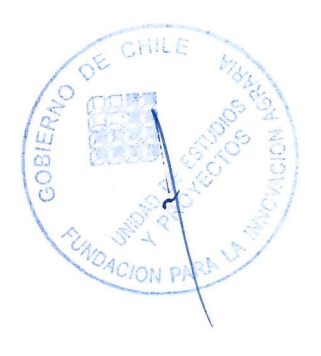

ANTO IS JEFE DEPTO. **ALUS** iAD, CUREP

 $\overline{42}$ 

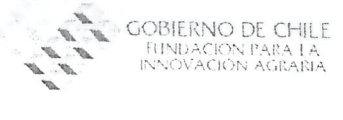

Página Número

### **18. 'ESTRATEGIA DE TRANSFERENCIA DE RESULTADOS**

El paquete tecnológico asociado al proyecto consistirá básicamente en la información temática que entregará el sistema a los agricultores usuarios, así como al apoyo técnico a la producción predial individual.

Por tratarse éste, de un proyecto cuya finalidad es crear un centro de información con mutivariadas salidas también se considera compartir, aumentar y retroalimentar su operación con las empresas de transferencia técnica que operan en la Comuna y que atienden directamente a agricultores , organizaciones campesinas y agroempresas.

La información del sistema derivada del proyecto también estará disponible para las instituciones vinculadas al desarrollo silvoagropecuario que desarrollan sus programas en la Comuna, tales como Indap, Sag, Conama, Conaf y otras.

Como forma de difusión el municipio invitará a reuniones de información acerca de la implementación, operación y usos prácticos del sistema de información comunal a las municipalidades vecinas, tales como Vichuquen, Licanten, Hualarie, Rauco, Pencahue, Sagrada Familia y Constitución.

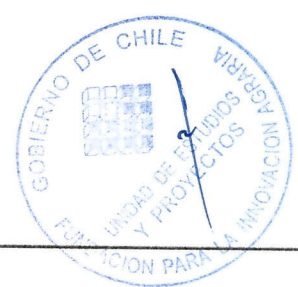

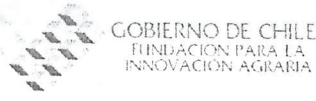

#### CAPACIDAD DE EJECUCIÓN DEL PROYECTO 49

19.1. Antecedentes y experiencia del agente postulante y agentes asociados (Adjuntar en Anexo B el Perfil Institucional y documentación que indique la naturaleza jurídica del agente postulante)

La llustre Municipalidad de Curepto desde su constitución ha operado con diversas instituciones públicas, a través de sus diferentes departamentos, para el desarrollo de programas y proyectos en beneficio de la Comunidad, es así que específicamente en el área silvoagropecuaria se trabaja todos los años en programas de instituciones tales como Conaf, Indap, SAG, Conama, Fosis y otras.

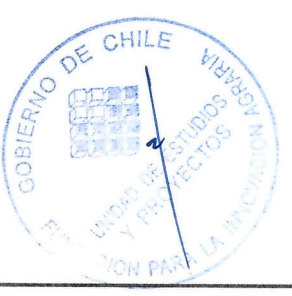

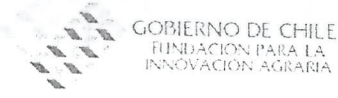

### *--19.2.lnstalaciones fisicas, 'administrativas' contab/es . .*

*1. Facilidades de infraestructura v equipamiento importantes para* /a *ejecuci6n del proyecto.*

La Ilustre Municipalidad de Curepto cuenta con un edificio municipal moderno de superficie adecuada para el funcionamiento de sus distintos departamentos, así como un salón de reuniones y eventos. Además posee otros inmuebles para las actividades propias del municipio y de la comunidad.

EI equipamiento es apto para la ejecucion del proyecto ya que cuenta con los elementos necesarios, servicios basicos, comunicaciones y soporte computacional para todas sus labores.

Además cuenta con vehículos menores de doble tracción para la movilización de sus funcionarios y apoyo a programas y proyectos ejecutados por la municipalidad.

#### *2. Capacidad de gesti6n administrativo-contab/e.*

La lIustre Municipalidad Cuenta con su Departamento de Finanzas y Control Interno con personal técnico y administrativo idóneo y de vasta experiencia que son el soporte administrativo-contable de la gestion municipal y que asume las funciones de tal para la administración de programas y proyectos ejecutados por la Municipalidad.

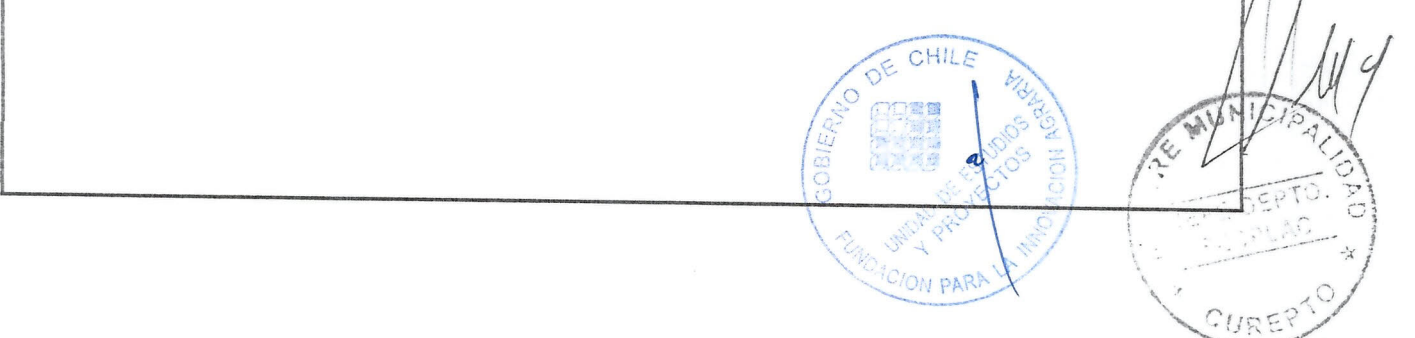

I*:;1/>;,j*  $-1$  $\sim$ 

 $\sim$   $\sim$   $\sim$   $\sim$   $\sim$   $\sim$ 

 $\frac{1}{2}$ 

CURE?  $~\tilde{}~$ 

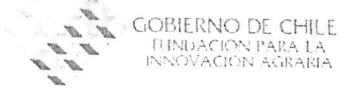

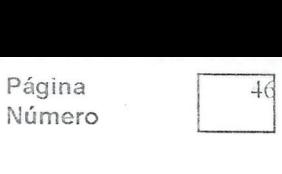

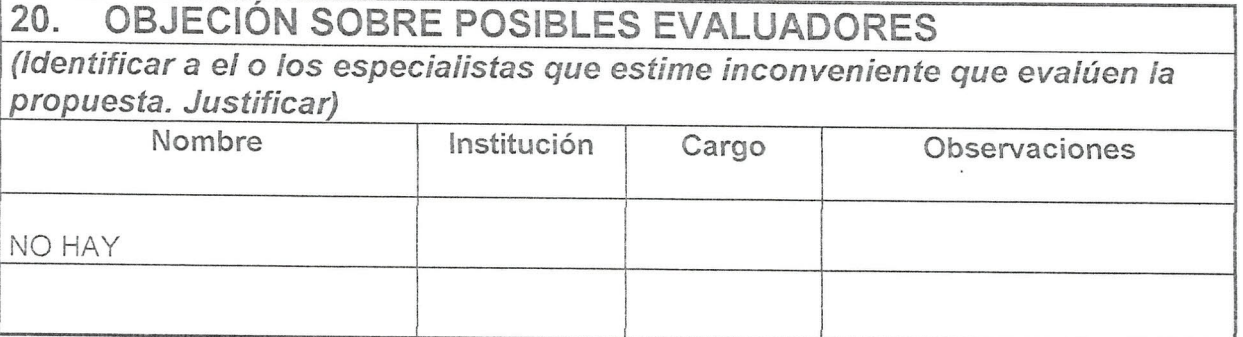

DE CHILE GOBIERANO D CH N PA

BNICT **FIFFTO.**<br>SPLAC CUREP

gobierno de chile .<br>Fundación Para La<br>nnovación agraria

> $\frac{1}{\epsilon}$  $\alpha$

 $\frac{\tau}{\sigma}=\frac{\tau}{2}$ 

Página<br>Número

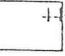

## ANEXO A

# ANTECEDENTES DEL EQUIPO DE COORDINACIÓN Y<br>EQUIPO TÉCNICO DEL PROYECTO

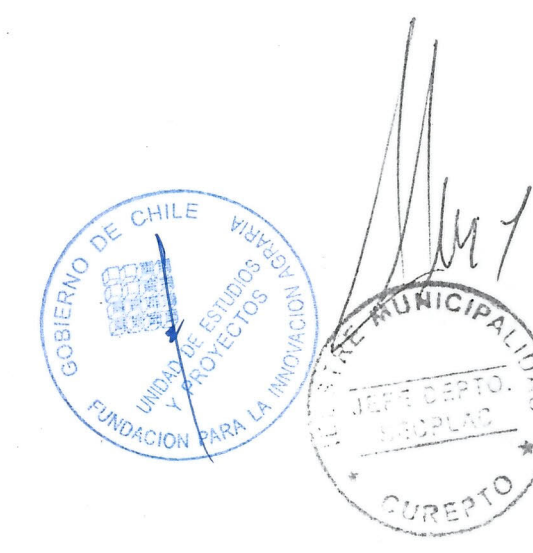

## **ALVARO HERNAN VERGARA MEJIAS**

Técnico Universitario Forestal P.U.C.CH. Ingeniero de Ejecución Forestal U.C.M. Fecha Nac: 24de Enero de 1969. Villa Magisterio, 27 Sur N° 80. TaIca Fono Personal: 71-293207, 09-8176389 Fono Laboral: 75-690018, 75-690120 Correo-E: alvarovm ad 123 mail.cl

### I. ANTECEDENTES ACADEMICOS.

Educación Básica :Escuela D Nº 164, Talca. (1976-1983)

Educación Media :Liceo de Hombres A-N°8, Talca. (1984-1987)

Educación Superior : Técnico Universitario Forestal, PONTIFICIA UNIVERSIDAD CATOLICA DE CHILE. (1989-1995)

> :Ingeniero de Ejecucion Forestal, Facultad de Ciencias Agrarias y Forestales, UNIVERSIDAD CATOLICA DEL MAULE. (2000-2002)

> > '''::!!.:.::! ~':

*f*

#### **II.** ANTECEDENTES LABORALES.

- 2002 Encargado del Departamento de Desarrollo Rural (D.D.R.) y Oficina Municipal de Desarrollo Económico Local (Omdel) de la Ilustre Municipalidad de Curepto. Encargado disefiar, evaluar y adaptar estrategias de desarrollo rural Comunal en areas de tomento productivo, educacion y fortalecimiento institucionaI. Formulacion y Evaluacion de Programas y Proyectos a organismos como F.LA., F.N.D.R., INDAP, CONAMA, FUNDACION ANDES, CORFO, entre otros. Asesor del alcalde en materias técnicas, estratégicas y de Planificación y coordinación. Curepto, Provincia de Talca, VII Region. Convenio Indap-Prodecop Secano e Ilustre Municipalidad de Curepto.
- Encargado de Formulación de Proyectos, Formación, Asesoria Técnica, Gestión y/ Capacitación de dos Empresas de Servicios Agroforestales com jóvenes campesinos en localidades del secano interior de la Comuna de San Javier, Provincia de Falca Programa Servicio Rural Joven. INDAP, VII Región. 1999-2002
- 1995-2002 Ejercicio libre de la profesión en Asesorías de Cartografia, Evaluaciones Físicas, Tasación de predios agrícolas y forestales y estudios forestales para diversas empresas-y.
- 2001 Encargado del proceso de captura de informacion del estudio "Certificacion de Control de Calidad de Plantaciones 2001". Las actividades realizadas fueron; Diseno de muestreos estadisticos para la toma de informacion, Planificacion de las actividades, contratacion, capacitacion, organizacion y supervision del personal de terreno, y tabulacion y proceso de informacion recogida. El estudio fue realizado para el departamento de gerencia forestal de FORESTAL MINlNCO en patrimonio de esta empresa en la VI y VII Region, via contratista Fernando Munoz, lng. Forestal Msc en Silvicultura.
- 1997-2001 Encargado de la Asistencia Técnica en Planificación y Coordinación, Extensión y Capacitación en Proyecto "Transferencia Técnica a Pequeños y Medianos Propietarios Agroforestales" en localidades de las comunas de Cauquenes en la Provincia Cauquenes (1997), Linares, Colbún, Longaví, Retiro, Parral y San Javier en la Provincia de Linares (1998-1999), Hualañe, Licantén y Vichuquén en la Provincia de Curicó (1999-2000) y Cauquenes, Chanco y Pelluhue en la Provincia de Cauquenes (2000-2001). CONAF - F.N.D.R, VII Región.
- 1999-2000 Ejecucion del Proyecto "Profundizacion de Estudio de Mercado de Deshidratadora de Callampas y su utilizacion en otros recursos". PRORULAL- GOBIERNO REGIONAL DEL MAULE. Comunas de Cauquenes, San Javier y Empedrado. VII Region.
- 2000 Ejecucion del Estudio "Caracterizacion de la situacion actual y potencial respecto a la utilizacion de *Robinia pseudoacacia* Linn. en la VII Region del Maule". Jete Estudio lng. Forestal Sr. Daniel Godoy Roco. INSTITUTO FORESTAL (INFOR), filial CORFO, VII Region.
- 1999 Ejecución y Asesor Técnico en Proyecto de Recuperación y Conservación de Suelos Degradados mediante forestacion y Obras de Tratamientos de Control de Erosion. Comuna de San Javier Fondo de Proteccion Ambiental. CONAMA, VII Region.
- 1998-1999 Formulación de Propuesta Técnica y Consultor Forestal en Proyecto de Reconversión Agricola de las comunas de Cauquenes y Molina, integrando el equipo de protesionales de Fundacion Sercal, Chile. Gerencia Regional Talca. F.N.D.R - lNDAP, VII Region.

#### **III.** PUBLICACIONES.

- 1997 Documento de Trabajo "Plan de Trabajo Predial y Guía de Actividades Forestales", elaborado para ser entregado a los beneficiarios del proyecto de transferencia técnica a pequeños propietarios con plantaciónes de la VII Región. Sección Programas y Proyectos, CONAF, VII Región. ,
- 1999  $\sqrt{V}$   $\approx$  15; Co-autor Estudio "Fortalezas y debilidades del sistema de producción forestal/en pequeñas propiedades de la Región del Maule", elaborado para ser presentado en el Seminario "Investigación y Desarrollo Forestal en la Pequeña Propiedad". INSTlTUTO FORESTAL (INFOR) . Santiago.

., "

WREP

20 SUR Nº 252 TALCA

(71) 227837 mauroapa@yahoo.com

## MAURICIO APABLAZA REYES

Objetivo ARQUITECTO

Experiencia

#### 1998-1999 DIRECCIÓN DE OBRAS MUNICIPALES CUREPTO

#### Arquitecto

Como Arquitecto asociado a la Dirección de Obras, se desarrollaron principalmente los siguientes Proyectos:

- Diseño y Construcción, Remodelación y Ampliación Edificio Municipal de Curepto,  $800 \text{ m}^2$ .
- Diseño y Construcción Centro de Eventos Casino Municipal de Curepto,  $1250 \text{ m}^2$ .
- Creación y Construcción de Juegos Infantiles Estadio Municipal.
- Diseño y Construcción Pasarelas y Refugios Peatonales en diversos sectores de Curepto.
- Diseño Ampliación Gimnasio Municipal.
- Diseño Reposición Escuela G-318 Calpún
- Diseño y Construcción de diversas obras de menor escala, entre los que se cuentan Muros de Contención de Ribera Estero Curepto, Plaza de Armas Huaquén, Sedes Sociales (Lién, Cancha Rayada, Limávida, Colín de Limávida, etc.) entre otras.

Además se participó activamente en la Formulación y Postulación de Proyectos a Fondos Concursables, tales como: FNDR, PMU., FS Presidente de la República., PGE., DIGEDER., Aporte de Capital, FIE, etc.

 $2000 - 2001$ 

SECPLAC

Secretario Comunal de Planificación y Coordinación

- Coordinador Comunal de Turismo
- Coordinador Comunal de Fomento Productivo
- Asesor Urbanista.
- Coordinador Comunal del Sistema Nacional de Indicadores Municipales (SINIM)

Elaboración y Evaluación de Proyectos presentados a Fondos Concursable

- Suministro e Instalación Energía Eléctrica Domiciliaria e
	- o Limávida M\$ 69.095.- (R\$)
	- Coipué2 M\$ 10.404 .- (Financiado).  $\circ$
	- Depún-Pununquén, M\$ 25.826. (Financi  $\circ$

MAURICIO A. APABLAZA REYES ARQUITECTO UNIVERSIDAD DE CHILE

CUREPTO

o Estancilla - Rapilermo, M\$ 96.843.- (RS)

Construcción Piscina Municipal de Curepto, M\$ 100.000.- (RS)

Pavimentaciones Participativas, diversas calles de la Comuna de Curepto.

Proyectos de Generación de Empleo:

o FQSIS. 44 Mujeres Jefas de Hogar beneficiadas.

o PGE. 212 Hombres Jefes de Hogar beneficiados.

Proyecto Fondo Social Presidente de la República:

o Postulación Proyecto 45 Mediaguas de Emergencia. (En estudio de Financiamiento 2001)

o Postulación Proyecto Sede Social sector El Queñe. (En estudio de Financiamicnto 2001)

Creaci6n lnfoccntro Curcpto, Red Maule Activa.

Elaboracion y Evaluaci6n Prcsupucsto Municipal.

Se incentivó a la comunidad en la elaboración y postulación de proyectos, para financiamiento de Fondos concursables y municipales.

Participacion activa en la elaboracion del Plan de Desarrollo Comunal, PLADECO, principalmente en las áreas de Desarrollo Espacial y Ordenamiento Territorial.-

1998-2000 ARQUlTECTO TALCA

Desarrollo de diversos Proyectos de Arquiteclura de Yiviendas paniculares, Lotcos, Subdivisiones y Subsidios Rurales.

Educación

1991-1995 Universidad de Chile Santiago Licenciado en Arquitcctura, Facultad de Arquitectura y Urbanismo.

1996-1997 Universidad de Chile Santiago Arquitecto, Facultad de Arquitectura y Urbanismo. Graduado con Distinción

Conocimiento Inforrnaticos :

Windows 95/98

Microsoft Office

Autocad R-14 dos dimensiones.

Rcdatum Windows

Arc View 3.2

Notrasnoches 5.5

 $MAVRICIOA.APABLAZA R\xi Yes$ ARQUITECTØ UNIVERSWAADRECHYSPABLAZA REYES  $ARQUTTEQTO$ UNIVERSIDAD DE CHILE

/

t•.  $\triangle$ 

OBIED

~~--~./

OE

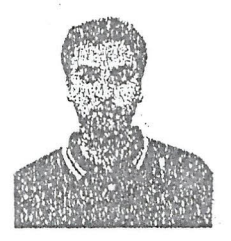

1.-'Antecedentes Personales.

- Nombre: Juan Christian Hernández Villalobos
- Fecha de Nacimiento: 01 de noviembre de 1972
- Domicilio: Bernardo O'higgins N° 47 Curepto
- $\bullet$  Teléfono: (75) 690042 (09) 4792718
- Estado Civil: Soltero
- " Licencia de Conducir: Clase B 4953852
- · Idiomas: Inglés nivel básico, lectura.
- •• Uso PC: nivel usuario completo.

#### 2.- Antecedentes Académicos.

- ,,' Educacion Basica: Cursada entre 1978 y 1985 en la Escuela Pedro A. González de Curepto, siendo elegido el mejor alumno de su promoción.
- Educacion Media: Cursada entre 1986 y 1989 en el Liceo Abate Ignacio Molina de Talca, alcanzando un alto promedio de notas y siendo elegido como el mejor alumno del curso.
- **Educación Superior:**

/

- Entre 1990 y 1992 realiza estudios de Filosofía y Sicología en el Seminario Metropolitano de Concepción y Seminario Mayor de Curico.
- Entre 1993 a 1997 realiza estudios Universitarios en la Carrera de Entre 1990 y 1992 realiza estudios de Filosofía y Sicología en el Seminario<br>Metropolitano de Concepción y Seminario Mayor de Curico.<br>Entre 1993 a 1997 realiza estudios Universitarios en la Carrera de<br>Agronomía en la Univer Especialidad incluye formación en: Finanzas, comercio exterior y comercialización agrícola, dirección de empresas, formulación y eyaluación de proyectos, procesos agroindustriales, administración estr altégica?
- Tesis de Grado: " Análisis actual y futuro de la industria de flores de conte en Estados Unidos".

El 9 de octubre de 2001 da examen de grado y de título obteniendo. aprobación en ambos. Estos requisitos lo posibilitaron optar al grado: académico de Licenciado en Ciencias Agrarias y al título de ingeniero. agrónomo con mención en Agro empresas.

3.- Practicas.

- · La temporada estival de 1994 realiza su práctica I en el fundo "Santa Cupertina" en Linares, sector de la Aguada, en Producción de Arroz y Maíz.
- En el semestre primavera de 1996 realiza práctica en cultivos hidropónicos en la estación experimental de la Universidad de Talca, junto a la Doctora Gilda Carrasco, docente de dicha universidad.
- En la temporada estivai de 1997 realiza su practica II en el Area Curepto de Indap, adquiriendo experiencia en el trabajo con pequeños agricultores del secano. Trabaja en la factibilidad técnica y económica del establecimiento de plantas medicinales, hortalizas y cultivos hidrop6nicos para agricultores del Prodecop Secano Curepto.

#### 4.- Antecedentes Laborales.

- Realizó en 1997 cursos de Capacitación para el Equipo Técnico y Agricultores del Area Curepto de Indap sobre:
	- Producción de Cultivos Hidropónicos a través de los métodos NFT e . hidroponia popular.
	- Producción y Mercados en Plantas Medicinales, Aromáticas y Condimentarias. Esto por medio de un trabajo realizado mientras realizaba su segunda práctica.
- Trabajó como Jefe Técnico de la Empresa Consultora Abastefrut y Cía Ltda que ofrecía sus servicios de Asesoría en la Microrregión. Terrazas del Mataquito, Comuna de Curepto.
- Participa en el IV Concurso para la Modernización de la Agricultura Campesina '98 de Indap, presentando tres Proyecto en la microrregión antes mencionada, siendo todos aprobados.
- Participa en Concurso de Proyectos de inversión productiva para el Prodecop Secano '98, presentando cuatro proyectos en la microrregión Terrazas del Mataquito, del Área Curepto de Indap, siendo todos aprobados y efecutados. •
- Hasta la fecha realiza trabajos particulares de Subdivisión Precial, Cambiò de Uso de Suelo y Loteos en la Comuna de Curepto, en el Servicio Agrícola y Ganadero (SAG) y el Servicio de Impuestos Internos (SH).

 $\sum_{i=1}^n$ **~**<br>~

- Hasta diciembre de 2001 realiza Asesorfa Agricola en la empresa Agricola y Forestal Deuca Ltda., en el sector del Manzano, comuna de Curepto en nogales y arándanos (blueberrie), tanto en producción como en gestión comercial. Gestión comercial incluye comercialización, relación con proveedores, administración. A partir de finales de 2000 comienza a planificar la nueva plantación con miras a la producción de arándanos orgánicos a través de prácticas limpias, uso de pesticidas orgánicos y compostaje para fertilización.
- Actualmente realiza Asesoria Agricola en Vinedos Santa Cecilia Uda. en el sector de Botalcura, comuna de Pencahue en producción de arándanos (blueberrie).

• Actualmente trabaja en el Departamento de Desarrollo Rural de la lIustre Municipalidad de Curepto.

5.- Otros

- Pariicipa en el encuentro nacional de economistas agrarios titulado "ESTADO, SOCIEDAD Y SECTOR AGRICOLA" realizado el 20 v,21 de noviembre de 1997 en el campus Lircay de la Universidad de Talca.
- Organiza y participa en el Congreso Agronómico y de Fruticultura realizado en noviembre del 2000, en el campus Lircay de la Universidad de Talca.
- Desde 1998 es capacitado en producción de arándanos (blueberríe) por los Doctores Humberto Serri y Ruperto Hepp, docentes de la Universidad de Concepción, a través de instrumentos de asistencia técnica (FAT) contratados por la empresa Agricola y Forestal Deuca Ltda., esto Ie ha permitido adquirir experiencia en el manejo de este cultivo, 10 que Ie ha posibilitado asesorar a las empresas antes mencionadas.

Juan C. Hernández Villalobos Ingeniero Agrónomo

 $\star$  1

 $\sqrt{\frac{1}{2}}$  $CURE$ 

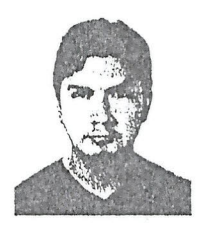

#### I. ANTECEDENTES PERSONALES.

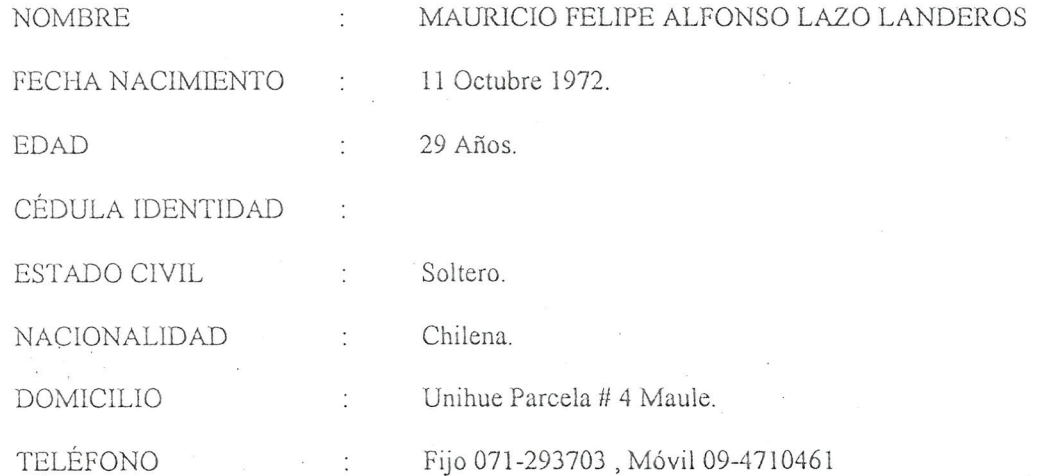

### II. ANTECEDENTES ACADÉMICOS.

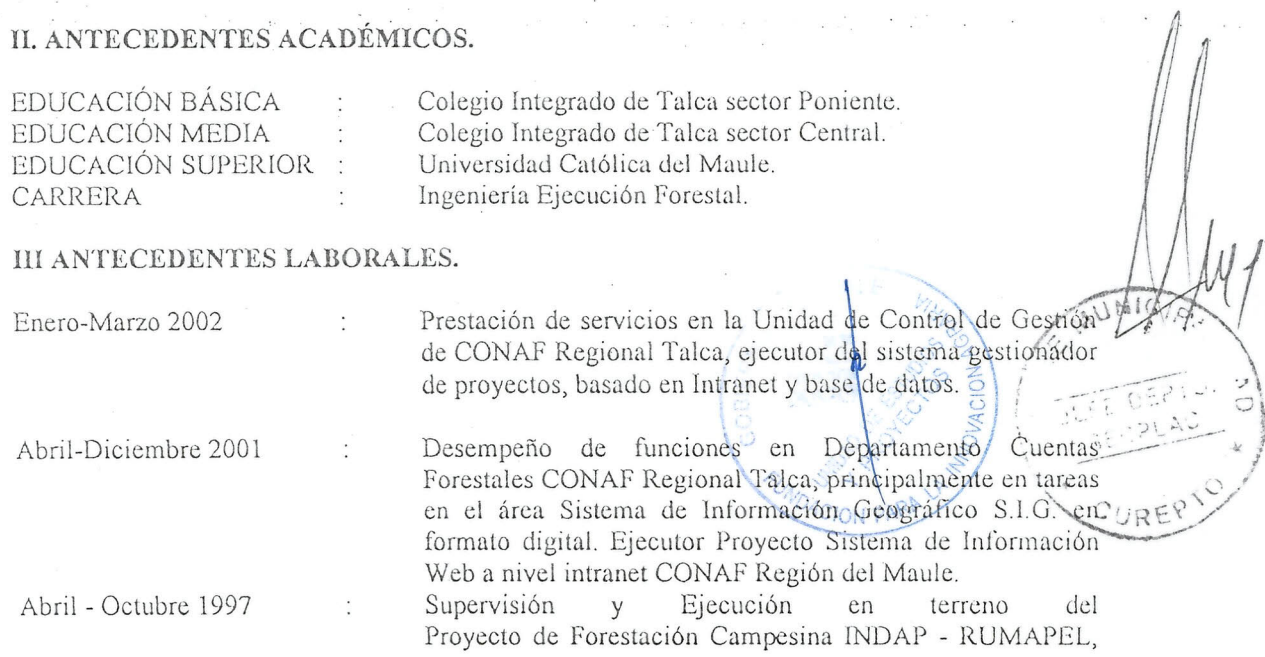

año 1997. Para especies de Pino Insigne y Eucaliptos<br>Glóbulos, a pequeños propietarios en las Glóbulos, a pequeños propietarios en las comunas de Hualañe, Licantén y Curico.

Marcaciones en terreno de predios, para la confección de estudios técnicos y confección de planos para dichos estudios.

Práctica Universitaria

 $\mathbf{r}$   $\mathbf{r}$ 

Universidad Católica del Maule en las siguientes áreas: inventario y tasación forestal, marcación de raleo; poda, raleo y manutención de corta fuegos; plantación forestal; practica Brigada de Incendios Forestales, Maqui 10 CONAF.

#### IV.-PRACTICA PROFESIONAL

Práctica en Corporación Nacional Forestal (CONAF VII Región), Departamento S.I.G., digitalización de ortofotocartas , pianos y procesamiento de imagenes cartográficas, foto interpretación, manejo de S.I.G. ArcView 3.1

#### Y.-OTROS ESTUDIOS

Abril 2000 : Curso Ingles Boston Institute, Nivel Beta 4.

YII.-:CONOCIMIENTOS COMPUTACIONALES

#### MANEJO SOFTWARE Y HARDWARE COMPUTACIONAL

- $\bullet$  Sistema operativo Windows *95/9 8/ME/20001XP* /NT
- Microsoft Office
- Creación, Manejo y publicación en web de base de datos Access.
- Manejo Base de datos, Access 2000 y XP •
- Comunicaci6n y video conferencia. •
- Microsoft front-page 2000
- Internet Explorer 5.0 *1*Netscape 4.0. •
- Diseño y publicación de páginas Web A.S.P. •
- Configuracion IIS 5.0 (Administrador Web para Internet e Intranet) •
- Armado de computadore
- Configuración de software y hardware en general.

#### SOFTWARE S.I.G. Y AFINES

- ArcView 3.1, 3.1a y 3.2, módulos 3D
- Idrisi 2.0 y 32 bit para windows •
- AutoCAD Map R2 •
- Surfer 3D •
- Plotters Encad Novajet 4 •
- Manejo mesa Digitalizadora Accugri Numonics •
- Georeferenciación y ortorectificación de fotografías aéreas (Idrisi)
- Manejo GPS navegador y Sofwar incorporado, PCX-5, ArcPad ESRI  $\sqrt{2}U$

x' *i' ,*  $'$   $\circ$   $'$ 

--:-,

 $\searrow$   $C \vee C$ UREP. .

MAURICIO LÁŽO LANDEROS.

#### **I. ANTECEDENTES PERSONALES**

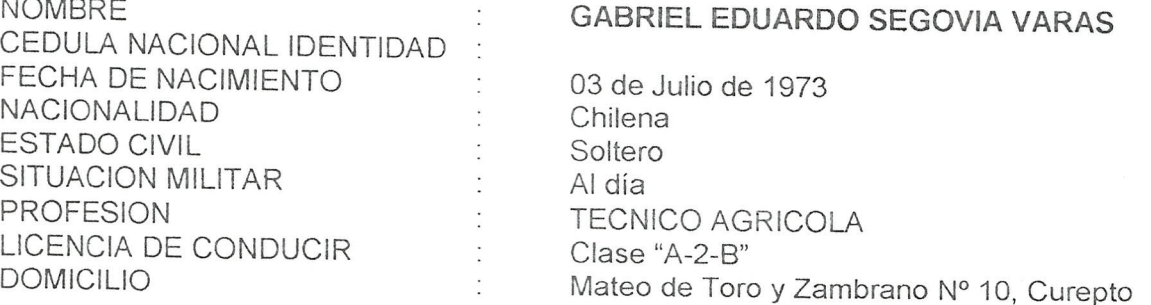

#### **II. ANTECEDENTES EDUCACIONALES**

•

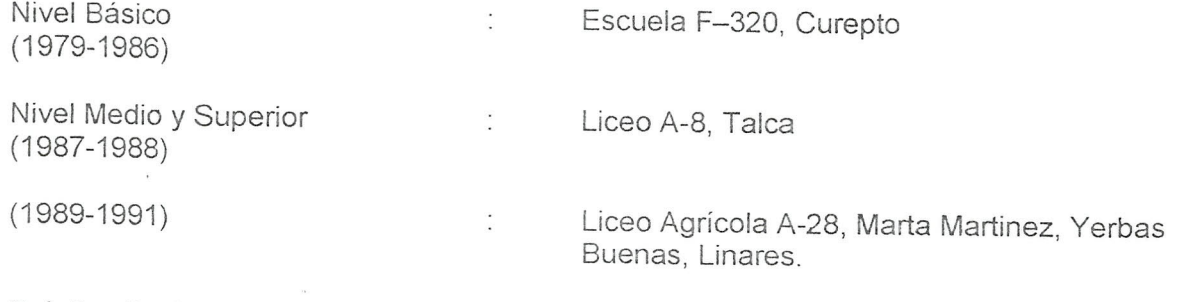

 $\dot{\mathbb{Z}}$ 

Práctica Profesional Realizada en el Servicio Agricola y Ganadero,  $\cdot$   $\cdot$ oficina de Curicó, desde el 06 de Enero al 26 de Junio de 1992, tiempo en el cual tuvo participación en las siguientes labores:

- Prospección Mosca de la Fruta  $\blacksquare$
- Inspección Fruta en Origen
- Control de Viveros
- Inspeccion Alcoholes y Vinas
- Laboratorio Entomológico

#### **III. ANTECEDENTES LABORALES**

(Julio - Noviembre 1992)

Se desempeña entregando Asistencia Técnica en forma particular a diferentes Agricultores del Secano Costero, pertenecientes a la comuna de Constitución. Realizando:<br>Vacunaciones. Castraciones. Desparasita-Castraciones, Desparasitaciones, etc.

*J \ • '\~).' ",*

.. ,

 $\int$   $\overline{u}$ 

 $f \geq$ I'

•

(Nov.1992 - Abril 1993) Se desempena como inspector de Barrera Sanitaria Pecuaria en la Oficina SAG Curicó haciendo un intervalo de dos meses (15 Diciembreal 15 de Febrero) para trabajar en Laboratorio Entomológico de Curicó en Control de Varroasis.

(Octubre 1993) Se desempeña como Inspector en Prospección Nematodo Dorado de la papa, en la Oficina SAG Talca y Curicó.

(Nov. 1993-Abril 1994) Se desempena como Inspector en Barrera Sanitaria Pecuaria de la Oficina SAG de Curicó.

(Octubre 1994- Abril 1997) Realiza trabajo en la Empresa de Transferencia Tecnológica CINDER Ltda., en la Microregión Terrazas Río Mataquito, Comuna de Curepto, atendiendo un Módulo de 72 pequeños Agricultores Usuarios de INDAP, en los Sectores de la Orilla, Calpún, Docamavida y Constantué, en los Rubros de :

> Cereales y Cultivos Horticolas, Leguminosas y Forzados. Además efectua Centros Demostrativos de Riego Tecnificado y Organiza un Grupo de Agricultores, formando una Sociedad Agroindustrial Agrícola "Las Islas S.A." en la Localidad de Constantue.

(Julio 1997 - Nov.1997) Realiza Trabajos en la Empresa Montegrande Ltda., Riego Tecnificado (ubicado en 2 Sur 2470 Talca) desempeñandose como Inspector de Obras de Riego e Instalando Cabezales de Bombeo.

(Nov.1997 - Mayo 2001) Labora en la Empresa Fundación CRATE, como extensionista Productivo del Programa de Tranferencia Tecnológica Modalidad SAL.

(Junio 2001 a la Fecha) Labora en la Istitucion Univerdidad de Talca Ejecutora del Programa PRODECOP SECANO de la Comuna de Curepto, como Extensionista Agricola.

> Desde que egresó a la Fecha-Ejercició libre. de la Profesión en Asesorías de Cattografía; Evaluaciones Físicas, Tasación de Predios Agrícolas y Forestales . Estudios Agrícolas para diversas empresas y particulares de la Comuna de Curepto y Constitución.  $\mathbb{R}^2$

 $\sqrt[3]{\cdot}$ , 0/

*<u><i><u>ACION PARA</u>*</u>

#### **IV, CURSOS REALIZADOS**

(1994 -2001)

 $(1998)$ 

Producción de Hortalizas Bajo Plástico Convenio de Capacitación INDAP UTAL.

- Riego por Surco y Velocidad de Infiltración.
- Cultivos de Tomates en Invernaderos.
- Consevación de Suelos
- Cultivo de Frutillas.
- Perspectivas de Desarrollo
- Agropecuario del Secano Interior, Comuna de Curepto
- Manejo de Vertiente y Riego Tecnificado en Micrócuenca.
- Comercialización de Hierbas Medicinales.
- Capacitación Veterinaria.
- Instalación de Riego por Goteo y Cabezales de Bombeo (dicho curso fue realizado en la Empresa Monte Grande Ltda, casa matriz ubicada en la ciudad de La Serena y tuvo una duración de 20 días.
- Fundamentos de la Agroecología (PRODECOP SECANO)

#### **CURSOS CONVENIO INDAP**

- Producción Ganadera
- Comercialización Agrícola ..
- Producción de Tomates.
- Producción de Viñas.
- Producción de Cucurbitacias.
- Cursos de Leguminosas de Grano y Hortalizas para el Secano Costero de la Región del Maule.
- Fertirrigación .

Gira de Captura Tecnologica en Leguminosas de Grano, Riego Tecnificado y Maquinaria Agrícola en I os países de Estados Unidos, Canada y México.

GABRIEL EDUARDO SEGOVIA VARAS **TÉCNICO AGRÍCOLA** 

\

.' \ **.... 1 •** 

 $\begin{bmatrix} 1 \\ 1 \\ 1 \end{bmatrix}$ 

**. :,- .** ';' . \ .

**COREPTO** 

#### **ANTECEDENTES PERSONALES**

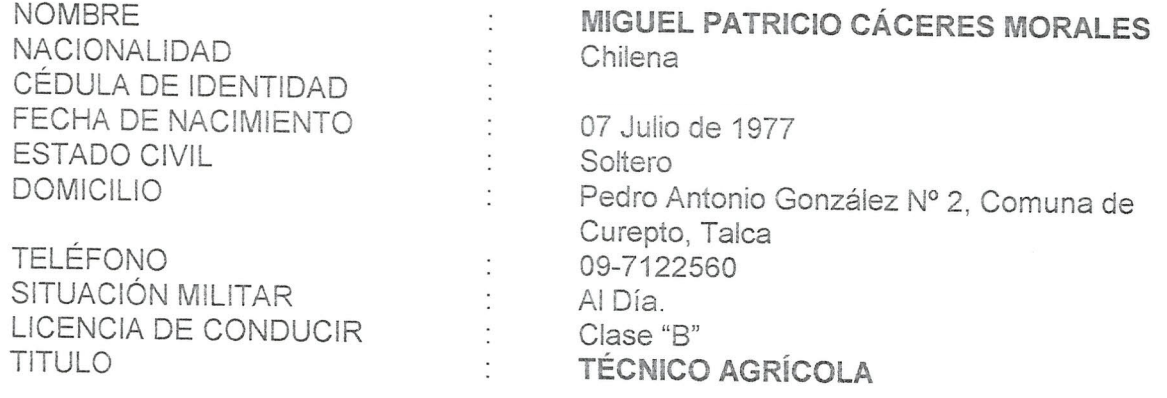

### **ANTECEDENTES EDUCACIONAlES**

•

 $\epsilon$ 

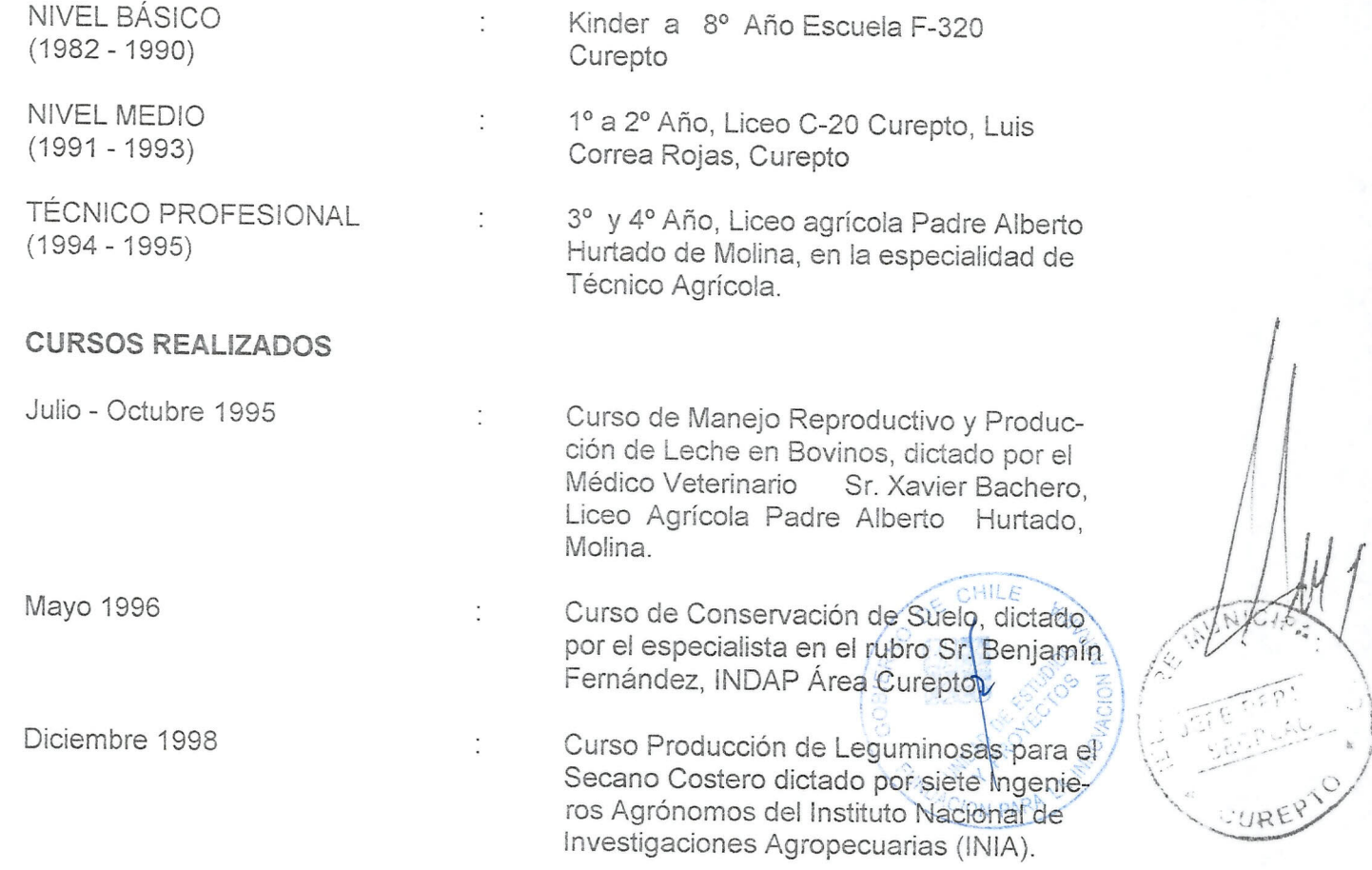

 $\tilde{\mathcal{C}}$ 

### **ANTECEDENTESLABORALES**

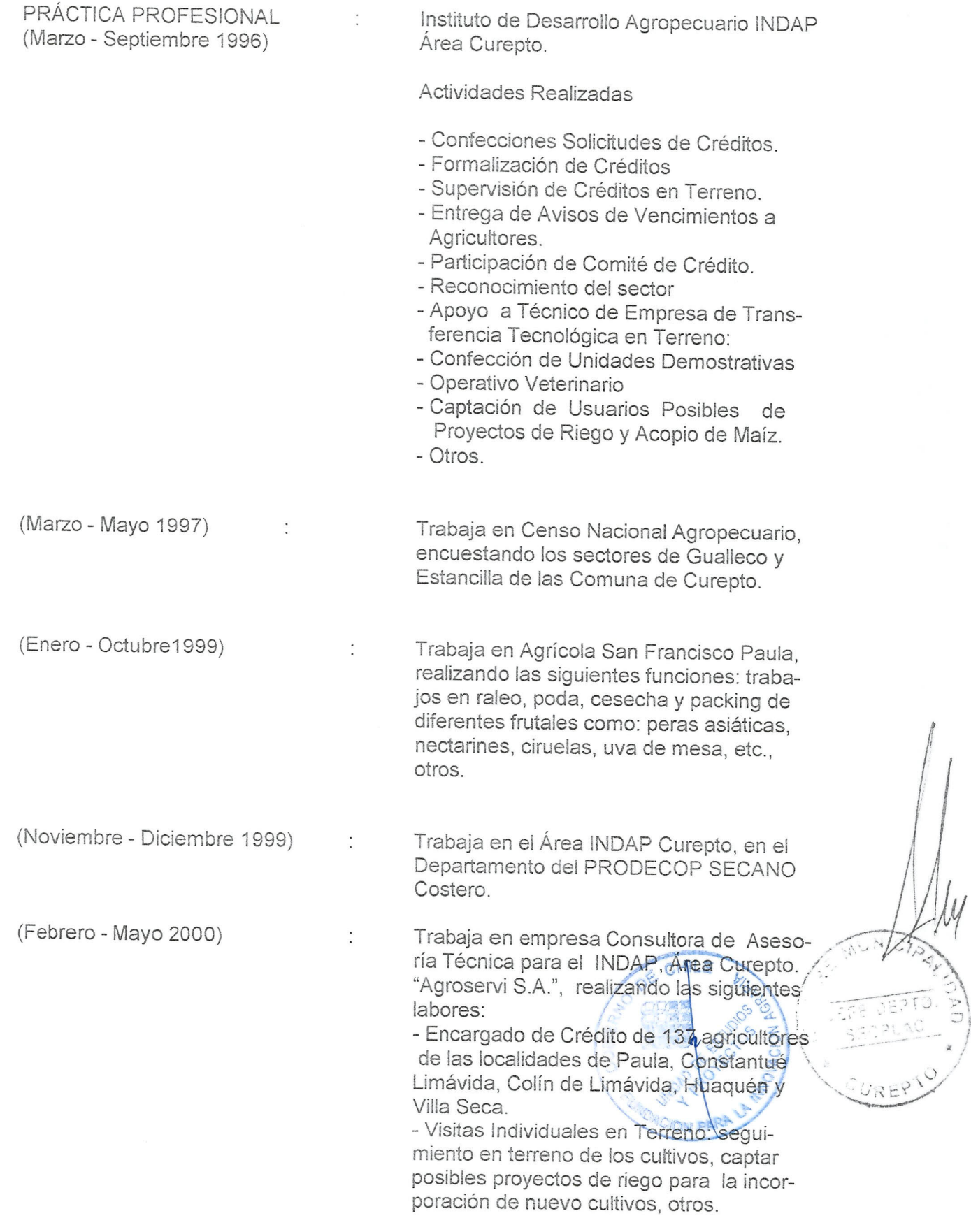

- Realizar operativos veterinarios en Bovinos y Equinos.

(Febrero 2001 ala Fecha) Trabaja para la Instituci6n Universidad de Talca, ejecutora del Proyecto Prodecop Secano Convenio INOAP, como Extensionista Agricola.

Realizando las siguientes labores:

- Visitas Técnicas Individuales a Agricultores.
- Inversión Agrícola y Riego a los Agricultores usuarios del Prodecop Secano.
- Confección de Solicitud de Crédito y Renegociaciones de Oeuda de los agricultores.
- Operativo Veterinario.
- Seguimiento de Frutales Hoja Caduca y Carozos, realizando podas, manejos Fitosanitarios, Fertilizaciones.
- Instalaciones de Riego.

Oesde su egres6 a la fecha Ejerce libre la profesión en Asesorías de Cartografía, evaluación Física, Tasación de Predios Agricolas, Forestales y estudios Agricolas para las diversas empresas y particulares de la Comuna de Curepto.

**MIGUEL PATRICIO CACERES MORALES TECNICO AGRiCOLA**

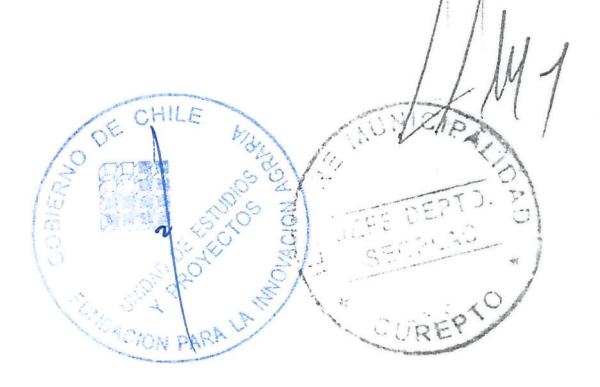

#### 1. ANTECEDENTES PERSONALES

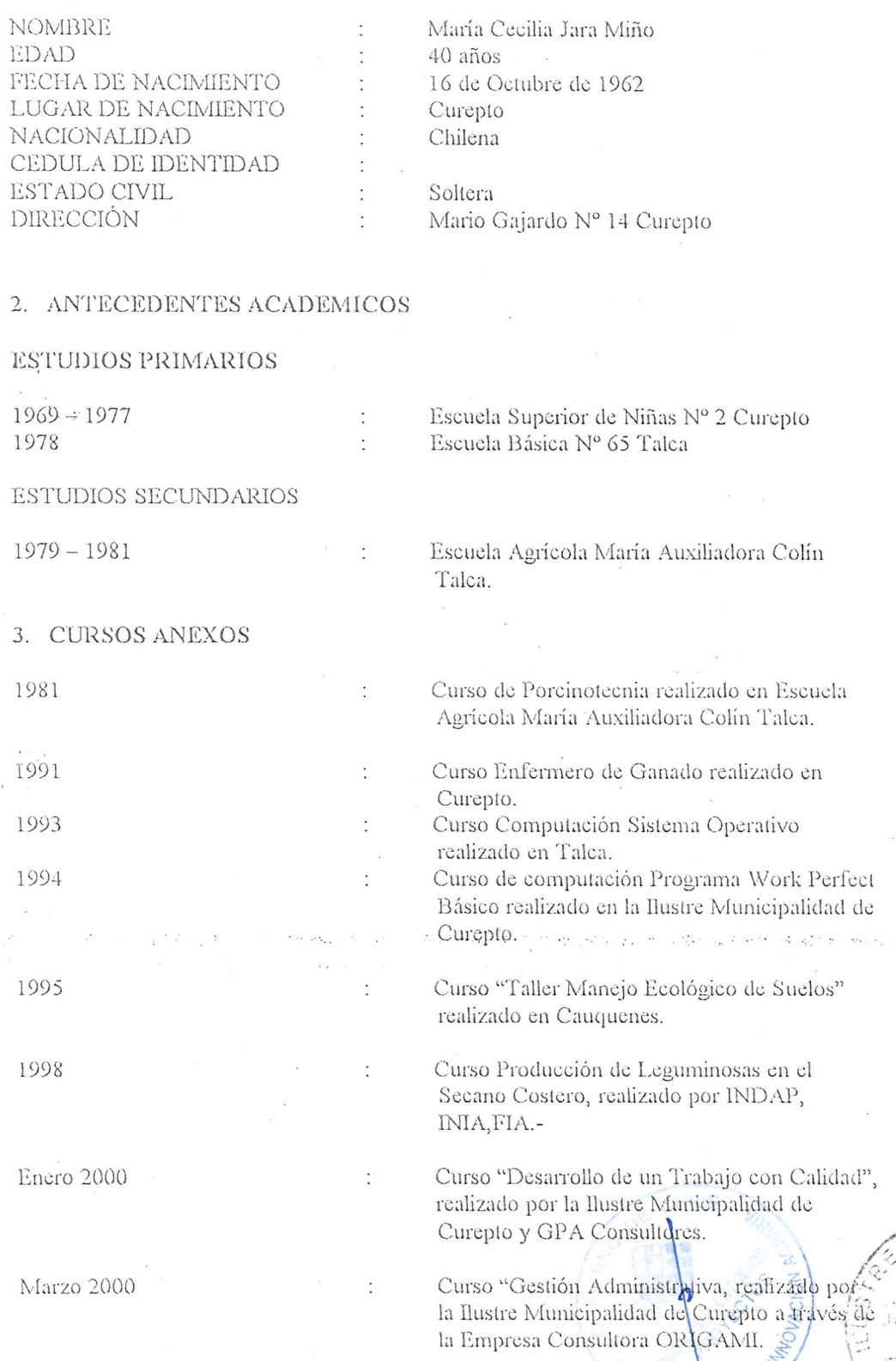

 $\mathcal{A}$ C

4. ANTECEDENTES LABORALES

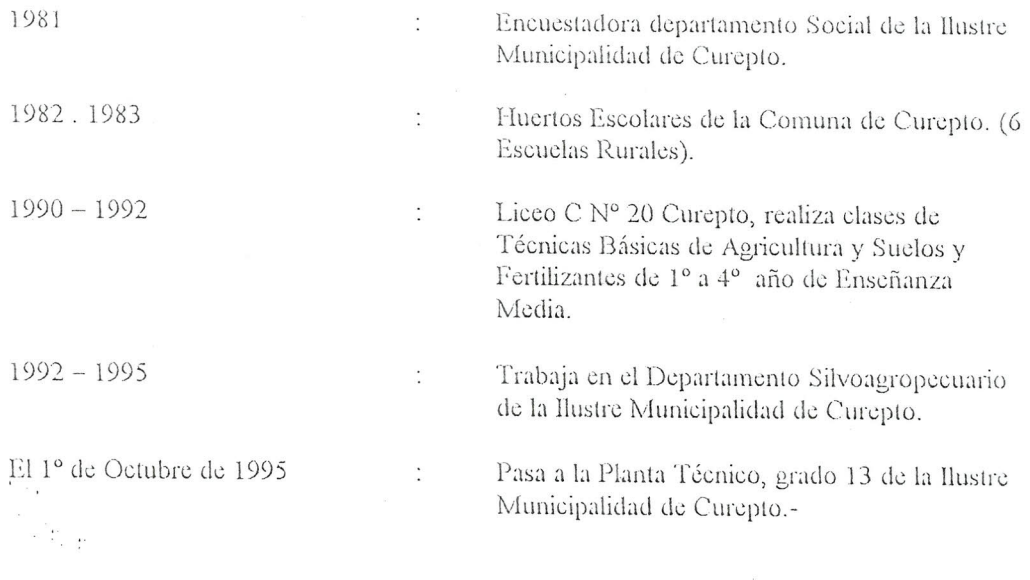

Curepto, Mayo de 2002

 $\bar{\gamma}$ 

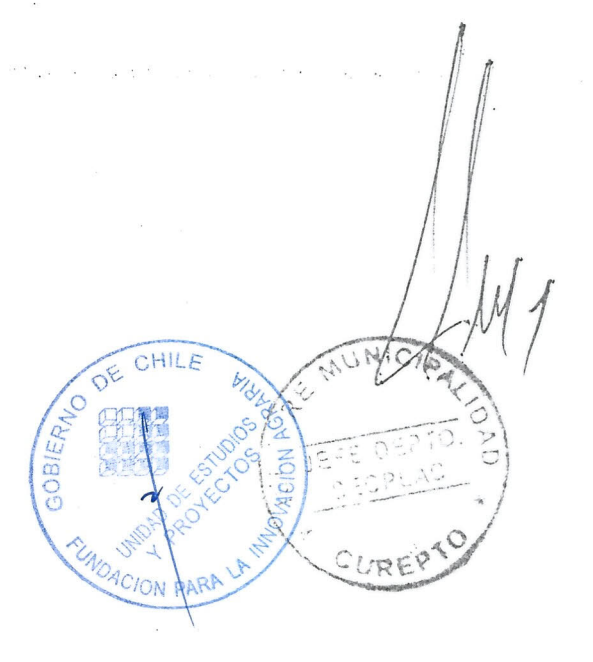

### *ANTECEDENTE\' PERSONALE\'*

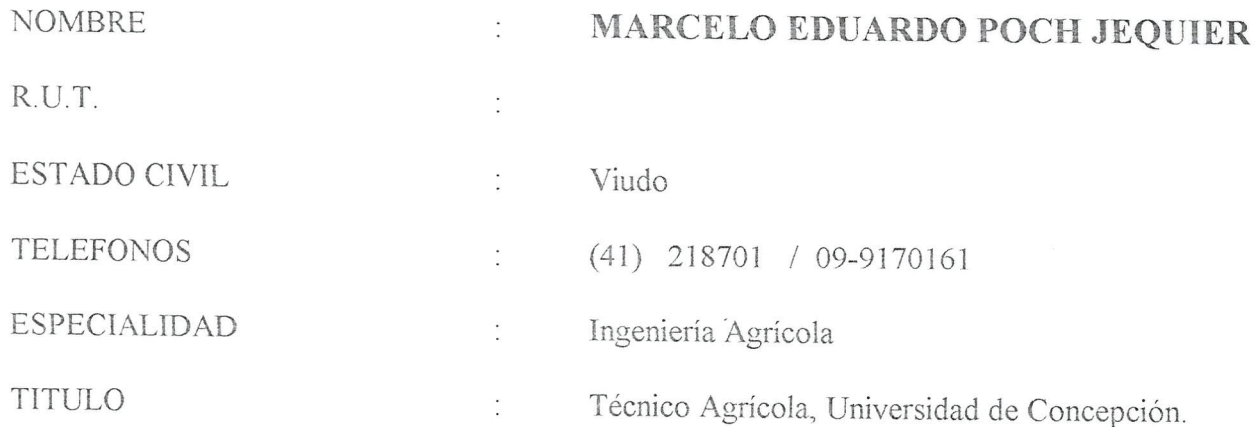

#### *ANTECEDENTES ACADEJl1ICOS*

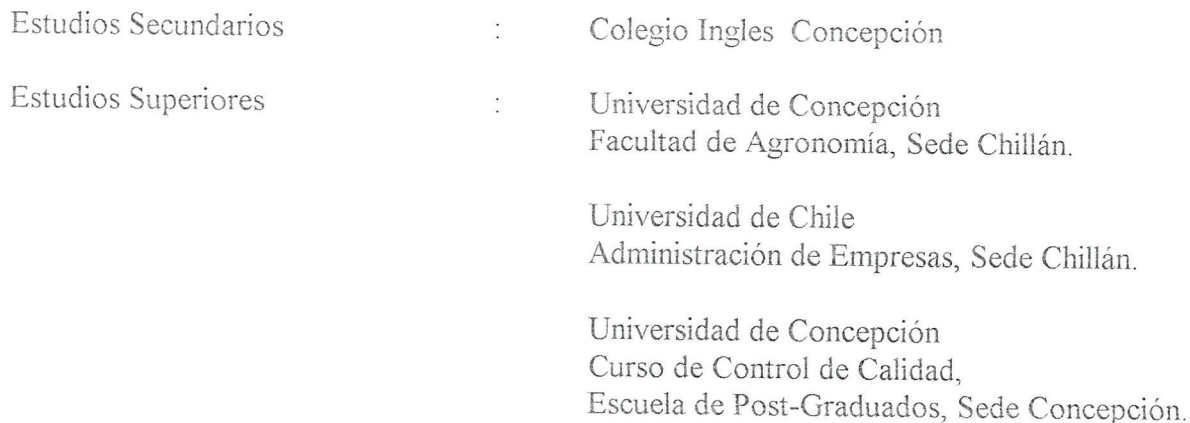

 $y_{\alpha}$  '

 $\int$ 

 $\sqrt{\frac{1}{c_{\text{two}} \cdot \text{aS}}}$  $\sim$   $c_{\rm{unif}}$ <sup>10</sup>

**OTS** 

,...~/

 $\left($ 

#### *.4NTECEDENTES LABORALES*

Hernán Gastellu, SACI - Temuco Armaduría y Montaje de Equipos Agrícolas Mecanizados FORD. Controles técnicos y estadísticos. Corporación de Fomento de la Producción (CORFO).

Evaluación de Créditos Agrícolas (informes técnicos) y fiscalización en terreno. Diagnóstico y Evaluación de la Maquinaria Agrícola en el Sector Campesino a nivel nacional. Formulación y Evaluación de Proyecto de Talleres de Maquinaria Agrícola en el Sector Agricola 1970- 1973

- Miembro comite de Maquinaria Agricola 8va. Region.
- Centro de pruebas de Maquinaria Agricola SENAMA (CORFO) LOS ANDES.
- Control Equipos Agricolas (SEAM CORFO).
- Industria de Alimentos BRESLER S.A. Administrador 3<sup>ª</sup> y 4ª Región - La Serena Administrador 8 3 y 9" Region - Concepcion. 1974 - 1982
- Forestal y Agricola San Vicente Ltda.
	- Encargado de maquinaria forestal y aserraderos Florida.
	- Preparación y embarques de madera de exportación.
	- Comercializacion de madera de exportacion embarques maritimos y terrestres.
	- Control de Calidad

•

- Molino Yungay Yungay Estudio de Mercado - Evaluacion y Construccion Puesta en marcha y comercializacion de Trigo - Harina; Administracion. 1983 - 1985
- Director de Educacion Municipal de Paine.
- Administrador Fundo "Las Nieves de Torreón" Trehuaco, VIII Región.
- Administrador y socia planta procesadora de hongos silvestres "Miramar" Coelemu VIII Region. 1992 - 1993
- AGROPROGRESO Consultorias plantas aromaticas y medicinales Santa Juana, VIII Region.
- Diseno Planta Vitivinicola, Agricola Guarilihue S.A. VIII Region, 1994
- AGRARIA SUR, Consultorías proyecto de Plantas Medicinales. 1995
- AGRARIA SUR, Consultorias proyecto Secado de Arroz p Region. 1996 *"f:-'*  $\text{DFRISA}$  - Parral VII ا<br>ما

*i.,*

*<sup>~</sup> C)'~.-.'~.:::-;:'"*

 $\sqrt{2}$  $\checkmark$ 

'.

 $\mathcal{L}$ 

~/

*" f*

بر<br>زن :

,. ;.]

 $\left(\frac{1}{2}, \frac{1}{2}, \frac{1}{2}, \frac{1}{2}, \ldots, \frac{1}{n}\right)$  $\sqrt{x}$  , ..., ...,  $\frac{x}{2}$ 

Asistente Técnico VI CENSO Agropecuario Area Concepción VIII F o 1997'

- AGRARIA, Proyecto Planta Procesadora de Papayas, en la Comuna de Cobquecura, VIII Region. 1997
- Molino Triguero para INDAP en la Comuna de El Carmen, **Vill** Region. 1997
- Potencial horticola en Boca-Sur y Michaihue, San Pedro de Ia Paz SEDEC, 1997
- Operador de TalJeres CORFO-AGRARIA para eI sector Iechero, hortofruticola y horticola para la Provincias de Nuble, Bio-Bio y Arauco. 1997
- Evaluacion de Proyectos de Apoyo Productivo Rural Fundacion Andes. 1999
- Evaluacion de Proyectos del Programa Adulto Mayor FOSIS 1999
- Evaluacion de Proyectos Autogestionados Desarrollo Social FOSIS 2001.
- Coordinador Comunal Pre-Censo 2001. INE en las comunas de Ta1cahuano, Penco, Tome.
- Evaluacion de Proyectos Ex -Ante FOSIS 2002.

#### *OTROS*

•

Paises visitados

- Argentina, Uruguay, Paraguay, Brasil y Espana.
- Past-President, Rotary Club La Serena.
- Computación a nivel de usuario
- Inglés hablado (conversación).

*~/~.\_.:V'*  $\sqrt{2}$ *r : .* **/ :.::**  $\bar{\alpha}$ 

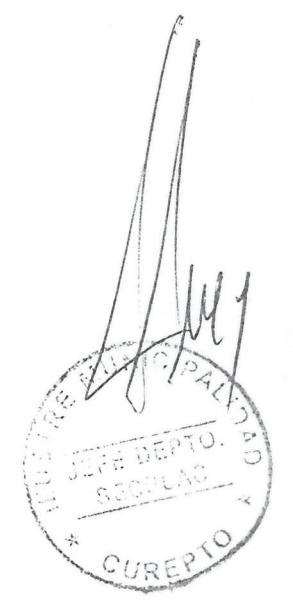

GOBIERNO DE CHILE<br>Tundación para la<br>innovación agraria

 $\overline{\mathcal{X}}$ 

 $\sim T_{\rm{ex}}$  is

 $\frac{1}{\epsilon}$ 

Página<br>Número

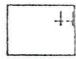

### ANTECEDENTES DEL PERSONAL ADMINISTRATIVO

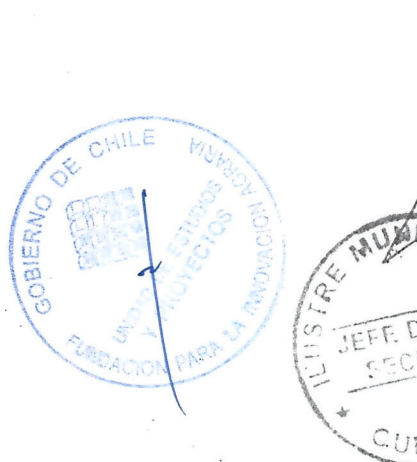

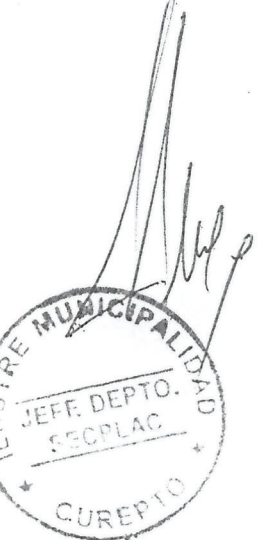

### **DATOS PERSONALES de la production de la production de la production de la production de la production de la production de la production de la production de la production de la production de la production de la productio**

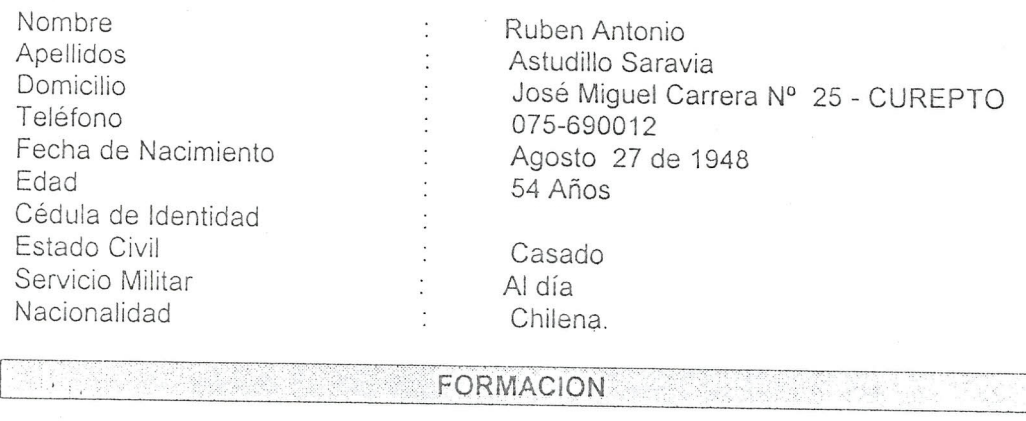

#### Educación Primariall

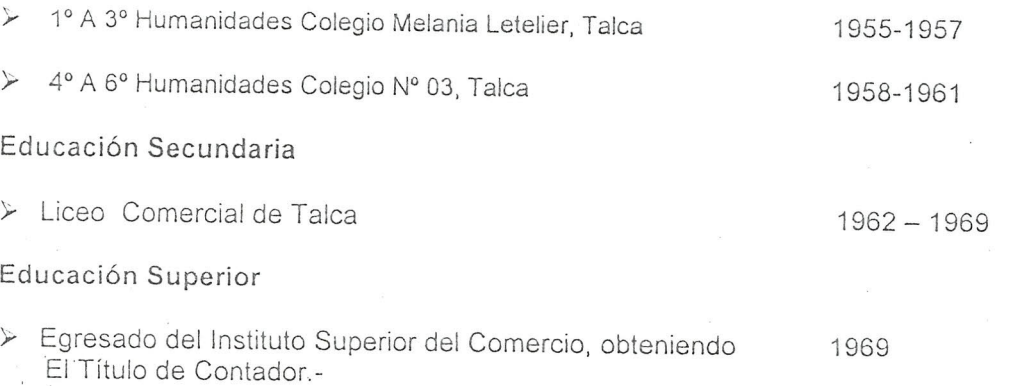

#### [ **. CAPACITACION**

- *y* Curso de Capacitaci6n Municipal, realizado en Santiago, con 1985 una duración de 11 horas pedagógicas, dictado por CENTRO CONSISTORIAL.-
- *y* Curso de "TECNICAS PARA LA ACCION DEL DESARROLLO 1987 LOCAL", desde el 07 hasta el 08 de Agosto de 1987, dictado Por la Universidad de Chile.-
- > Seminario de "CONTABILIDAD GUBERNAMENTAL", con una duración de 12 horas, dictado por el INSTITUTO CHILENO -BELGA CEDORA.-
- *y* Curso de "ADMINISTRACION MUNICIPAL ANO 1990", con duración de 32 horas, obteniendo una calificación finande 88 puntos, en una escala de 02 a 100 puntos, dictado por la CONTRALORIA REGIONAL.-
- ,. Curso de "ADMINISTRACION MUNICIPAL ANO 1991", con una duración de 32 horas, obteniendo una calificación de 92 puntos, en una escala de 02 a 100 puntos, dictado por la CONTRALORIA REGIONAL.-

1991

1988

1990

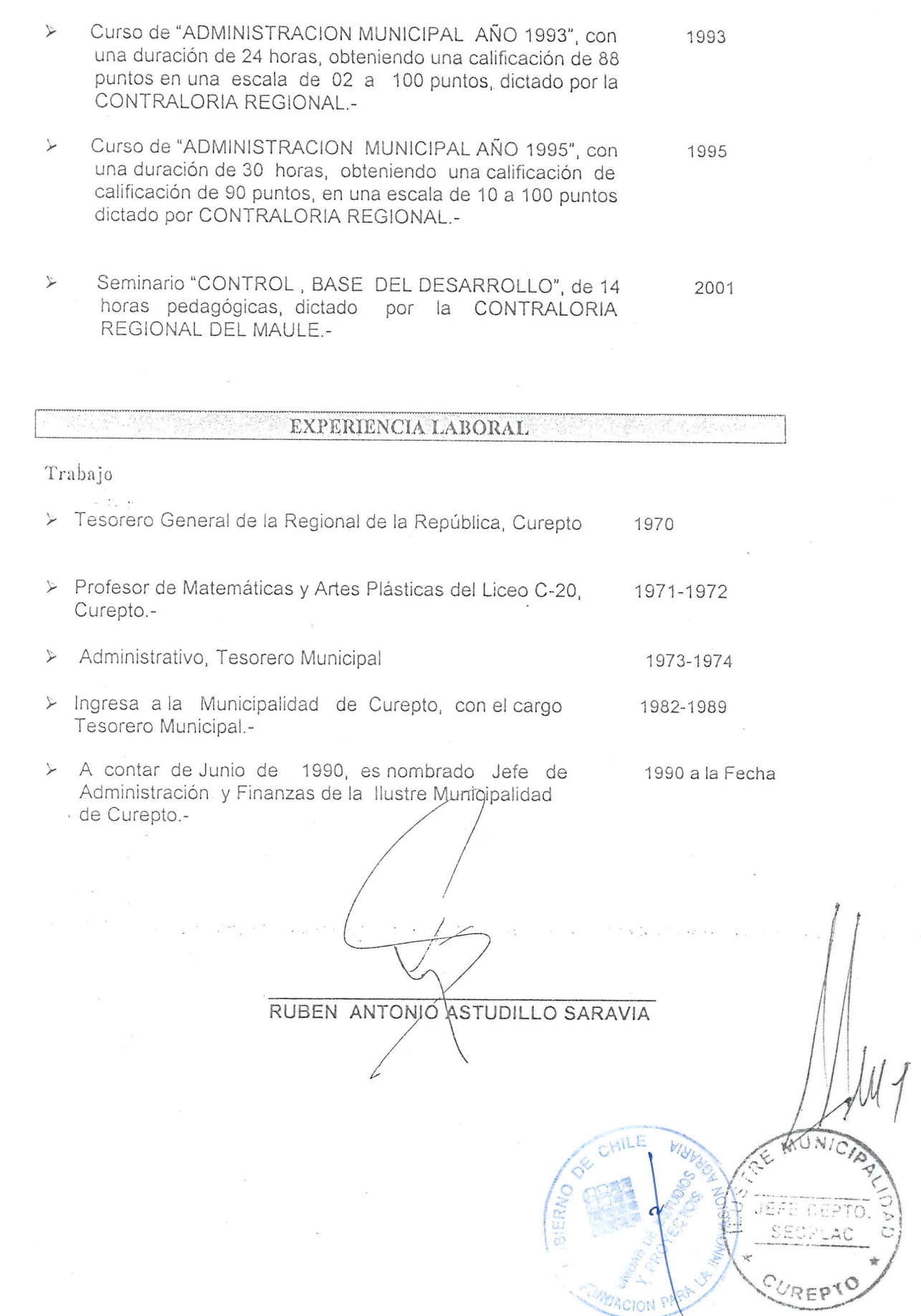

 $\tilde{s}$ 

### **The conduction of the PERSONALES** of the conduction of the conduction of the conduction of the conduction of the conduction of the conduction of the conduction of the conduction of the conduction of the conduction of the

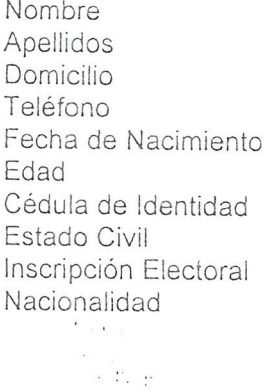

Danay del Carmen Albornoz Diaz Cancha Rayada N° 19 - CUREPTO 09-8959331 Enero 10 de 1972 30 Años

Casada Reg. 08 N° 199 Chilena.

### **THE RESIDENCE OF STRAND CONTROLS IN A REPORT OF A REPORT OF A REPORT OF A REPORT OF A REPORT OF A REPORT OF A**

#### Educaci6n **Primaria**

).;- 1"A 8° Basico Colegio F-320 "Pedro Antonio Gonzalez", Curepto 1977-1984

#### Educación Secundaria

 $\geq 1^{\circ}$  A 4° Medio Liceo C-20, Curepto 1985 - 1988

#### Educación Superior

- *y* 02 Semestres en el Instituto Profesional del Maule en la Carrera de Asistente Social, carrera que por motivos personales no la pude concluir.-
- *⊁* Ingresa al Instituto de Formación Técnica CIDEC, y obtiene el Titulo de "Contador con Mención en Sistemas Contables Computarizados".-1990- 1994

**A CAR MONTE CAPACITACION ESSENTIAL**  $\label{eq:3.1} \mathcal{F}^{(1)}_{\text{cusp}}(V_{\text{cusp}}) = \mathcal{F}^{(1)}_{\text{cusp}}(V_{\text{cusp}}) \mathcal{F}^{(1)}_{\text{cusp}}(V_{\text{cusp}})$ 

 $\triangleright$  Curso de Manejo de Office97, bajo Windows 95, con 100% Marzo asistencia y un total de 110 hrs. Dictado por la Empresa<br>PRODESA Ltda. de Talca.-, .

Curso de Operador en ambiente Windows, Word 97 y\Excel Mayo-Agosto 97, con una duración 50 hrs. Pedagógicas y con Un promedio de nota 6.9. En la Empresa "INCASOFT COMPUTACIONAL" de Talca.-

1989

**1999**

**'U** rational re
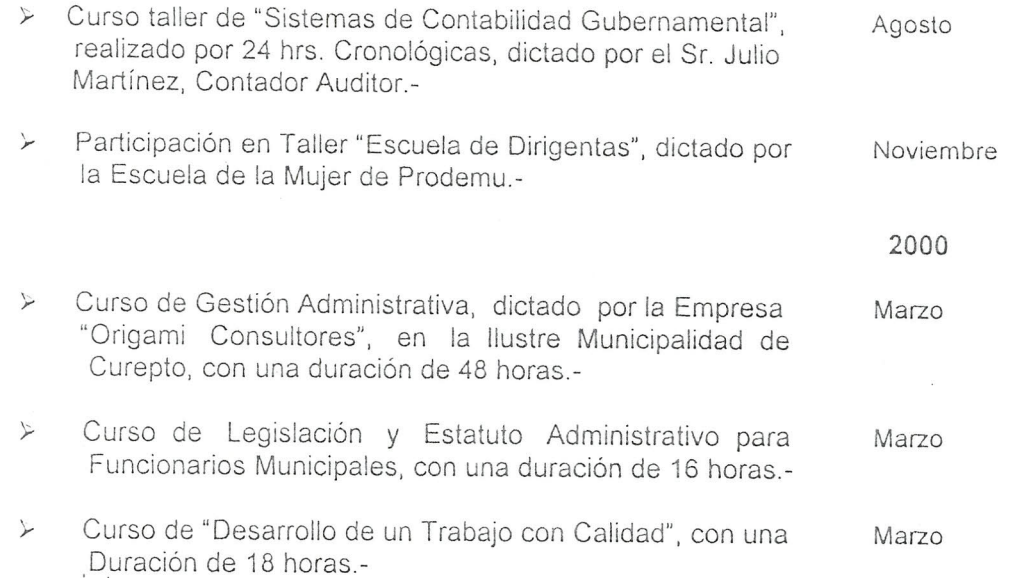

## **EXPERIENCIA LABORAL**

Trabajo

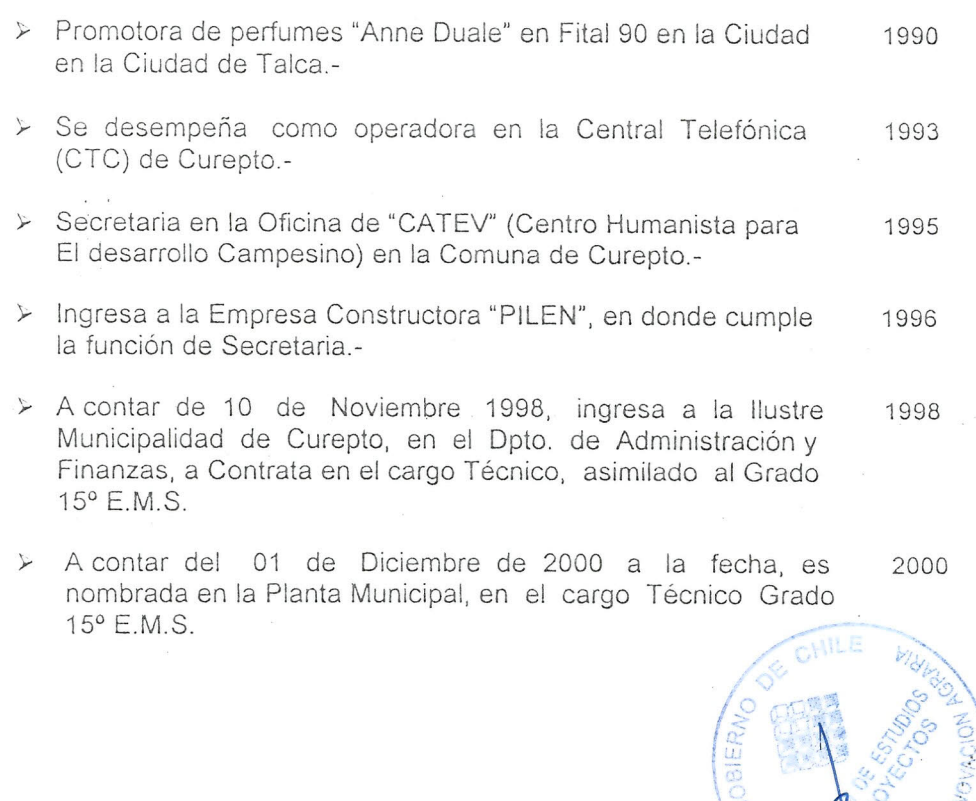

**DANAY DEL C. ALBORNOZ DIAZ**

Página Número

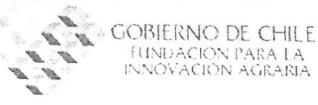

# ANEXO B

## ANTECEDENTES DEL AGENTE POSTULANTE Y CARTAS COMPROMISO

CHILE  $\delta^{\!\!\psi}$ OYCITY  $\overline{ON190}$ OBIERN .ora30 3 **MAN** UNDACION P

 $\mathbb{R}^+$ 

REPUBLICA DE CHILE PROVINCIA DE TALCA ILUSTRE MUNICIPALIDAD **CUREPTO** 

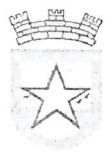

### **CUREPTO, Mayo 16 de 2002**

### **SENORES DIRECCION EJECUTIVA FIA**

La Ilustre Municipalidad de Curepto adquiere el compromiso financiero que le corresponde como agente postulante del proyecto " **Creacion de un Centro de Informacion Municipal de Apoyo a la Gestion Productiva Silvoagropecuaria de la Comuna de Curepto"** que se enmarca en el Concurso Nacional de Proyectos de Innovación Agraria 2002 Dicho proyecto tiene una duración de 18 meses y un monto total de \$ 61.653.441 El aporte del municipio, en los terminos establecidos en el proyecto, es de \$20.775.929 lo que representa el 34.0 % del valor total de la iniciativa no existiendo agente asociado.

Sin otro particular, se despide atentamente de Ustedes,

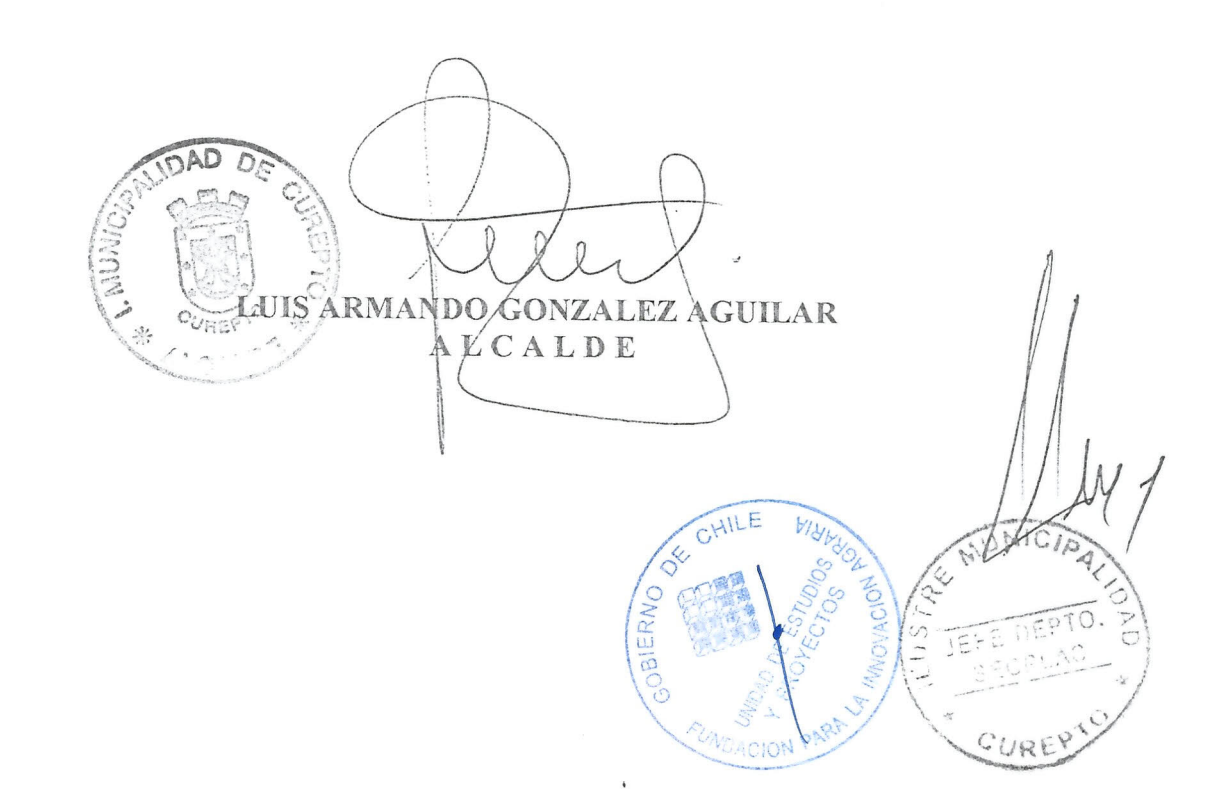

REPUBLICA DE CHILE PROVINCIA DE TALCA ILUSTRE MUNICIP ALlDAD CUREPTO

 $\overline{\mathbf{r}}$ 

### ASUME CARGO DE ALCALDE

 $DECRETON^{\circ}$  /00  $-$ 

CUREPTO, <u>••· 모르고, 스홀</u>용

VIS T 0 S : Estos antecedentes; EI Fallo del Tribuni11 Electoral Septima Regi6n del Maule, de fecha 02 de diciembre de 2000; El Acta de Sesión de Instalación del Concejo Municipal de Curepto, de fecha 06 de diciembre de 2000; y las Facultades que me confiere la Ley Nº 18.695, Orgánica Constitucional de Municipalidades, modificada por la Ley *Nº* 19.689 de fecha 30.09.2000.-

### DECRETO:

1.- Asumo como Alcalde Titular de la Comuna de Curepto, a contar del 06 de diciernbre de 2000.-

2.- Anótese, Comuníquese y remítase este Decreto a la Contraloría Región del Maule, para su registro y control posterior.

 $\mathcal{L}^+$ *I· ••...•*US E. NAVARRO REVES MOSECRETARIO MUNICIPAL

LUIS ARMANDO GONZALEZ AGUILAR  $L/CALD E$ 

!--

LNR/mgm. DISTRIBUCION:

- 1.- Sr. HUGO CARMONA ROMO, Contralor Región del Maule.<br>2.- Sr. Jefe Dpto. de Educación Municipal 46. ME
- 2.- Sr. Jefe Dpto. de Educación Municipal<br>3.- Sres. Jefes de Departamentos Municipales.
- 
- 4.- Secretaría Municipal
- 5.- Archivo Municipal.

SEGUIDAMENTE, EL SR. PRESIDNETE PROPONE A LOS SRES. CONCEJALES, LA REALIZACION DE TRES SESIONES ORDINARIAS CADA MES.

LA PROPUESTA DEL SR. PRESIDENTE ES APROBADA POR LOS CONCEJALES SRTA. ROSA NUÑEZ NUÑEZ, Y SRES: JUAN VALDES ALDUNATE, JAIME MUÑOZ GONZALEZ, PEDRO ALVARADO MORALES Y SR. MARIO GOMEZ AGUILA.

EN CONSECUENCIA, SE ACUERDA POR UNANIMIDAD, EL REALIZAR TRES SESIONES ORDINARIAS DURANTE CADA MES CALENDARIO.

ACUERDO Nº 2 SESION INSTALACION CONCEJO MUNICIPAL.

FINALMENTE, Y TENIENDO EN CUENTA LOS ACUERDOS Nº 1 Y 2 PRECEDENTES, EL SR. PRESIDENTE PROPONE QUE LAS SESIONES ORDINARIAS SE REALICEN EL PRIMER, SEGUNDO Y CUARTO JUEVES DE CADA MES.

LA PROPUESTA DEL SR. PRESIDENTE ES APROBADA POR LOS CONCEJALES SRTA. ROSA NUÑEZ NUÑEZ, Y SRES: JUAN VALDES ALDUNATE, JAIME MUÑOZ GONZALEZ, PEDRO ALVARADO MORALES Y SR. MARIO GOMEZ AGUILA.

EN CONSECUENCIA, SE ACUERDA POR UNANIMIDAD, EL REALIZAR LAS<br>SESIONES ORDINARIAS DEL CONCEJO, EL PRIMER, SEGUNDO Y CUARTO JUEVES DE CADA MES CALENDARIO.

" ACUERDO Nº 3 SESION INSTALACION CONCEJO MUNICIPAL.

SIN EXISTIR OTROS TEMAS QUE TRATAR, SE LEVATA LA SESION A LAS 12:30 HORAS.

EZ NAVARKO KEYES TAST FCRETAKIO MUNICIPAL SECRETARIO CONCEJO CURRENTNISTRO BE FE

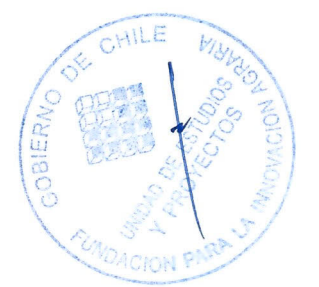

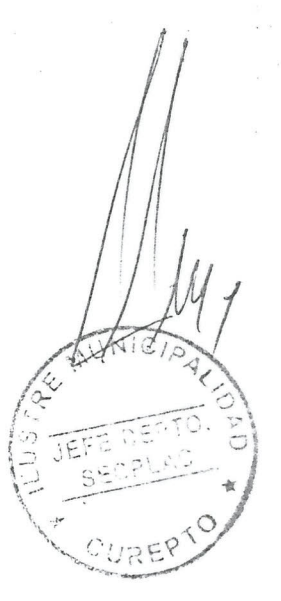

.OVINCIA DE TALCA ILUSTRE MUNICIPALIDAD CUREPTO

### ACTA SESION DE INSTALACION DEL CONCEJO COMUNAL DE CUREPTO

EN CUREPTO, A SEIS DIAS DEL MES DE DICIEMBRE DE DOS MIL, SIENDO LAS 11:50 HORAS, EN EL CASINO MUNICIPAL DE CUREPTO, CON LA ASISTENCIA DE LA TOTALIDAD DE LOS CONCEJALES ELECTOS SRES. LUIS ARMANDO GONZALEZ AGUILAR, JUAN EDUARDO VALDES ALDUNATE, JAIME ENRIQUE MUÑOZ GONZALEZ, MARIO ARMANDO GOMEZ AGUILA, PEDRO ANTONIO ALVARADO MORALES Y SEÑORITA ROSA AURORA NUÑEZ NUÑEZ; SE DA INICIO A LA SESION DE INSTALACIÓN DEL CONCEJO MUNICIPAL DE CUREPTO, ACTUANDO COMO MINISTRO DE FE DE ESTE ACTO, EL SECRETARIO MUNICIPAL SR. LUIS E. NAVARRO REYES.

ESTA SOLEMNE CEREMONIA COMIENZA CON LA INTERPRETACION DEL HIMNO NACIONAL.

POSTERIORMENTE EL SECRETARIO MUNICIPAL, PROCEDE A DAR LECTURA AL FALLO DEL TRIBUNAL ELECTORAL DE LA REGION DEL MAULE, DE FECHA 02 DE DICIEMBRE DE 2000, QUE DA CUENTA DEL RESULTADO DEFINITIVO DE LA ELECCION DE ALCALDE Y CONCEJALES EN LA COMUNA, POR EL PERIODO 2000- 2004.

A CONTINUACION EL SECRETARIO MUNICIPAL, TOMA AL ALCALDE Y CONCEJALES ELECTOS EN FORMA INDIVIDUAL, EL JURAMENTO O PROMESA DE OBSERVAR LA CONSTITUCION Y LAS LEYES Y DE CUMPLIR CON FIDELIDAD LAS FUNCIONES PROPIAS DEL CARGO, REGISTRÁNDOSE EN ESTRICTO ORDEN DE VOTACION, EL JURAMENTO Y PROMESA TANTO DEL SR. ALCALDE COMO DE TODOS LOS SRES. CONCEJALES, SIENDO EL SIGUIENTE:

ALCALDE LUIS ARMANDO GONZALEZ AGUILAR

CONCEJAL JAIME ENRIQUE MUNOZ GONZALEZ

CONCEJAL MARIO ARMANDO GOMEZ AGUILA

· CONCEJAL JUAN EDUARDO VALDES ALDUNATE

CONCEJAL PEDRO ANTONIO ALVARADO MORALES

CONCEJAL ROSA AURORA NUNEZ NUNEZ

CONCLUIDO EL JURAMENTO, TOMA LA PALABRA EL SR. ALCALDE Y PRESIDENTE DEL CONCEJO DON LUIS ARMANDO GONZALEZ AGUILAR, QUIEN SEÑALA QUE DE ACUERDO A LO ESTABLECIDO POR EL INCISO TERCERO DEL ARTICULO 83 DE LA LEY N° 18.695 ORGANICA CONSTITUCIONAL DE MUNICIPALIDADES, DEBE ACORDARSE EN ESTA SESION, LA FIJACION DE LOS DIAS Y HORAS DE LAS SESIONES ORDINARIAS DEL CONCEJO MUNICIPAL, PARA CUYO EFECTO PROPONE, QUE DICHAS SESIONES SE REALICEN LOS DIAS JUEVES A LAS 15:00 HORAS.

LA PROPUESTA DEL SR. PRESIDENTE ES APROBADA POR LOS CONCEJALES SRTA. ROSA NUÑEZ NUÑEZ Y SRES: JUAN VALDES ALDUNATE, JAIME MUÑOZ GONZALEZ, PEDRO ALVARADO MORALES, REGISTRÁNDOSE LA OPINION DEL CONCEJAL SR. MARIO GOMEZ AGUILA, EN EL SENTIDO DE QUE EN SU OPINION LAS SESIONES DEBIERAN REALIZARSE A LAS 15:30 HORAS, POR RAZONES DE TIPOTLABORAL.

 $CHILE$ EN CONSECUENCIA, SE ACUERDA REALIZAR LAS SÉSIONES ORDINARIAS DEL CONCEJO LOS DIAS JUEVES A LAS 15:00 HORAS, CON LOS VOTOS A FAVOR DE LOS CONCEJALES: SRTA. ROSA NUNEZ NUNEZ Y SRES: JUAN VALDES ALDUNATÉ JAIME MUNOZ GONZALEZ, PEDRO ALVARADO MORALES Y SR. FRESIDENTI DEL CONCEJO, REGISTRÁNDOSE VOTO EN CONTRA DEL CONCEJAL SR. MARTO GOMEZ AGATLA.

 $\mathbb{R}^n$  .

 $b^{\prime}$ 

**MOACION PA** 

Ko, Mag

ACUERDO Nº 1 SESION INSTALACION CONCEJO MUNICIPAL

### PERFIL INSTITUCIONAL AGENTE POSTULANTE

LEY Nº 18.695 Ley Orgánica Constitucional de Municipalidades (Segmento Art 1  $a(6)$ 

La Junta de Gobierno de la República de Chile ha dado su aprobación al siguiente

 $\mathcal{F}_{\mathcal{A} \rightarrow \mathcal{A}}$ Proyecto de ley

 $T_{\rm in~P}$ 

### NOTA: 1

Ver DTO 662, Interior, publicado el 27.08.1992, que fija el Texto Refundido de la presente ley. El artículo final de este Decreto Supremo dispone que esta ley entrar en vigencia un mes después de su publicación.

### NOTA: 2

Ver D.F.L. 2/19602, Interior, publicado el 11.01.2000, que fija el Texto Refundido de la presente ley.

### $TITULO I (ARTS. 1°-46)$

DE LA MUNICIPALIDAD

### PÁRRAFO 1º (ARTS. 1-2)

Naturaleza y constitución

ARTÍCULO 1° La administración local de cada comuna o agrupación de comunas que determine la ley reside en una municipalidad.

Las municipalidades son corporaciones autónomas de derecho público, con personalidad jurídica y patrimonio propio, cuya finalidad es satisfacer las necesidades de la comunidad local y asegurar su participación en el progreso económico, social y cultural de las respectivas comunas.

Las municipalidades estarán constituidas por el alcalde, que será su máxima ARTICULO 2° autoridad, y por el concejo. Cada municipalidad contará, además, con un concejo económico y social comunal de carácter consultivo.

### PÁRRAFO 2° (ARTS. 3-10)

Funciones y atribuciones

ARTÍCULO 3° Corresponderán a las municipalidades las siguientes fundones privativas:

Aplicar las disposiciones sobre transporte y tránsito públicos, dentro de la comunal en la  $a)$ . forma que determinen las leyes y las normas técnicas de carácter general que dicte el ministerio respectivo; **ACTON PAP** 

 $b)$ Aplicar las disposiciones sobre construcción y urbanización, en la forma que determinen las leyes, sujetándose a las normas técnicas de carácter general que dicte el ministerio respectivo;

La planificación y regulación urbana de la comuna y la confección del plan regulador  $\circ$ ) comunal, de acuerdo con las normas legales vigentes;

 $d)$ El aseo y ornato de la comuna;

 $\circ$ ) La promoción del desarrollo comunitario, y

Elaborar, aprobar y modificar el plan de desarrollo comunal cuya aplicación deberá  $\bigcap$ armonizar con los planes regionales y nacionales.

ARTICULO 4° Las municipalidades podrán desarrollar, directamente o con otros órganos de la Administración del Estado, funciones relacionadas con:

 $a)$ La asistencia social;

- $b)$ La salud pública:
- $\mathcal{C}$ ) La protección del medio ambiente:
- $d)$ La educación y la cultura;
- La capacitación y la promoción del empleo;  $\circ$ )
- $\bigcap$ El deporte y la recreación;
- El turismo;  $B)$
- $h)$ El transporte y tránsito públicos;
- La vialidad urbana y rural;  $\mathbf{i}$
- $j)$ La urbanización;
- La construcción de viviendas sociales e infraestructuras sanitarias;  $k)$
- La prevención de riesgos y la prestación de auxilio en situaciones de emergencia, y  $\left| \ \right\rangle$
- El desarrollo de actividades de interés común en el ámbito local.  $|1\rangle$

ARTÍCULO 5° Para el cumplimiento de sus funciones las municipalidades tendrán las siguientes atribuciones esenciales:

Ejecutar el plan comunal de desarrollo y los programas necesarios para su cumplimiento. a)

 $b)$ Elaborar, aprobar, modificar y ejecutar el presupuesto municipal;

Administrar los bienes municipales y nacionales de uso público existentes en la comuna,  $\mathcal{C}$ ) salvo que, en atención a su naturaleza o fines y de conformidad a la ley, la administración de estos últimos corresponda a otros órganos de la Administración del Estado. En ejercicio de esta atribución, le corresponderá, previo informe del Consejo Económico y Social de la Comuna, asignar y cambiar la denominación de tales bienes. Asimismo, con el acuerdo de los dos tercios de los concejales en ejercicio, podrá hacer uso de esta atribución respecto de poblaciones, barrios y conjuntos habitacionales, en el territorio bajo su administración.

Dictar resoluciones obligatorias con carácter general o particular;  $d)$ 

Establecer derechos por los servicios que presten y por los permisós y concesiones que  $c)$ otorguen;

 $\bigcap$ Adquirir y enajenar, bienes muebles e inmuebles;

Otorgar subvenciones y aportes a personas jurídicas de carácter público ofprivado, sin fines  $g)$ de lucro, que colaboren directamente en el cumplimiento de sus funciones. Estas subvenciones y aportes no podrán exceder, en conjunto, al siete por ciento del presupuesto municipale Este limite no incluye a las subvenciones y aportes que las municipalidades destinen a fastactividades de educación, de salud o de atención de menores que les hayan sido trasplazadas de partir de lo establecido en el decreto con fuerza de ley Nº 1-3063, de Interior, de 1980, cualesquiera sea su forma de administración, ni las destinadas a los Cuerpos de Bomberos. Asimismo, este límite no incluye a las subvenciones o aportes que las municipalidades de Santiago, Providencia y Las ri – Faq  $\mathcal{L}^{\text{d}}(\mathbf{q}_{\text{in}})$  as ತ್ತು ಬಿಡುಗಿದ್ದರೆ ಎಂದು ನ

Condes efectúen a la "Corporación Cultural de la I. Municipalidad de Santiago", para el financiamiento de actividades de carácter cultural que beneficien a los habitantes de dichas comunas:

Aplicar tributos que graven actividades o bienes que tengan una clara identificación local y  $\ln$ estén destinados a obras de desarrollo comunal, para cuyo efecto las autoridades comunales deberán actuar dentro de las normas que la ley establezca;

Constituir corporaciones o fundaciones de derecho privado, sin fines de lucro, destinadas a  $i)$ la promoción y difusión del arte y la cultura. La participación municipal en estas corporaciones se regirá por las normas establecidas en el PÁRRAFO 1º del TÍTULO VII, y

Establecer, en el ámbito de las comunas o agrupación de comunas, territorios denominados  $\mathbf{i}$ unidades vecinales, con el objeto de propender a un desarrollo equilibrado y a una adecuada canalización de la participación ciudadana.

Las Municipalidades tendrán, además, las atribuciones no esenciales que le confieran las leyes o que versen sobre materias que la Constitución Política de la República expresamente ha encargado sean reguladas por la ley común, entre otras, la de colaborar en la fiscalización y en el cumplimiento de las disposiciones legales y reglamentarias correspondientes a la protección del medio ambiente, en los límites comunales, sin perjuicio de las potestades, funciones y atribuciones de otros organismos públicos.

Las Municipalidades podrán asociarse entre ellas para el cumplimiento de sus fines propios, de acuerdo con las reglas establecidas en el PÁRRAFO 2º del TÍTULO VII.

NOTA: 1.1

El artículo único de la ley Nº 18.732, publicada en el Diario Oficial de 18 de agosto de 1988, dispuso que la modificación a este artículo rige desde la fecha de vigencia de la presente ley.

ARTICULO 6° Para el cumplimiento de sus funciones las municipalidades podrán celebrar convenios con otros órganos de la Administración del Estado en las condiciones que señale la ley respectiva, sin alterar las atribuciones y funciones que corresponden a los municipios.

Asimismo, a fin de atender las necesidades de la comunidad local, las municipalidades podrán celebrar contratos que impliquen la ejecución de acciones determinadas.

De igual modo, podrán otorgar concesiones para la prestación de determinados servicios municipales o para la administración de establecimientos o bienes específicos que posean o tengan a cualquier título.

La celebración de los contratos y el otorgamiento de las concesiones a que aluden los incisos precedentes se hará previa licitación pública, en el caso que el monto de los contratos o el valor de los bienes involucrados exceda de doscientas unidades tributarias mensuales of tratándose de concesiones, si el total de los derechos o prestaciones que deba pagar el concesionario sea superior a cien unidades tributarias mensuales.

Si el monto de los contratos o el valor de los bienes involucrados o los derequos o prestaciones a pagarse por las concesiones son inferiores a los montos señalados en el inciso precedente, se podrá llamar a propuesta privada. Igual procedimiento se aplicará cuando, no obstante que el monto de los contratos o el valor de los bienes involucrados execda de los montos indicados en diého inciso, concurran imprevistos urgentes u otras circunstancias debidamente calificadas por el Concejo, en sesión especialmente convocada al efecto y con el voto favorable de la mayoría absoluta de los concejales en ejercicio.

GOBIERNO DE CHILE<br>FILNDACIÓN PARA LA<br>INNOVACIÓN AGRARIA

Página<br>Número

# ANEXO C

# PRECIOS Y COTIZACIONES

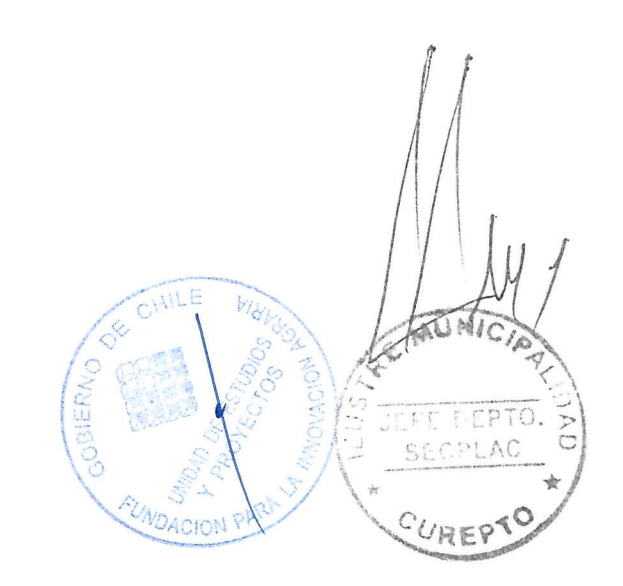

 $49$ 

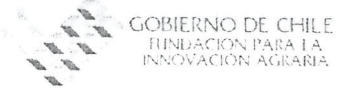

Página<br>Número

 $\overline{50}$ 

### PRECIOS O VALORIZACIONES DE BIENES Y SERVICIOS

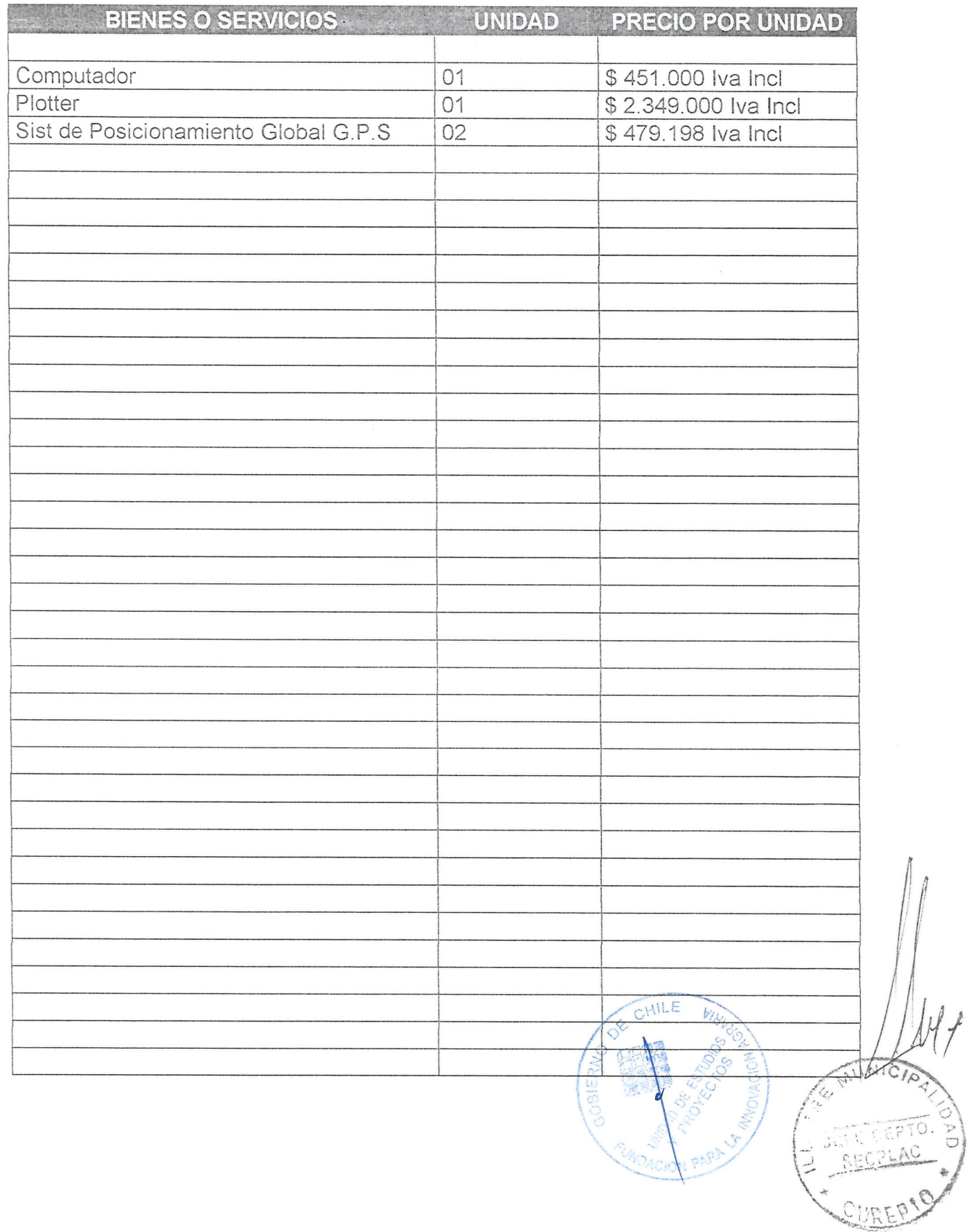

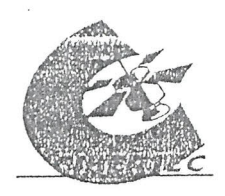

CIBERTEC S.A. Rut: 96.575.570-5 FONO:216422;FAX:216419 6 Oriente 1467 Talica talca@cibertec.cl

Catiz, Nº256

Sres : At. Sr. Presente:

### - I.MUNICIPALIDAD DE CUREPTO

FAX

Tengo el agrado de presentarle(s) la siguiente cotización para su análisis:

COMPUTADOR PENTIUM IV DE 1.6 GHZ  $\prod_{i=1}^{n}$ T.MADRE 925 S/V/F/R PROCESADOR INTEL PENTIUM IV DE 1.6 GHZ MEMORIA DE 256 MB PC 133 DISCO DURO DE 40 GB PARLANTES DE 180 WATTS DISKETERA 3 1/2 GABINETE ATX (CON FUENTE DE PODER) T.VIDEO DE 8 A 32 MB EN PLACA T.SONIDO 16 BIT EN PLACA T.FAX DE 56K EN PLACA LECTOR DE CD 56X AOPEN MONITOR DE 17" SAMSUNG TECLADO PS/2 MOUSE PS/2 EQUIPO SIN SOFTWARE

#### TOTAL  $\mathbb{S}$

451.000

RODRIGO PINO

Duto, de Ventas

 $1 - 105$  of  $\lambda$ 

### VALORES CON IVA INCLUIDO

Forma de Pago Entrega Garamtia Cotización

INMEDIATA 24 HORAS MINIMO SEGÚN STOCK UN AÑO POR EQUIPO, SEIS MESES POR PARTES Y PIEZAS VALIDA POR 5 DIAS

HILE En espera de una favorable acogida, se despide atentamente

PIE 30 DIAS

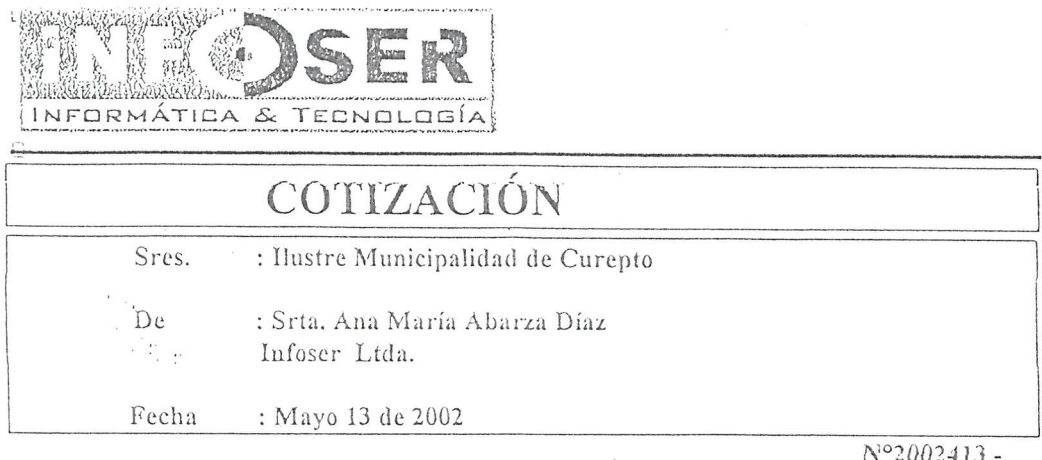

### Estimado Señor:

Tenemos el agrado de Cotizar a Ud. los siguientes productos, según sus requerimientos solicitados:

### 1) PC Genérico - Intel Pentium 4 1.6Ghz

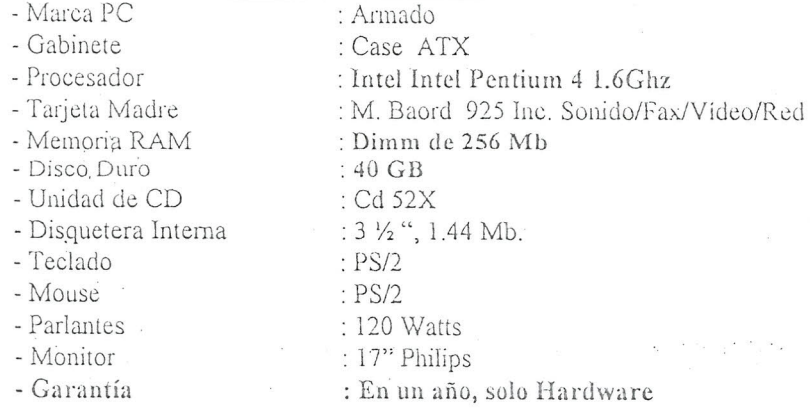

#### Valor Bruto US \$797.- $x$  665 = \$530.005.-

### Condiciones de Venta

- Forma de Pago : Contado
- Valor Dólar Según Proveedor, hoy 13 de Mayo de 2002 \$665.-
- I.v.a. Incluido
- Plazo entrega 5 días hábiles.-
- Validez de la Cotización 5 días o hasta agotar Stock.
- Garantía 1 año  $\bullet$

Ana Maya Abarza Diaz mfoser Ltda.

Infoser Ltda. 2 Norte Nº524 Casilla Nº822 Talca Fono Fax: (71)238796-215180 e-mail infoser@infoser.cl ннич. $in$ Гоѕег. $c$ Ї

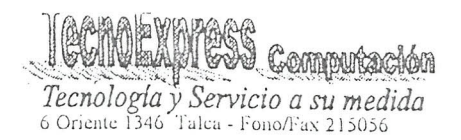

TALCA, 13 de Mayo de 2002

### Cotización Nro 2136

: I. Municipalidad de Curepto A  $At$  $\ddot{\cdot}$ 

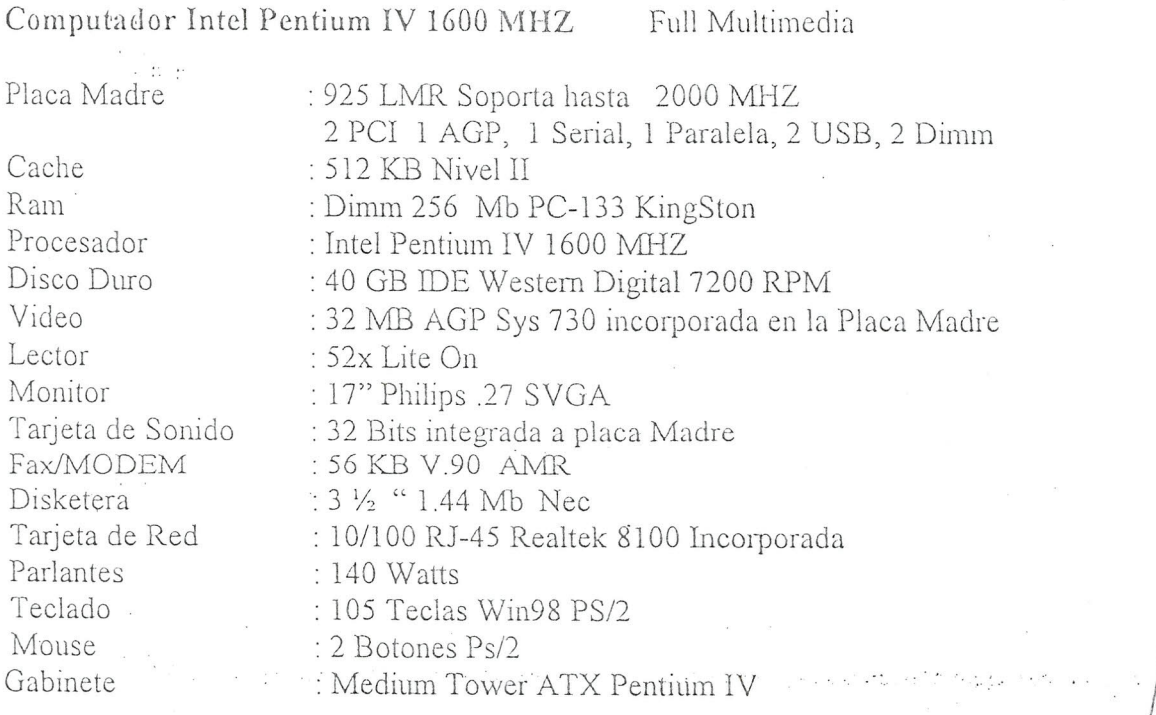

Precio Oferta:

\$520,000,-IVA Incluido

Opcional:

Grabador LG Interno 32x10x40 Box Cambiar a parlantes 740 Watss+protector de voltaje

\$85.000 .- IVA Incluido \$10.000 .- IVA Incluido

Talca

 $507$ 

RIGOBERTO VALDEBENTION

Jefe de Administración

Garantía 1 Año contra defectos de Fábrica. NO Incluye Programas. Cualquier consulta por favor, Llamarnos al 71-215056

US-02 18:01

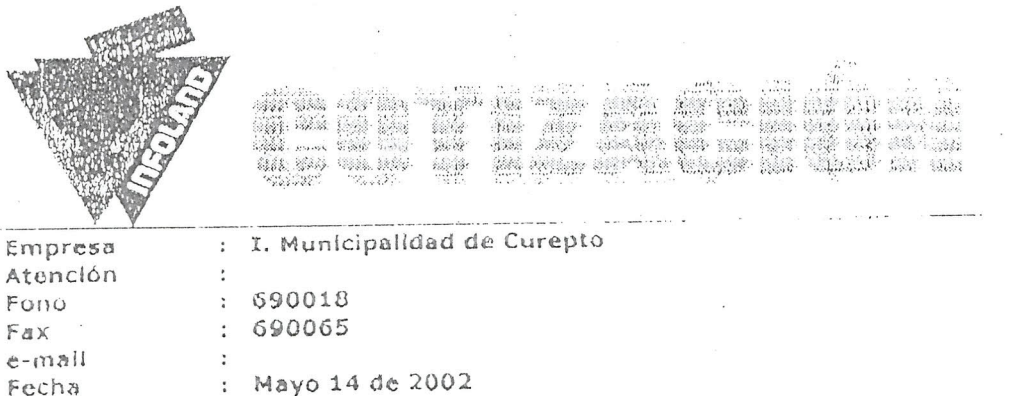

221362

Nº de Cotización: EVCOT 2002 - 2197 Junto con saludarle, adjunto cotización por Plotter Canon de acuerdo a sus requerimientos.

Comercial Rimal Ltda., Infoland Talca, es una empresa integral, capaz de dar solución a todas las necesidades del área computacional y/o servicios. Con 12 años de experiencia en el mercado, le apoyamos y asesoramos en proyectos de equipamiento, redes y conexión a Internet. Disponemos de variadas alternativas en la venta de Equipos Computacionales, Servidores, Software, Capacitación Profesional, Servicio Técnico con personal especializado y altamente profesional.

Plotter color Canon BJ-W3000 de inyección de tinta carro 36"

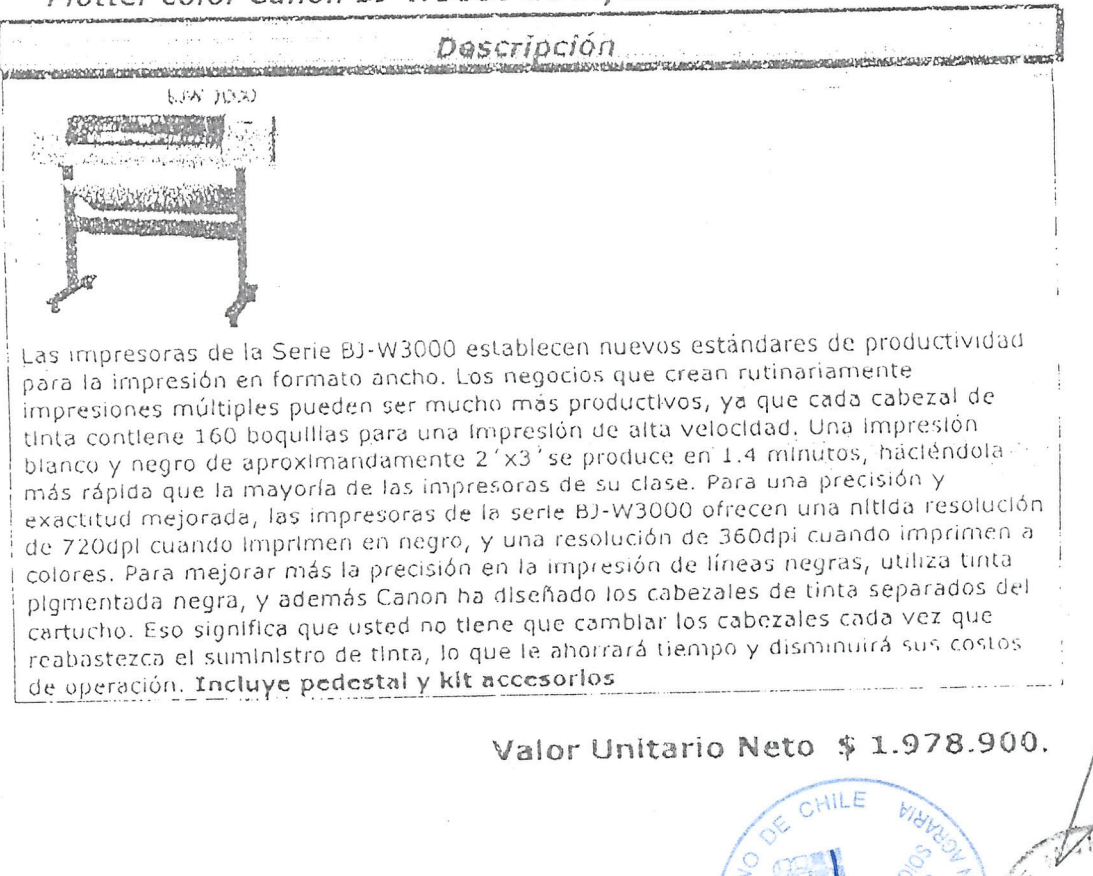

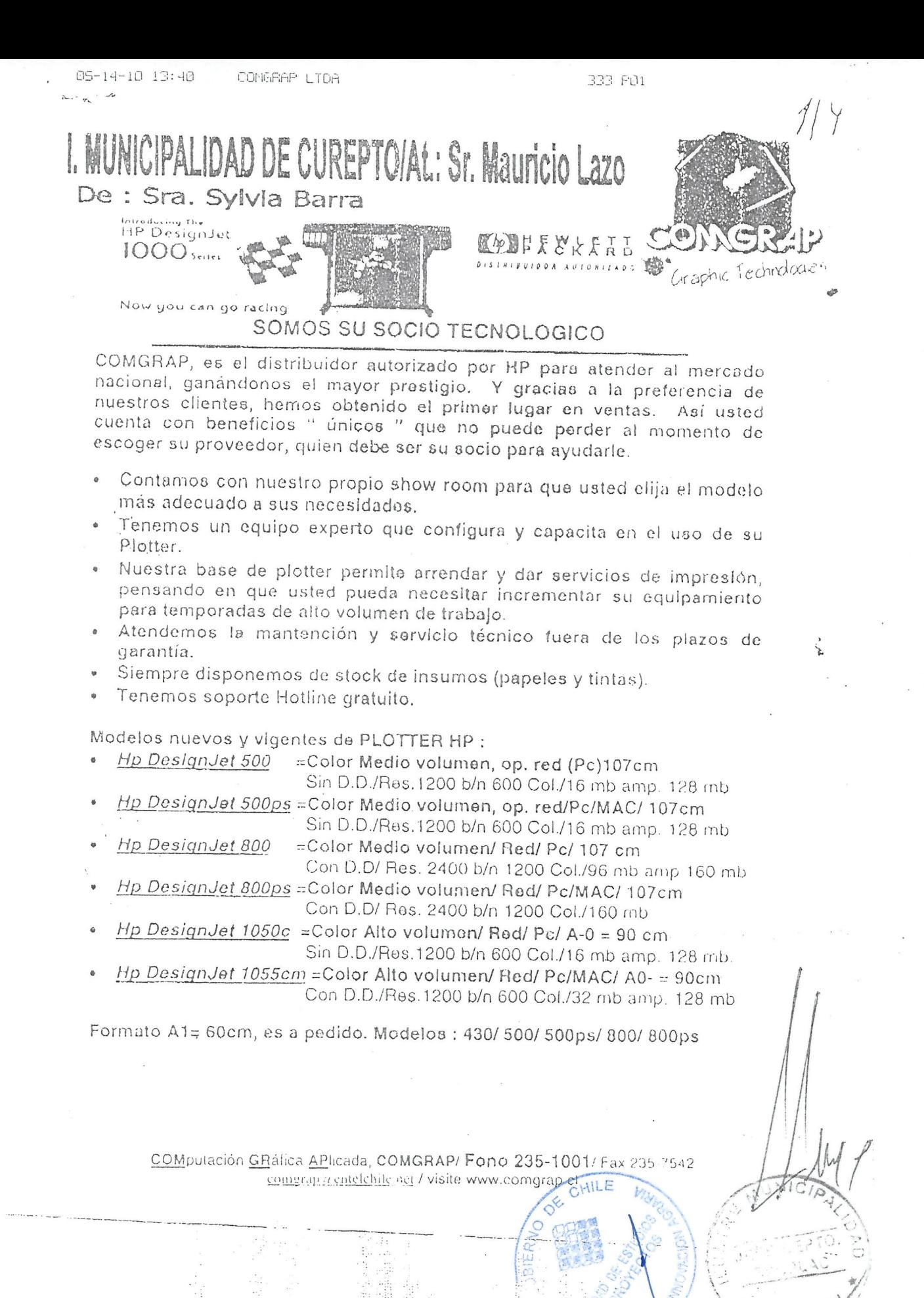

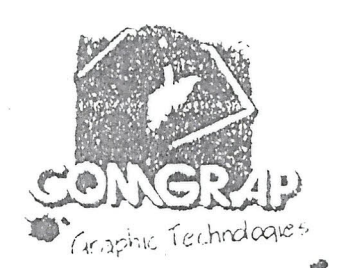

 $Z'_1$ 

### 1. Plotter HP modelo 500 formato A1=60cm - 107cm

Drivers para Windows y AutoCAD 1 set de cartrige y cabezales c/limplador Opcional, Tarjeta Jet Direct INTERNA. Resolución máx. 1200 dpi momocromatico 600 dpi color 16 Mb Ram expan. A 128 Mb. Interfaces PARALELA y USB Lenguajes: HP-PCL3-GUI. Opcional:HP-GL/2,HP RTL Con Pedestal y Porta Rollo corte automático

con Postscript.

 $107cm = USD$  3.894 + iva

### OPCIONALES Designiet 500:

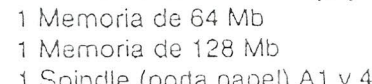

1 HP-GL2, RTL con 16 mb

1 Tarjeta de red Jet Direct 600N

 $USD$  192 + iva USD 370 + iva  $USD$  73 + iva  $USD 412 + iva$ USD 395 + iva

CHILE

SE INCLUYE GRATIS LA TARJETA HP-GL2 CON 16 MB ADICIONALES (PROMOCION VALIDA SOLO POR EL MES DE MAYO)

(LA MEMORIA EN LOS PLOTTER 500 SE INSTALA SOBRETA TARRIETA  $12694$ 

### Plotter HP modelo 800 formato A1=60cm o 107

### Drivers para Windows y AutoCAD

1 set de cartrige y cabezales c/limplador

Resolución máx. 2400 dpi monocromático 1200 dpi color(papel brilloso) 96 Mb Ram + Disco Duro 6 Gb expan. A 160 Mb. + Disco Duro 6 Gb Tarjeta Jet Direct INTERNA./ Interfaces PARALELA y USB Lenguajes: HP-GL/2, HP RTL, CALS G4  $107$ cm= $USD 7.325 + iva$ 

Con Pedestal y Porta Rollo con corte automático

IMCOREPT00514/2002

ANDINA

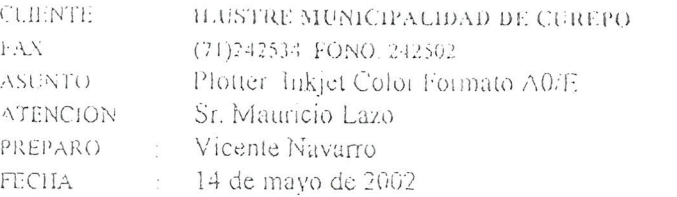

### L-COTIZACION

 $\ddot{\phantom{a}}$ 

 $\frac{1}{2}$  is

 $\lambda$ 

1.1. PLOTTER HEWLETT PACKARD DESIGNIET MODELO 500 TAMAÑO A0

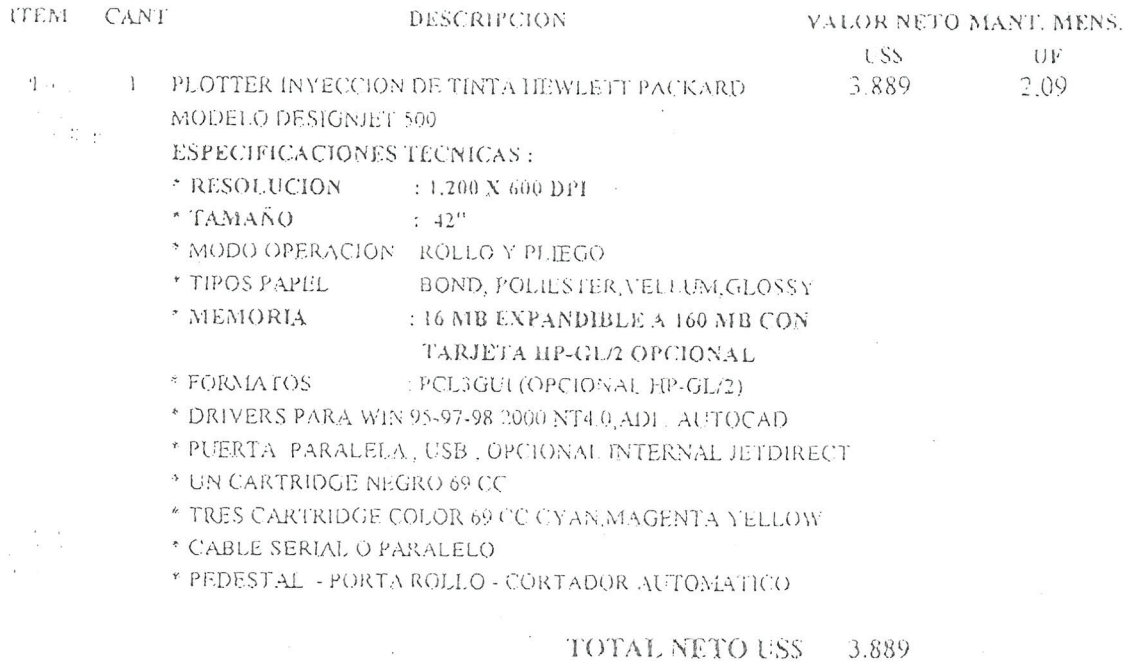

 $\mathcal{A}=\mathcal{X}$  ,  $\mathcal{A}=\mathcal{X}$  , and

CION P

 $\alpha = \alpha$  .  $\sim 10^{-1}$ 

as the company of the company of the company of the company of the company of the company of the company of th

INGENIERIA INTERNACIONAL ANDINA S.A. - MIGUEL CLARO Nº 1743 - FONOS: 251 0190 / B6 - FAX: 251 0136 - PROVINENCIA - SANAIAGO - CHILE - E $i3$ 

 $\bar{\mathbf{z}}$ 

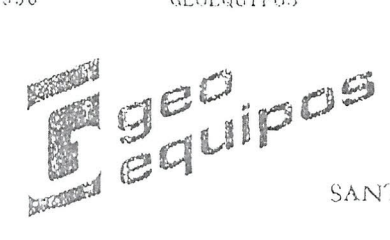

SANTIAGO, 14 de Mayo de 2002 COT. 4709/2002.-

 $\left[\begin{smallmatrix}\! \cdot\!\\[-1mm] \cdot\! \end{smallmatrix}\right]$  o 1

Señores I. MUNICIPALIDAD DE CUREPTO  $\times x$  : 71 - 24250  $T$ alca

Estimados señores:

 $\tilde{\mathcal{X}}$  $\sim$   $^{\prime}$   $\ddot{\phantom{a}}$ 

De acuerdo a su solicitud, tenemos el agrado de cotizades lo siguiente:

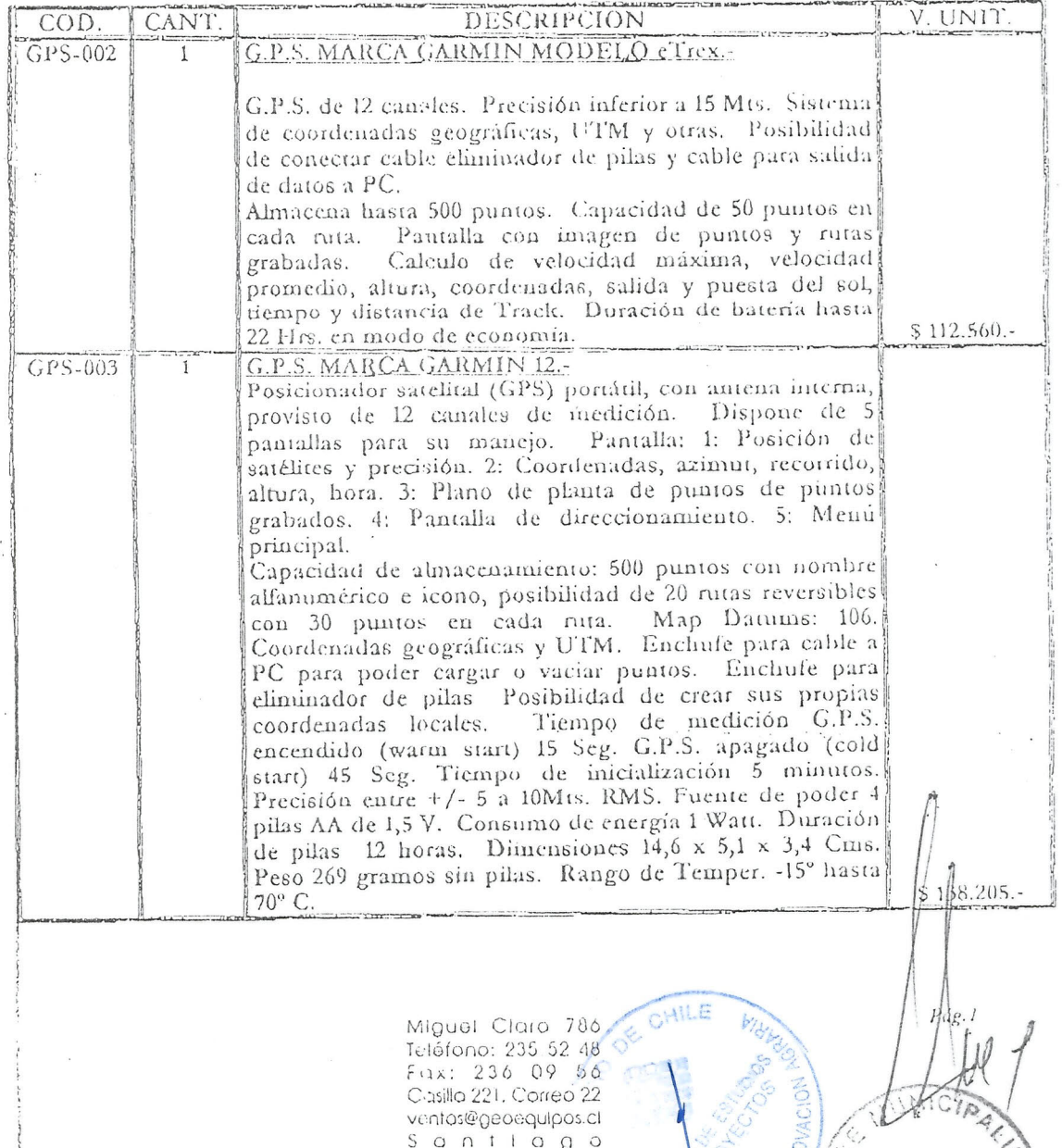

**Maria California Com** 

W

 $\tilde{\epsilon}$ 

 $\frac{1}{\epsilon}$ 

GEOEQUIPOS

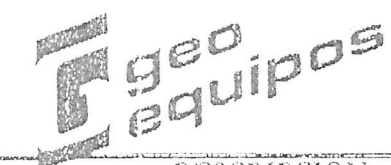

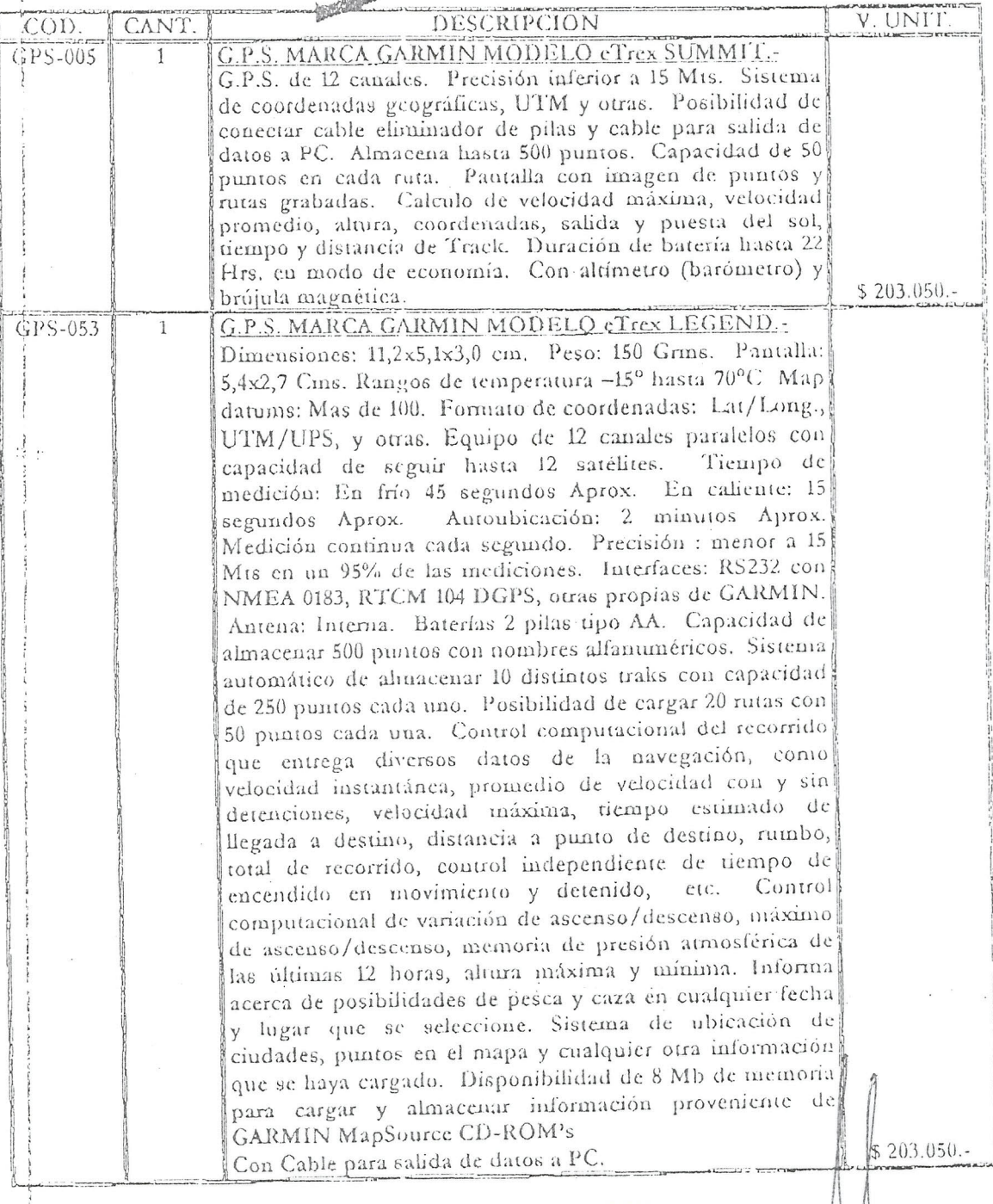

计中国语言

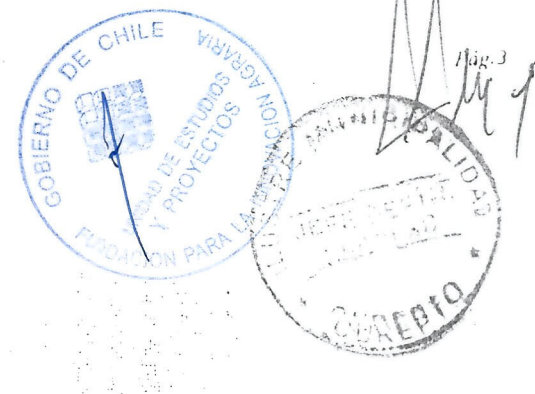

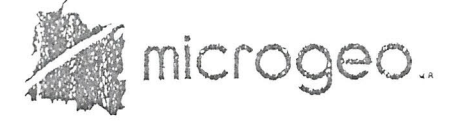

Santiago, 14 de Mayo de 2002

Fax 71-242502

 $@$  003

Señor(es) Municipalidad de Curepto PRESENTE

At: Sr Mauricio Lazo

 $\overline{\phantom{a}}$ 

Muy estimado(s) señor(es);

Junto con saludarlos, tenemos el agrado de presentar, para su consideración, nuestra:

### COTIZACION Nº 09274

PRECIO DESCRIPCION DEL PRODUCTO CANT US\$ 279.-G.P.S. MARCA GARMIN MODELO 12XL. 1 Posicionador satelital portátil, con antena interna, provisto de 12 canales de medición ante la presencia de obstáculos como construcción y vegetación. Dispone de 5 pantallas para su manejo. Uso de coordenadas geográficas y UTM. Posibilidad de crear sus propias coordenadas locales. Mayor sensibilidad para detectar satélites. Capacidad de almacenamiento: 500 puntos con nombre alfanumérico, posibilidad de crear 20 rutas con 30 puntos en cada ruta. Tiempo de medición: GPS encendido (warm start) : 15 seg. GPS apagado (cold start) : 45 seg. Tlempo de inicialización: 5 minutos. Precisión: +/- 15 metros Fuente de poder : 4 pilas AA de 1.5V. Consumo de energía : 1 Walt. Duración de pilas : 24 hrs. en batterie save Dimensiones:  $14,6 \times 5,1 \times 3,4$  cms. Peso : 269 gramos sin pilas ·  $\sim 10^{-1}$ Rango de temperatura : - 15º hasta 70°C.

MAR DEL PLATA 2147- 13723900 - FAX 3728904 - CASILLA 14616 CORREO 21 - E-MAIL: mcnogeo@@oo.cl SANTIAGO-CH

**BIERNO** 

CHILF

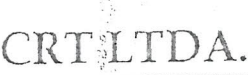

 $\sim 30$   $\mu$ 

ENE-4-1998 02:32P

 $\mathcal{L}_{\mathcal{A}}$ 

 $\bar{\alpha}$ 

 $\overline{a}$ 

 $\overline{\mathcal{L}}$ ś

Ĵ

 $\mathbb{R}^2$ 

 $\mathcal{E}_{\text{out}}^{\text{c}}$ 

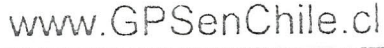

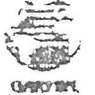

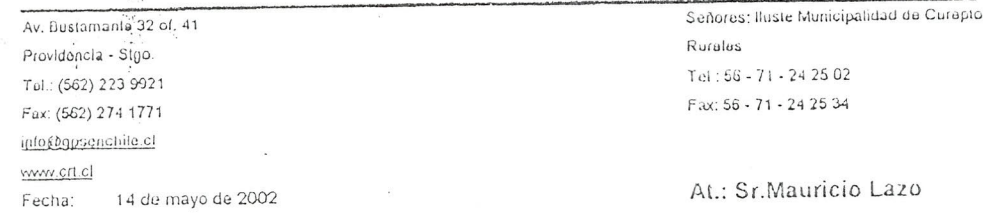

0038-002 Cotización CRT L.

Sistemas de Aerogación

電源導音

DE:

meros **Safety** Dascription \$179.397 010-00167-00 \$179.397  $\ensuremath{\mathbbm{1}}$ GPS e-Map  $\mathbf{1}$  $107000$ 

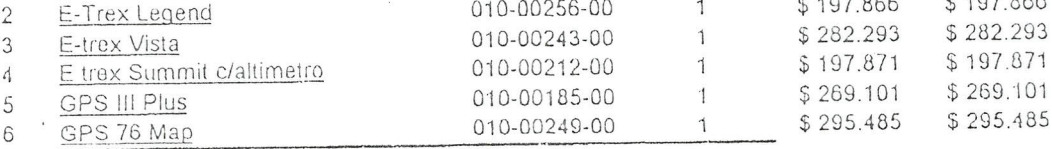

### ISUB TO DALE 1 422012

NHOLENYA MELES 962

ЗАПОТАЦИЯ СИМИРО ОТ Д

Precios ya incluyen un descuento especial para Ilustre Municipalidad de Curepto

Atronso Godoy O. Ejecutivo de Ventas

Statellen

**GOBIERNO DE CHILE**<br>FILINDACIÓN PARA LA<br>INNOVACIÓN AGRARIA

Página<br>Número

 $\overline{52}$ 

# ANEXO E

# FLUJO DE CAJA MENSUAL

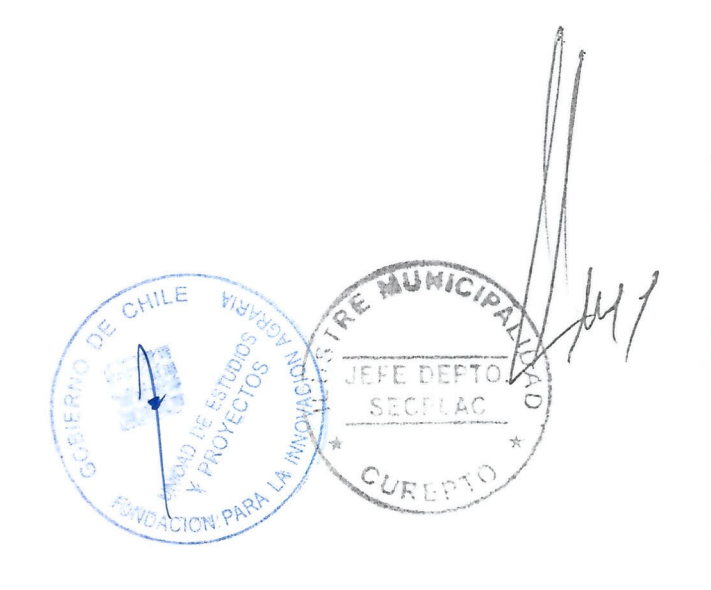

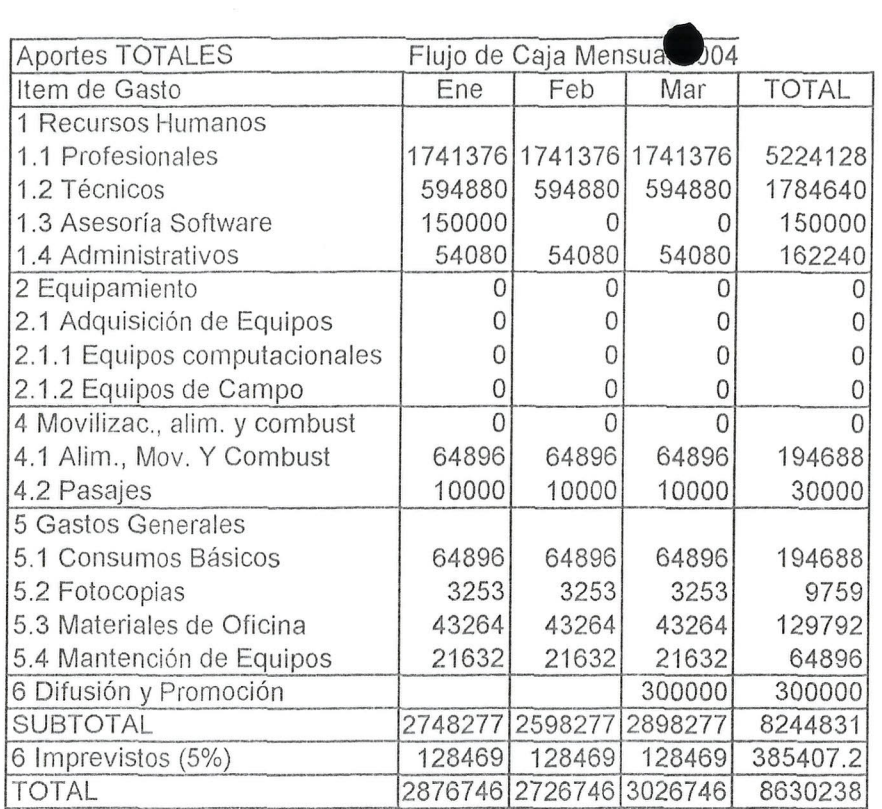

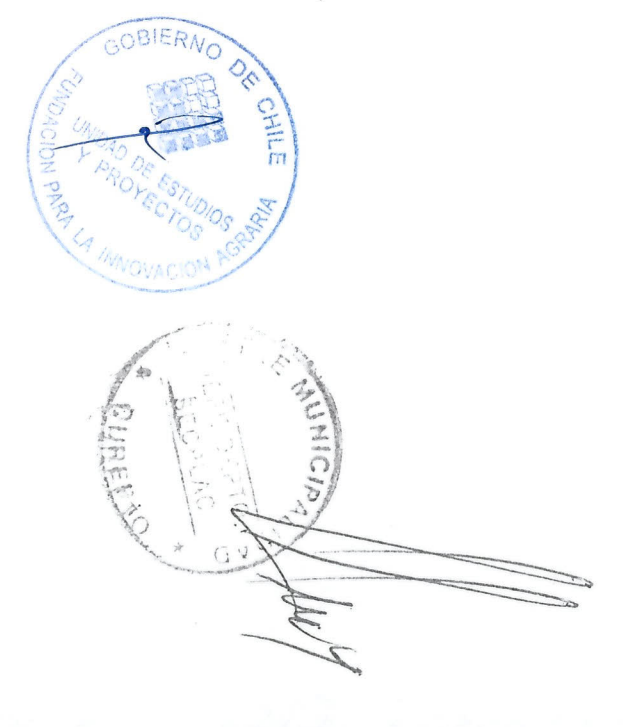

 $\mathcal{A}$ 

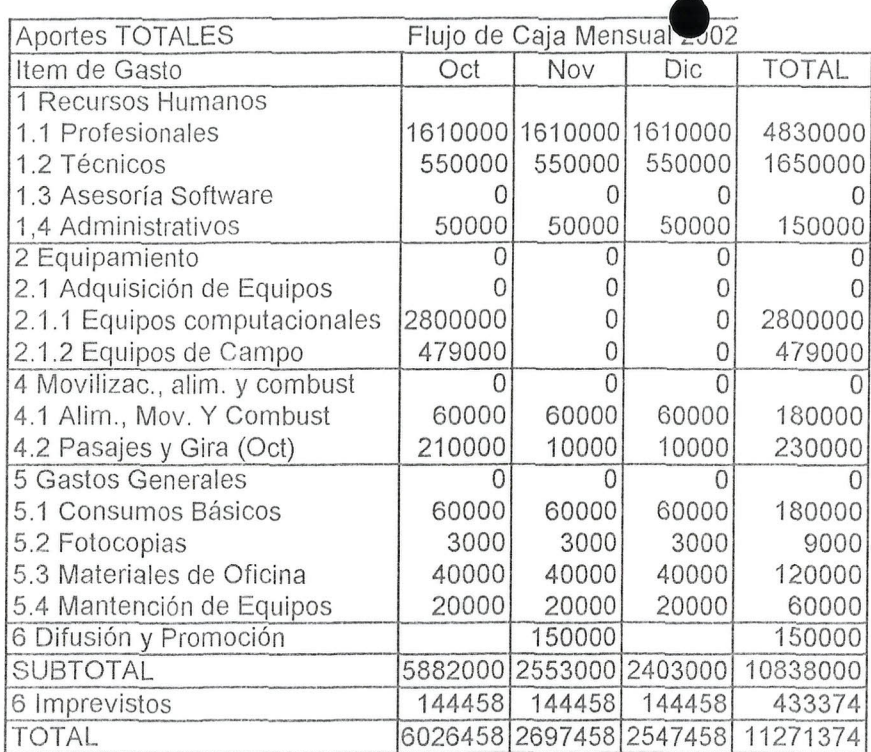

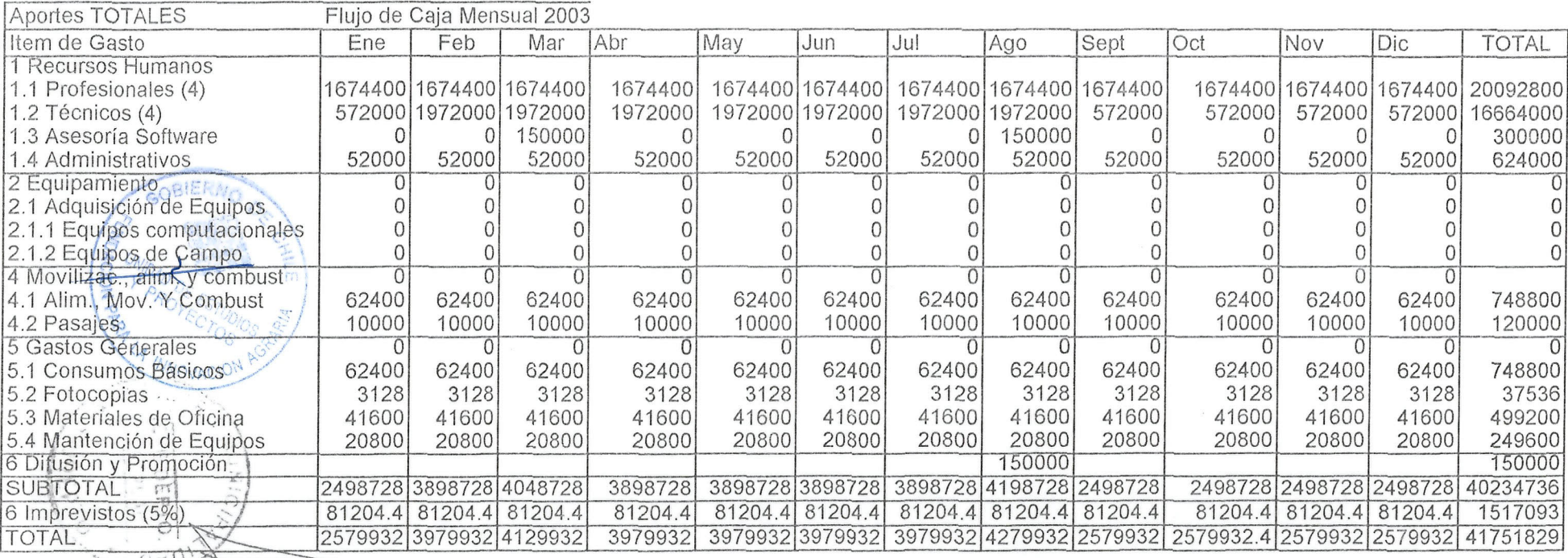

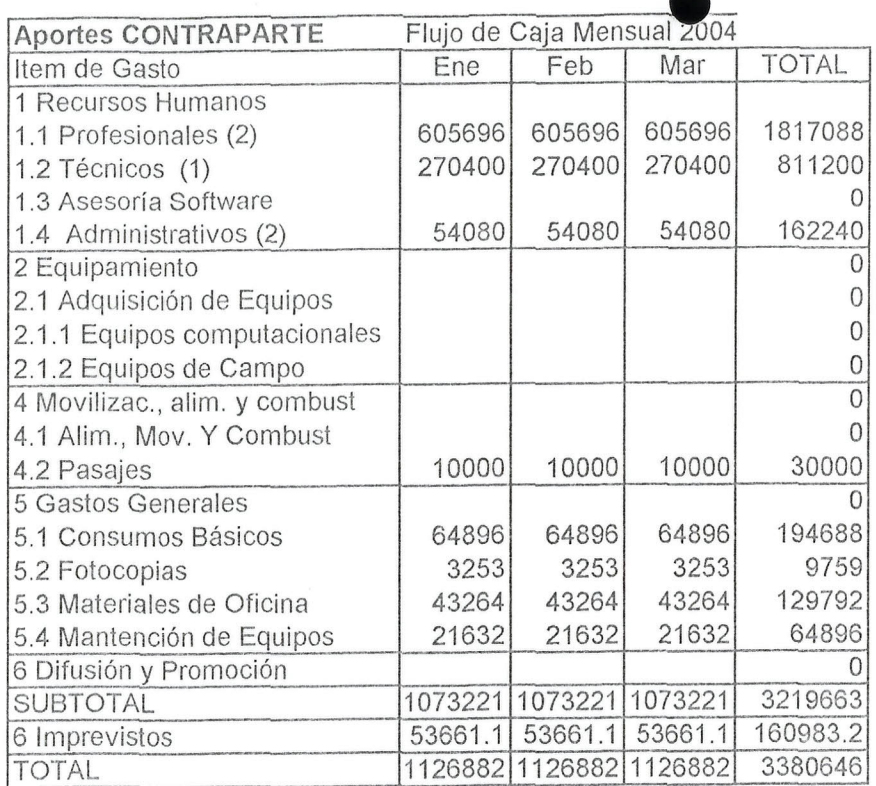

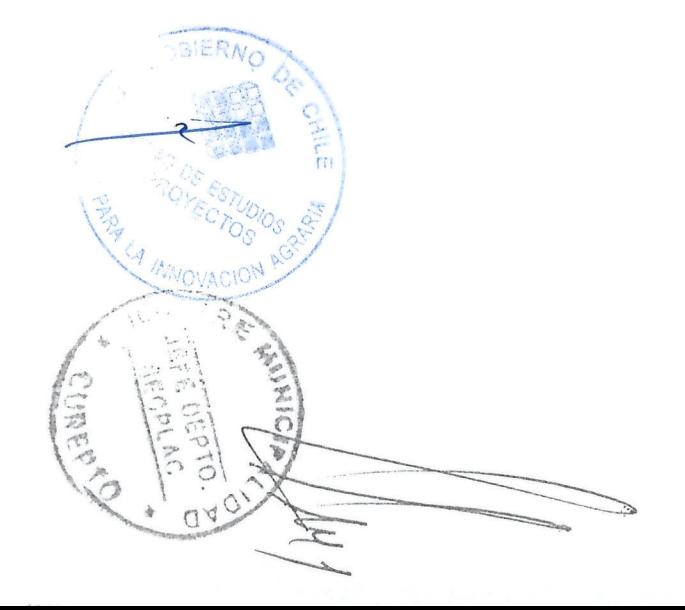

 $\lambda$ 

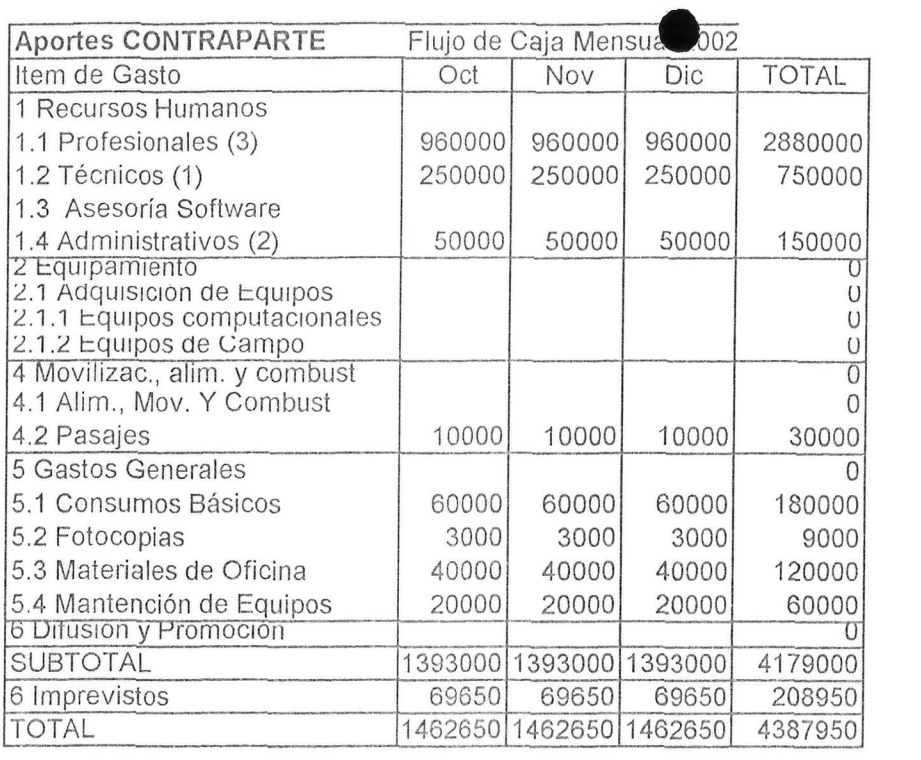

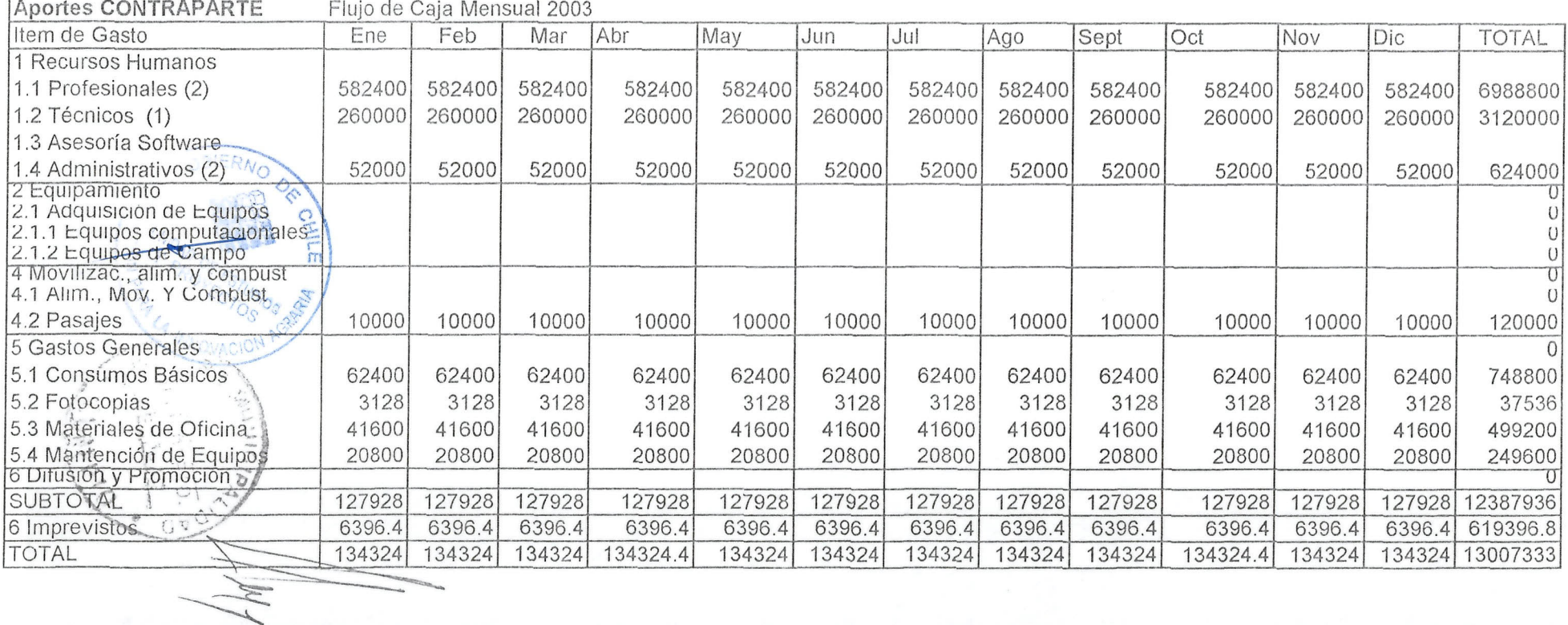

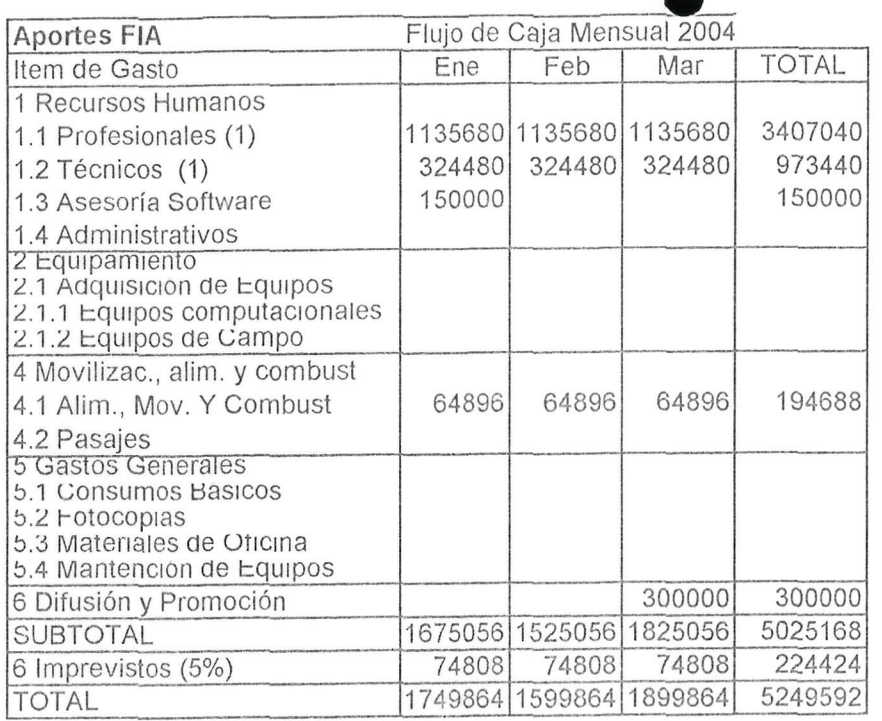

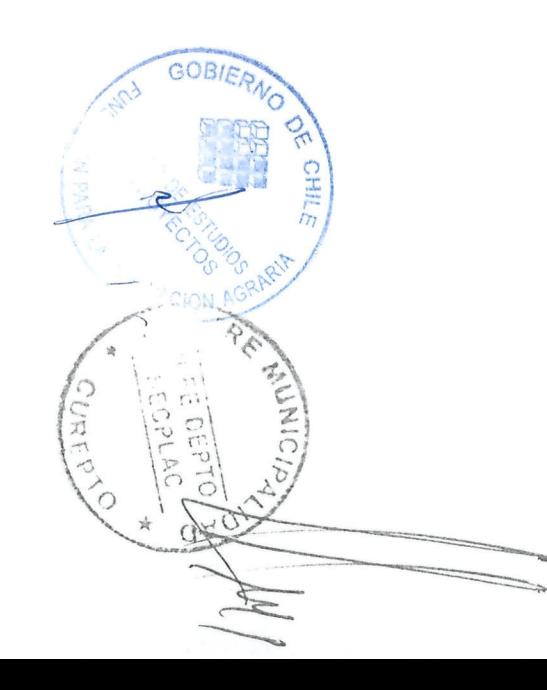

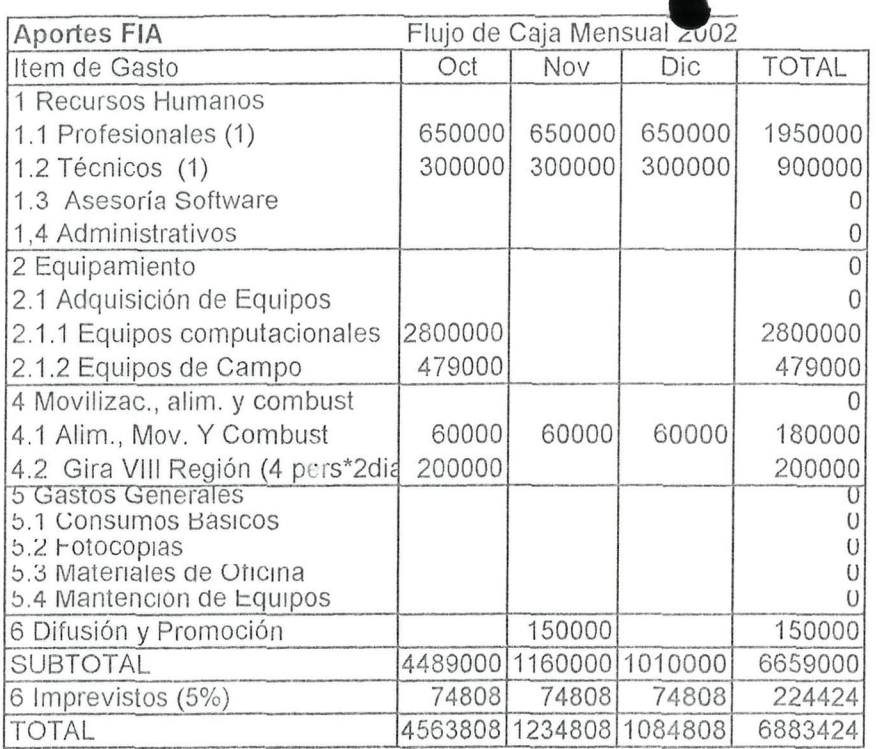

 $\overline{\phantom{0}}$ 

æ

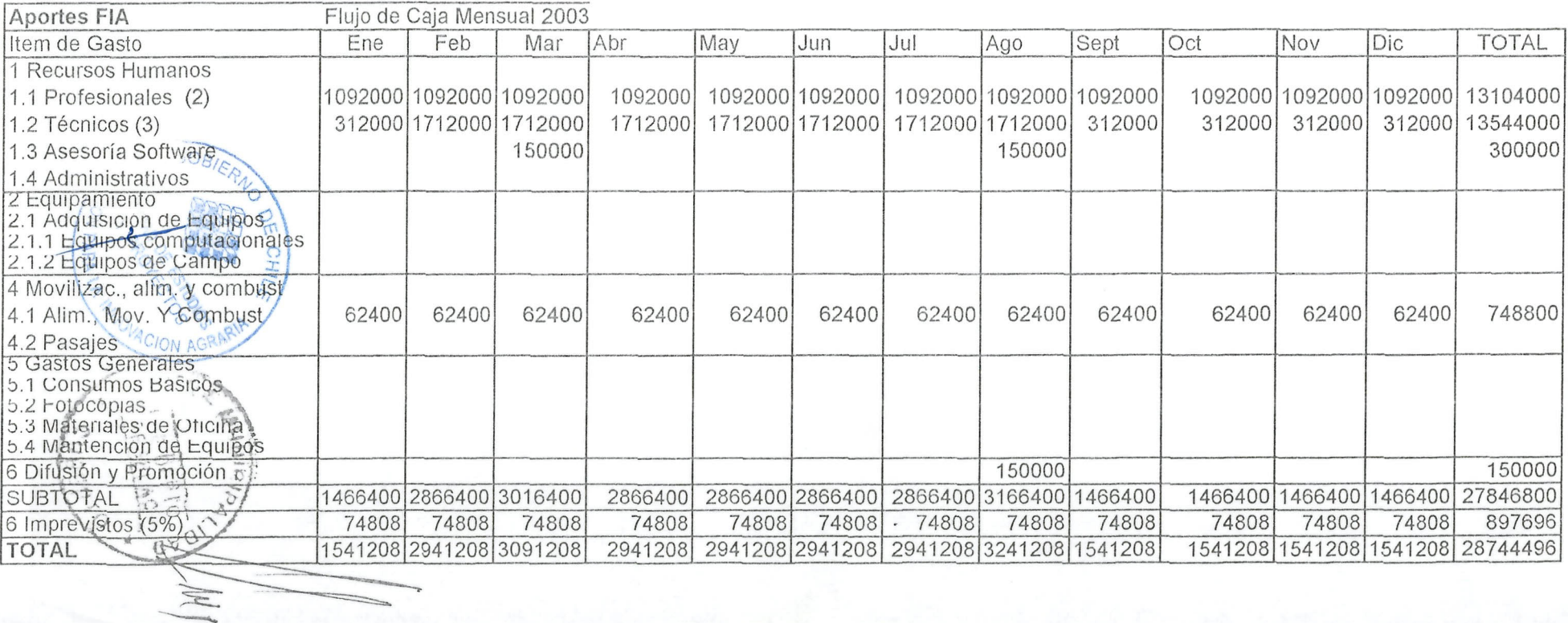